# **STORAGES AREA SPECIAL RENE** CEPC

### **. JEUX . UTILITAIRES . EDUCATIFS**

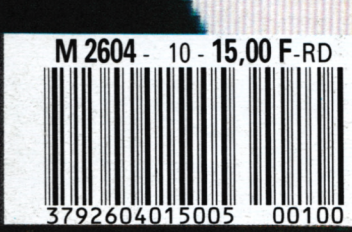

# **SOMMAIRE ?**

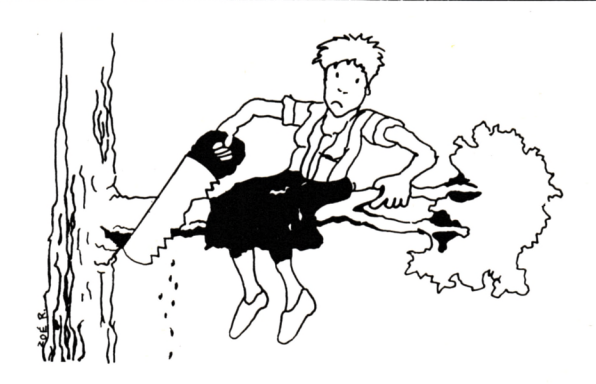

AGENDA SKYHAWK VOLUMES **3 13 22** TITREUR PACKY MUSICA **5 17 29**

#### **A L'AnENTION DE NOS LECTEURS !**

Ce numéro de CPC est un hors-série ne comportant que des listings. <sup>11</sup> paraît tous les deux mois dans les kiosques et il est offert aux abonnés. Ne confondez pas avec le CPC mensuel !

Dessin de couverture Gilles Année (INFOTECH).

LUNDI 11AVR

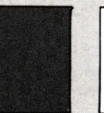

**CPC est une publication du groupe de presse FAUREZ-MELLET**

**Directeur de publication SylvioFAUREZ Rédacteur en chef Olivier SAOLETTI Rédaction CatherineVIARD Secrétaire de rédaction Florence MELLET Rewriter IsabelleHALBERT Directeur de fabrication Edmond COUDERT Maquette Claude RIFFAUD Secrétariat - Abonnements Catherine FAUREZ - Ta. 99.5298.11 Relations extérieures-Promotion S. FAUREZ**

**Administration-Diffusion**

**Editions SORACOM La Haie-de-Pan - 35170 BRUZ RCS Rennes B319816302 CCP Rennes 794.17V Ta. 99.5298.11+ Taex SORMHZ741.042F Serveur 3615 MIC**

**Gestion - Réseau Bretagne Edit' Presse Terminal E83 99.57.97.96**

**Régie Publicitaire IZARD CREATION - 15, rue St-Mdaine 35000 Rennes-Ta. 99.38.95.33**

**AMSTRAD est unemarque déposée. CPC est une revue mensuelle totalement indépendante d'AMSTRAD GB et D'AMSTRAD FRAN-CE.**

*Les noms,prénoms et adresses de nos abonnéssont communiqués à nos services internes du groupe, ainsi qu'aux organismes liés contractuellement pour le routage. Les ir/ormaiions peuvent faire l'objet d'un droit d'accès et de rectification dans le cadre légal.*

Les articles et programmes que nous publions dans<br>ce numéro bénéficient, pour une grande part, du<br>droit d'auteur. De ce fait, ils ne peuvent être imi**tés, contrefaits, copiés par quelque procédé que ce soit, même partiellement sans l'autorisation écrite de la Société SORACOM et de l'auteur concerné. Les opinions exprimées riengagent que la responsabilité de leurs auteurs. Les différents montages présentés ne peuvent être réalisés que dans un but privé ou scientifique mais non commercial. Ces réserves s'appliquent également aux logiciels publiés dans la revue.**

**Dépôt légal à parution Distribué en Suisse par : SEMAPHORE -Ta. 022.54.11.95**

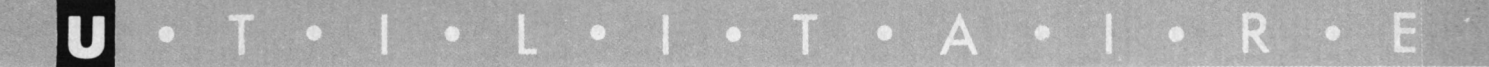

#### **AGENDA**

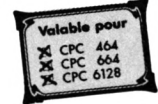

Thierry BALINT

*Agenda vous propose la gestion de votre emploi du temps. Combien de fois n'avez vous pas pensé : j'aurais dû marquer cela quelque part... Seulement, depuis que vous utilisez votre ordinateur, plus question de toucher un morceau de papier ! Alors voici la solution pour ne rien perdre sur un CPC.*

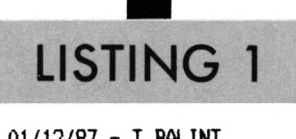

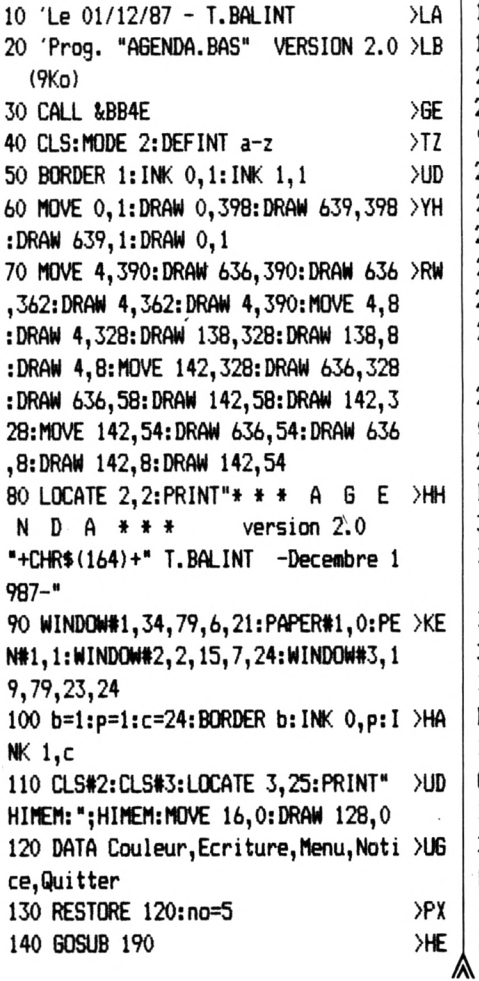

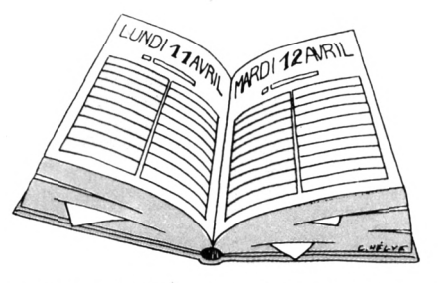

Un fichier généré par Agenda (.AGD) est constitué de trente et une fiches à seize champs pour chaque journée. Le fichier représente ainsi un mois de données.

Possibilité vous est offerte, en sauvegardant divers fichiers, d'établir votre Agenda annuel (ex: JAN-VIER.AGD, FEVRIER.ADG, etc).

Dans le premier menu, vous devrez définir vos préférences : changer les couleurs de votre écran, décider du jeu de caractères que vous utiliserez parmi 5 possibles ; ceci afin de personnaliser votre travail. C'est de là que vous accéderez au second menu qui sera le programme principal.

Agenda est muni de toutes les directives et des messages d'erreurs afin de progresser dans le programme.

Attention : pour les utilisateurs de 464, il faut enlever l'instruction CLEAR INPUT à la ligne 580 pour que tout fonctionne très bien.

W/

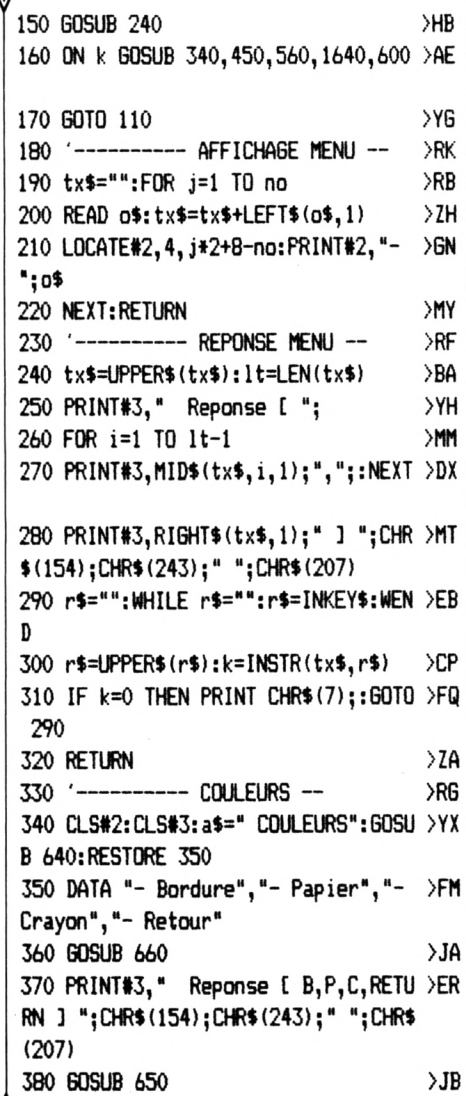

IF r\$="B" THEN cl=b+l:GOSUB 430 >RA :b=cl:BORDER b 400 IF r»="P" THEN cl=p+l:GOSUB 430 >QX :p=cl:INK 0,p A10 IF r\*="C" THEN cl=c+1:60SUB 430 >PB :c=cl:INI< l,c 420 IF r\$=CHR\$(13) THEN RETURN ELSE >GT FOR t=0 TO 50:NEXT:GOTO 380 430 IF cl=27 THEN cl=0:RETURN ELSE >KE RETURN 440 '----------- ECRITURES -- >RJ 450 CLS#2:CLS#3:a\$=" ECRITURE":GOSU >YK <sup>B</sup> 640:RESTORE 460 460 DATA "- Alpha 1", "- Alpha 2", >KP Alpha 3","- Standard **H** 470 GOSUB 660 >JC 480 PRINT#3," Repense I 1,2,3,S <sup>1</sup> >WR ■;C1««(154);CHR\$(243);" ";CHR\$(207) 490 GOSUB 650 >JD <sup>500</sup> IF r»="l" THEN <sup>680</sup> ;>NN 510 IF r\$="2" THEN 1000 >PV 520 IF r\$="3" THEN 1320 >PC 530 IF R\$="S" THEN SYMBOL AFTER 256 >KV :RETURN 540 GOTO 490<br>550 ´----------- <mark>MEN</mark>U --540 GOTO 490 >ZJ  $\overline{\phantom{0}}$  TA 560 CLS#2:CLS#3:PRINT#3," Veuillez >YY patientez" 570 FOR t=1 TO 1000:NEXT >RG <sup>580</sup> CLEAR;CLEAR INPUT:CLS»3:CHAIN"<sup>A</sup> >XX GENDAl .BAS",70 590 ' SOUS/PROGRAMMES - >TE 600 CLS#2;CLS#3;PRINT#3, En etes- >BM **<sup>H</sup>** vous sur(e) !!!" 610 tx\$="DN": GOSUB 290  $\geqslant$ QD *(¡20* IF k=l THEN 630 ELSE RETURN >YD 630 CALL 0 >GH 640 LOCATE#2, 4, 2: PRINT#2, a\$: RETURN > DQ <sup>650</sup> rl="":WHILE r\$="";r»=UPPER\$(INK >YN EY\$):WEND:RETURN *(¡bO* FOR n=5 TO 11 STEP 2: READ a»:L0 >WU CATE#2,4,n+l:PRINT#2,a\$:NEXT;RETURN REDEFINITION - <sup>670</sup> '-------------- REDEFINITION - >TD 680 SYMBOL AFTER 256:SYMBOL AFTER 4 >EK 7 690 SYMBOL 48,30,33,33,33,33,33,30: >DJ SYMBOL 49, 4, 12, 4, 4, 4, 4, 14 700 SYMBOL 50,30,33,2,4,8,16,63:SYM >DN BOL 51,30,33,1,14,1,33,30 710 SYMBOL 52,6,10,18,34,63,2,2:SYM >DZ BOL 53,63,32,62,1,1,33,30 720 SYMBOL 54,4,8,16,62,33,33,30:SY >CE MBOL 55,63,1,2,4,8,16,32 730 SYMBOL 56,30,33,33,30,33,33,30: >FZ >JB SYMBOL 57,30,33,33,31,2,4,8

**A**

**V.** <sup>740</sup> SYMBOL 65,0,28,34,34,62,34,34:5 >6W YMBOL 97,0,28,34,34,62,34,34 750 SYMBOL 66,0,124,34,60,34,34,124 >ML : SYMBOL 98,0,124,34,60,34,34,124 760 SYMBOL 67,0,28,34,32,32,34,28:5 >GY YMBOL 99,0,28,34,32,32,34,28 770 SYMBOL 68,0,124,34,34,34,34,124 >NT : SYMBOL 100,0,124,34,34,34,34,124 780 SYMBOL 69,0,62,32,60,32,32,62:5 >HH YMBOL 101,0,62,32,60,32,32,62 790 SYMBOL 70,0,62,32,60,32,32,32:5 >HV YMBOL 102,0,62,32,60,32,32,32 800 SYMBOL 71, 0, 28, 34, 32, 46, 34, 28: 5 >HW YMBOL 103,0,28,34,32,46,34,28 810 SYMBOL 72,0,34,34,34,62,34,34:5 >HL YMBOL 104,0,34,34,34,62,34,34 820 SYMBOL 73,0,62,8,8,8,8,62:SYMB0 >ZF L 105,0,62,8,8,8,8,62 830 SYMBOL 74,0,30,4,4,4,36,24:SYMB >BF OL 106,0,30,4,4,4,36,24 840 SYMBOL 75,0,34,36,56,56,36,34:5 >JL YMBOL 107,0,34,36,56,56,36,34 850 SYMBOL 76,0,32,32,32,32,32,62:5 >HC YMBOL 108,0,32,32,32,32,32,62 860 SYMBOL 77,0,34,54,42,34,34,34:5 >HC YMBOL 109,0,34,54,42,34,34,34 870 SYMBOL 78, 0, 34, 50, 42, 38, 34, 34: S >HW YMBOL 110,0,34,50,42,38,34,34 880 SYMBOL 79,0,28,34,34,34,34,28:5 >JB YMBOL 111,0,28,34,34,34,34,28 890 SYMBOL 80,0,60,34,34,60,32,32:5 >HC YMBOL 112,0,60,34,34,60,32,32 900 SYMBOL 81,0,28,34,34,42,36,26:5 >HV YMBOL 113,0,28,34,34,42,36,26 910 SYMBOL 82,0,60,34,34,60,36,34:5 >HM YMBOL 114,0,60,34,34,60,36,34 920 SYMBOL 83,0,28,34,48,6,34,28:5Y >FN MBOL 115,0,28,34,48,6,34,28 930 SYMBOL 84,0,62,8,8,8,8,8:SYMBOL >XF 116,0,62,8,8,8,8,8 940 SYMBOL 85,0,34,34,34,34,34,28:5 >HD YMBOL 117,0,34,34,34,34,34,28 950 SYMBOL 86,0,34,34,34,34,20,8:SY >FT MBOL 118,0,34,34,34,34,20,8 960 SYMBOL 87,0,34,34,34,42,54,34:5 >HF YMBOL 119,0,34,34,34,42,54,34 970 SYMBOL 88,0,66,36,24,24,36,66:5 >JP YMBOL 120,0,66,36,24,24,36,66 980 SYMBOL 89,0,66,36,24,16,32,64:5 >JG YMBOL 121, 0, 66, 36, 24, 16, 32, 64 990 SYMBOL 90,0,62,4,8,16,32,62:SYM >PF BOL 122,0,62,4,8,16,32,62:RETURN 1000 SYMBOL AFTER 256: SYMBOL AFTER > EH 47 1010 SYMBOL 48,30,33,33,33,33,33,30 >EB : SYMBOL 49,4,12,4,4,4,4,14 1020 SYMBOL 50,30,33,2,4,8,16,63:SY ÆQ 2

>EU 1080 SYMBOL 67,124,130,192,192,192, MBOL 51,30,33,1,14,1,33,30 1030 SYMBOL 52,6,10,18,34,63,2,2: SY >EB MBOL 53,63,32,62,1,1,33,30 1040 SYMBOL 54,4,8,16,62,33,33,30:5 >DF YMBOL 55, 63, 1, 2, 4, 8, 16, 32 1050 SYMBOL 56,30,33,33,30,33,33,30 >GD : SYMBOL 57,30,33,33,31,2,4,8 1060 SYMBOL 65,124,130,194,254,194, >EJ 194,194:SYMB0L 97,124,130,194,254,1 94,194,194 1070 SYMBOL 66,248,132,196,252,194, >EW 194,252:SYMBOL 98,248,132,196,252,1 94,194,252 194,124:SYMBOL 99,124,130,192,192,1 92,194,124 1090 SYMBOL 68,248,132,194,194,194, >GC 196,248:SYMBOL 100,248,132,194,194, 194,196,248 1100 SYMBOL 69,254,130,192,248,192, >FZ 194,254:SYMBOL 101,254,130,192,248, 192,194,254 1110 SYMBOL 70,254,130,192,248,192, >FQ 192,192:SYMBOL 102,254,130,192,248, 192,192,192 1120 SYMBOL 71,124,130,192,206,194, >FV 194,124:SYMBOL 103,124,130,192,206, 194,194,124 1130 SYMBOL 72,130,130,194,254,194, >FT 194,194:SYMBOL 104,130,130,194,254, 194,194,194 1140 SYMBOL 73,124,16,24,24,24,24,1 >RW 24:SYMB0L 105,124,16,24,24,24,24,12 1150 SYMBOL 74,126,8,24,24,24,152,1 >RD 12:SYMB0L 106,126,8,24,24,24,152,11 1160 SYMBOL 75,134,140,216,240,216, >FX 204,198:SYMBOL 107,134,140,216,240, 216,204,198 1170 SYMBOL 76,128,128,192,192,192, >GP 194,254:SYMBOL 108,128,128,192,192, 192,194,254 1180 SYMBOL 77,130,198,238,250,210, >FE 194,194:SYMBOL 109,130,198,238,250, 210,194,194 1190 SYMBOL 78,134,194,226,242,218, >FD 206,230;SYMBOL 110,134,194,226,242, 218,206,230 1200 SYMBOL 79,124,130,194,194,194, >FK 226,124: SYMBOL 111,124,130,194,194, 194,226,124 1210 SYMBOL 80,252,130,194,252,192, >FZ 192,224:SYMBOL 112,252,130,194,252, 192,192,224 1220 SYMBOL 81,124,130,194,194,202, >FK 228,122:SYMBOL 113,124,130,194,194, *À*

4

**•ncn <sup>I</sup>** 216, >FH 1230 SYMBOL 82,252,130,194, 202,228,122 204,198:SYMBOL 114,252,130,194,252, 216,204,198 1240 SYMBOL 83,60,98,96,60,134,134, >90 124;SYMB0L 115,60,98,96,60,134,134, 124 1250 SYMBOL 84,254,146,24,24,24,24, >TJ 24:SYMBOL 116,254,146,24,24,24,24,2 4 1260 SYMBOL 85,130,130,194,194,194, >FN 226,124:SYMBOL 117,130,130,194,194, 194,226,124 1270 SYMBOL 86,134,130,194,194,100, >AQ 56,16:SYMBOL 118,134,130,194,194,10 0,56,16 1280 SYMBOL 87,146,146,218,218,218, >GD 218,108:SYMBOL 119,146,146,218,218, 218,218,108 1290 SYMBOL 88,198,108,56,56,108,19 >AH 8,130:SYMB0L 120,198,108,56,56,108, 198,130 1300 SYMBOL 89,130,198,108,56,48,96 >YB ,192:SYMBOL 121,130,198,108,56,48,9 6,192 1310 SYMBOL 90,254,134,12,24,48,98, >GC 254:SYMBOL 122,254,134,12,24,48,98, 254:RETURN 1320 SYMBOL AFTER 256:SYMBOL AFTER >FE 47 1330 SYMBOL 48,56,198,206,214,230,1 >RA 98,56:SYMBOL 49,24,24,24,0,24,24,24 1340 SYMBOL 50,120,6,6,56,192,192,6 >LZ 0:SYMBOL 51,248,6,6,120,6,6,248 1350 SYMBOL 52,204,204,204,50,12,12 >ML ,12:SYMB0L 53,60,192,192,6,6,120 1360 SYMBOL 54,60,192,192,56,198,19 >KP 8,56:SYMBOL 55,248,6,6,0,6,6,6 1370 SYMBOL 56,56,198,198,56,198,19 >TU 8,56:SYMB0L 57,56,198,198,56,6,6,12 0 1380 SYMBOL 65,126,226,226,250,238, >EV 226,226:SYMBOL 97,126,226,226,250,2 38,226,226 1390 SYMBOL 66,124,226,226,252,226, >EP 226,252:SYMBOL 98,124,226,226,252,2 26,226,252 1400 SYMBOL 67,56,230,230,224,224,2 >BP 30,120:SYMBOL 99,56,230,230,224,224 ,230,120 1410 SYMBOL 68,252,230,230,230,230, >FA 230,252:SYMBOL 100,252,230,230,230, 230,230,252 1420 SYMBOL 69,252,226,224,248,224, >FH 226,252:SYMBOL 101,252,226,224,248, 224,226,252

**î.**

ѧ

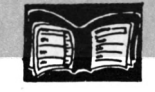

1430 SYMBOL 70,126,230,238,224,248, >FV **V** 224,224:SYMBOL 102,126,230,238,224, 248,224,224 1440 SYMBOL 71,126,230,238,224,238, >FW 230,254:SYMBOL 103,126,230,238,224, 238,230,254 1450 SYMBOL 72,230,230,230,246,238, >FU 230,230:SYMBOL 104,230,230,230,246, 238,230,230 1460 SYMBOL 73,56,52,48,48,48,52,56 >ML :SYMBOL 105,56,52,48,48,48,52,56 1470 SYMBOL 74,60,102,6,6,6,230,254 >MB :SYMBOL 106,60,102,6,6,6,230,254 1480 SYMBOL 75,230,230,236,248,252, >FC 228,230:SYMBOL 107,230,230,236,248, 252,228,230 1490 SYMBOL 76,224,224,224,224,224, >FQ 230,252:SYMBOL 108,224,224,224,224, 224,230,252 1500 SYMBOL 77,226,226,246,254,234, >FY 226,226:SYMBOL 109,226,226,246,254, 234,226,226 1510 SYMBOL 78,230,230,242,250,254, >FC 238,230:SYMBOL 110,230,230,242,250, 254,238,230 1520 SYMBOL 79,254,230,226,226,226, >FY 230,254:SYMBOL 111,254,230,226,226, 226,230,254 1530 SYMBOL 80,254,230,226,254,224, >FP 224,224:SYMBOL 112,254,230,226,254, 224,224,224 1540 SYMBOL 81,126,230,230,230,238, >FE 236,250:SYMBOL 113,126,230,230,230, 238,236,250 1550 SYMBOL 82,124,230, 230,238,252, >FK 228,230:SYMBOL 114,124,230,230,238, 252,228,230 1560 SYMBOL 83,126,230,224,124,30,1 >DJ 98,252:SYMBOL 115,126,230,224,124,3 0,198,252 1570 SYMBOL 84,254,254,182,48,48,48 >WM ,48:SYMBOL 116,254,254,182,48,48,48 ,48 1580 SYMBOL 85,230,230,226,226,226, >FF 226,254:SYMBOL 117,230,230,226,226, 226,226,254 1590 SYMBOL 86,230,102,98,98,98,54, >TC 28:SYMB0L 118,230,102,98,98,98,54,2 8 16œ SYMBOL 87,194,194,198,214,254, >GT 238,198:SYMBOL 119,194,194,198,214, 254,238,198 1610 SYMBOL 88,198,198,254,56,254,1 >DF 98,198:SYMBOL 120,198,198,254,56,25 4,198,198 1620 SYMBOL 89,198,198,254,56,16,16 >WE ,16:SYMB0L 121,198,198,254,56,16,16 ,16 1770 CLS#1:CLS#3:RETURN

1630 SYMBOL 90,254,198,6,28,248,226 >KN ,254:SYMB0L 122,254,198,6,28,248,22 6,254:RETURN 1640 ' NOTICE -- 1650 CLS#2:CLS#3:PRINT#1," AGE >FJ <sup>N</sup> <sup>D</sup> <sup>A</sup> vous propose la gestion <sup>d</sup> e votr<mark>e emploi du temps .La</mark> t aille d' un fichier est constit uee de 31 fiches a 16 champs cha cune.Le fichier represente donc un mois de données." 1660 PRINT#1," Possibilité vous >BC est offerte , en sauve- gardant plusieurs fichiers, d'etablir un agenda a <sup>1</sup> année.(JANVIER,FEVRIER ,etc..)." 1670 PRINT#1," uni d' un module reglage Cette op tion vous permet de definir les couleurs et de choisir votre ecri ture, creant ainsi une mise en page personnelle." 1680 PRINT#1, **H** Lors du chargement >TA d' un fichier, il est recommand <sup>e</sup> de consulter le catalogue pour le bon fonctionnement du programme.L es fichiers crees se reconnaissent au suffixe (.AGD). **H** 1690 CLS#3:PRINT#3," Une touche S >PN .V.P":CALL &BB06:CLS#1:CLS#3 1700 PRINT#1," >YD AGENDA est <sup>m</sup> >TG RECOMMANDATIONS : " > EF Afin de bien struc >XL 1720 PRINT#1," Cette index servi >XJ 1710 PRINT#1," turer le fichier, il est souhaitab le d'entrer les données dans l'ordre. Pour cela, un index est numerote de 1 a 31 (du 1er au 31em <sup>e</sup> jour)." ra de critère de recher- che lors que vous voudrez VOIR- MODIFIER-SUPPRIMER une fiche. Exemple:" 1730 PRINT#1,"  $(1'$  index 3 correspo  $\Pi$ Q ndra au <sup>3</sup> du mois de...)" 1740 PRINT#1:PRINT#1," A G E N D >UR <sup>A</sup> est muni, en outre, de toutes <sup>1</sup> es directives et messages d'erreurs afin de progresser dans le progra rame. " 1750 PRINT#1:PRINT#1," La touche >LT virgule ( , ) est <sup>a</sup> proscrire <sup>1</sup> ors de l'édition du fichier." 1760 CLS#3:PRINT#3," Une touche S >GZ .V.P pour le retour MENU":CALL SiBB 06

#### LISTING 2

<sup>10</sup> 'Le 05/12/87 - T.BALINT >LA 20 'Prog. "AGENDA1.BAS" VERSION 2. >LB 0 (9Ko) LISTING 2 <sup>30</sup> CLSIO:PRINT"Pas d'accès direct <sup>d</sup> >QA **u** ans ce programme ... <sup>40</sup> PRINT"Je vous renvoie au program >LN me /AGENDA .BAS>" 50 LOCATE 20,6:PRINT''Veuillez patie >WF nter !!!<mark>"</mark> 60 FOR x=0 TO 1500:NEXT:CHAIN"AGEND >MA A .BAS' **H** 70 DIM ag\$(31,16):G0SUB 2170 >VQ 80 OPENOUT"b":MEMORY HIMEM-1:CLOSED >XE UT:DEFINT a-z 90 WINDOW#1,34,79,6,21:PAPER#1,1:PE >UF N#1,0:CLS#1:WIND0W#2,2,16,7,24:WIND 0W#3,19,79,23,24 <sup>100</sup> LOCATE 2,4:PRINT CHR\${24);" **>VM** ":LOCATE 19,4:PRINT" No MENU ":LOCATE 24,4: PRINT" Champs ":LOCA TE 35,4:PR1NT" Plannin **M** g journée **\*\* «** 110 GOTO 180 >YH <sup>120</sup> '------- MESSAGES CLIGNOTANTS - >RD <sup>130</sup> CLS#3:F0R x=l TO 3:L0CATE#3,3,1 >CU :PRINT#3,er\$:GOSUB 160 140 L0CATE#3,3,l:PRINT#3,STRING\$(49 >BC " "):GOSUB 160:NEXT **)** <sup>150</sup> FOR t=l TO 300:NEXT:CLS#3:RETUR >EF N-160 FOR t=1 TO 1000: NEXT: RETURN >AE <sup>170</sup> '-------MENU PRINCIPAL - >RJ 180 CLS#1:CLS#3 >CK 190 DATA "A -charger", "B -sauvegard >QK er",,"C -entrer","D -modifier","E supprimer","F -voir","G -quitter" **! ,** "H -catalogue","! -vider","J -effac er",,"RETURN -retour","TAB -info s" 200 RESTORE 190:FOR n=0 TO 14:READ >TH a\$:L0CATE#2,1,n+1:PRINT#2,a\$:NEXT <sup>210</sup> LOCATE 3,25: PRINT" HIMEM: \*\* ;HIME >DJ M:MOVE 16,0:DRAW 128,0 220 GOSUB 390:PRINT CHR\$(7); >WY 230 PRINT#3," Votre choix ?" >BL 240 a\$=INKEY\$:IF a\$="" THEN 240 **UH** >XU 250 IF INKEY(69)=0 THEN 640  $>$ UQ 260 IF INKEY(54)=0 THEN 760 >UN 270 IF INKEY(62)=0 THEN 890 >UT 280 IF INKEY(61)=0 THEN 1060 >VF 290 IF INKEY(58)=0 THEN 1250 >VP 300 IF INKEY(53)=0 THEN 1440 >VB310 IF INKEY(52)=0 THEN 1610 >VA *A*

>TE

À

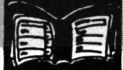

SVC. 320 IF INKEY (44) = 0 THEN 1700 **SVN** 330 IF INKEY (35) = 0 THEN 1880 **SVR** 340 IF INKEY (45) = 0 THEN 1980 350 IF INKEY(18)=0 OR INKEY(6)=0 TH >HX EN 2120 >VL 360 IF INKEY (68) = 0 THEN 2400  $22C$ 370 GOTO 240  $\angle$ TB 380 '----- MENU FICHIER ->NR 390 DATA " 1 \* Index :"," 2 Jour :"," 3 Date:"," 4 8h - $9h:$ ", " 5  $9h - 10h:$ ", " 6  $10h 11h:$  ", " 7  $11h - 12h:$  ", " 8  $12h - 1$  $3h:$  ", " 9  $13h - 14h:$  ", "10  $14h - 15$  $h:$  ", "11 15h - 16h: " 400 DATA "12 16h - 17h:", "13 17h >ZY - 18h:","14 18h - 19h:","15 19h -20h:", "16 Notes :" 410 RESTORE 390:FOR n=1 TO 16:READ >YE a\$:LOCATE 20, n+5: PRINT a\$: NEXT: RETU **RN** 420 '----- SOUS/PROGRAMMES -->RG 430 er\$="Pas de donnees en memoire" >GM :GOSUB 130:RETURN 440 CLS#3: INPUT#3," Jour (1er <=> >YK  $J$ leme) ":  $index$ \$ >FD  $450$  bcl=1 460 IF ag\$ (bcl, 1)=index\$ THEN RETUR >EJ N 470 IF bolkotr THEN bol=bol+1:GOTO >FP 460 480 er\$="Journee non repertoriee":G >FJ OSUB 130:60TO 110 >00 490 GOSUB 510:GOTO 650  $\sqrt{2}$ 500 GOSUB 510:GOTO 780 510 er\$="8 caracteres seulement !!" >FG :GOSUB 130:RETURN 520 CLS#3:PRINT#3," Introduire dis >PV quette, puis RETURN " 530 GOSUB 620 ЖF  $\mathcal{F}$ 540 IF r\$=CHR\$(13) THEN 560  $\overline{QR}$ 550 GOSUB 580:GOTO 530  $>26$ 560 RETURN 570 PRINT#3," Reponse [ RETURN, S, P >RN , M 3 "; CHR\$ (154); CHR\$ (243); ", "; CHR\$ (207): RETURN 580 IF r\$<>"0" OR r\$<>"N" THEN PRIN >VV T CHR\$(7);:RETURN >Q6 590 GOSUB 600:GOTO 110 600 er\$="Retour MENU": GOSUB 130:RET >KT 10 URN 610 CLS#3:WINDOW#0,20,79,6,21:CLS#0 >EF :GOSUB 1870: CAT: RETURN 620 r\$="":WHILE r\$="":r\$=UPPER\$(INK >YK EY\$): WEND: RETURN  $> RK$ 630 '----- CHARGER -->RB 640 GOSUB 520:GOSUB 610 650 INPUT#3," Nom du fichier a cha >YL

rger ";fic\$ 660 IF fic\$="" THEN 2100  $> 50$  $\lambda$ UG 670 IF LEN(fic\$)>8 THEN 490 680 OPENIN fic\$+".AGD"  $\geqslant 00$ 690 INPUT#9.ctr **DLY** 700 FOR i1=1 TO ctr >MP 710 FOR i2=1 TO 16 **DEN** 720 INPUT#9, ag\$(i1, i2) >QM 730 NEXT: NEXT: CLOSEIN  $\overline{10}$  $>2H$ 740 er\$="Chargement termine": GOSUB 130:6010 2100  $>$ TC 750 '----- SAUVEGARDER --760 IF ctr=0 THEN GOSUB 430:GOTO 11 >CV >RF 770 GOSUB 520:GOSUB 610 780 INPUT#3," Nom du fichier a sau >EH vegarder ";fic\$ 790 IF fic\$="" THEN 2100 ≻QH 800 IF LEN(fic\$)>8 THEN 500 **TUK** 810 OPENOUT fic\$+".AGD" >RF **DLP** 820 PRINT#9.ctr >MU 830 FOR i1=1 TO ctr 840 FOR i2=1 TO 16 **DLT** >ON 850 PRINT#9, ag\$(i1, i2) 860 NEXT: NEXT: CLOSEOUT XUQ 870 er\$="Sauvegarde terminee": GOSUB >AZ 130:60TO 2100  $\overline{5}$ 880 '----- ENTRER -- $\overline{5}$ 890 CLS#3: PRINT CHR\$(7); **SVW** 900 ctr=ctr+1:FOR i=1 TO 16 910 INPUT#1," ",ag\$(ctr,i):NEXT  $26$ 920 CLS#3:PRINT#3," Donnees correc >BR tes  $?$  [  $0/N$  ]  $"$ ЖК 930 GOSUB 620 940 IF r\$="0" THEN 980 >NH 950 IF r\$="N" THEN 970 XNG 960 GOSUB 580: GOTO 930 >QB 970 ctr=ctr-1:CLS#1:CLS#3:60TO 900 >DD 980 CLS#3: GOSUB 150: PRINT#3, " D'au >MA tres entrees  $?$  [  $0/N$  ]  $"$ 990 GOSUB 620  $\lambda$ JF >QP 1000 IF r\$="0" THEN 1030  $90^\circ$ 1010 IF r\$="N" THEN 1040 >RK 1020 GOSUB 580: GOTO 990 1030 CLS#1:CLS#3:GOTO 900  $>$ T<sub>6</sub> 1040 CLS#1:60TO 110 >MR 1050 '----- MODIFIER -- $\chi$ 1060 IF ctr=0 THEN GOSUB 430:60TO 1 >DQ 1070 CLS#2:CLS#3:LOCATE#2, 4, 2: PRINT >VD #2," MODIFIER" 1080 DATA "- Retour", "- Suivant", "- >QF Precedent","- Modifier" 1090 RESTORE 1080:FOR n=4 TO 10 STE >DF P 2:READ a\$:LOCATE#2,4,n+2:PRINT#2, a\$:NEXT >PD 1100 GOSUB 570

 $1110$  ptr=1  $\geq$ QB 1120 FOR i=1 TO 16: PRINT#1, "":ag\$( >PD ptr, i):NEXT 1130 r\$=UPPER\$(INKEY\$): IF r\$="" THE >HV N 1130 1140 IF r\$=CHR\$(13) THEN CLS#2:CLS# >LC 3:6010 110 1150 IF r\$="S" AND ptr<ctr THEN ptr >BH =ptr+1:CLS#1:60T0 1120 1160 IF  $rs = "P"$  AND  $ptr$ )1 THEN  $ptr=p$  >ZL tr-1:CLS#1:GOTO 1120 >QD 1170 IF r\$="M" THEN 1190 1180 IF r\$<>CHR\$(13) OR r\$<>"S" OR >FF r\$<>"P" OR r\$<>"M" THEN PRINT CHR\$(  $7:16010$  1130 1190 CLS#3: INPUT#3, " No du champ (1 >RT  $-16$ ) "; nar 1200 IF nmr>0 AND nmr <17 THEN 1220 >ZA 1210 er\$="No de 1 a 16 s.v.p":60SU >VJ B 130:60TO 1190 1220 CLS#3: INPUT#3," Contenu :";ag >TX  $$(ptr,nar)$ 1230 CLS#3:CLS#1:GOSUB 570:GOTO 112 >DD  $\Omega$ 1240 '----- SUPPRIMER --ΣXΚ 1250 IF ctr=0 THEN GOSUB 430:GOTO 1 >DR  $10<sup>10</sup>$ 1260 CLS#3: INPUT#3, " Index (jour): >RY ":index\$ 1270 IF index\$="" THEN 590  $>7Y$ >MC  $1280$  bcl=1 1290 IF ag\$(bcl,1)=index\$ THEN 1320 >BP 1300 IF bel<ctr THEN bel=bel+1:GOTO >HB 1290 1310 er\$="Journee non repertoriee": >62 GOSUB 130: GOTO 110 1320 FOR i=1 TO 16: PRINT#1," ";ag\$( >PQ bcl,i):NEXT 1330 CLS#3:PRINT#3," Supprimer cet >NM te journee ? [ 0/N ] " 1340 GOSUB 620 >PF 1350 IF r\$="0" THEN 1390 >QH 1360 IF r\$="N" THEN 1380  $\sqrt{96}$ >RL 1370 GOSUB 580: GOTO 1340 1380 CLS#1:GOTO 110 >na >RA 1390 FOR i1=bcl TO ctr-1 >LD 1400 FOR 12=1 TO 16 1410  $ag$(i1, i2) = ag$(i1+1, i2)$ >VP 1420 NEXT:NEXT:ctr=ctr-1:CLS#1:GOTO >JG 110 1430 '----- SORTIR --**SYA** 1440 IF ctr=0 THEN GOSUB 430:GOTO 1 >DT 10 1450 CLS#3: INPUT#3, " Jour (1er <=> >ZK 31eme) "; index\$ 1460 IF index<sup>\$=""</sup> THEN 590 >TZ A

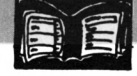

 $1470$  bcl=1 >MD 1480 IF ag\$(bcl,1)=index\$ THEN 1510 >BR 1490 IF bel<ctr THEN bel=bel+1:GOTO >HN 1480 1500 er\$="Journee non repertoriee": >GA GOSUB 130:GOTO 110 1510 FOR i=1 TO 16: PRINT#1, " ";ag\$( >PR bcl.i):NEXT 1520 CLS#3:PRINT#3," Une autre jou >CD rnee ? [ 0/N ] " 1530 GOSUB 620 >PG 1540 IF r\$="0" THEN 1570 >QJ 1550 IF r\$="N" THEN 1580 >QK 1560 GOSUB 580:60TO 1530 >RN 1570 CLS#3:60TO 1590 XNR 1580 CLS#1:GOTO 110 >NC 1590 GOSUB 440: CLS#1: GOTO 1510 >YE 1600 '----- QUITTER -->XК 1610 IF ctr=0 THEN 1680  $\overline{50}$ 1620 CLS#3:PRINT#3," Donnees sauve >GT gardees ? [ 0/N ]" 1630 GOSUB 620 >РН 1640 IF r\$="0" THEN 1680 >OM 1650 IF r\$="N" THEN 1670 >QL 1660 GOSUB 580:60TO 1630 >RQ 1670 GOTO 110 >FB >PA 1680 CALL 0 1690 '----- CATALOGUE -->YJ 1700 CLS#2:CLS#3:WINDOW#0,20,79,6,2 >EJ 1: CLS#0: LOCATE#2, 4, 2: PRINT#2, "CATAL DGUF" 1710 DATA "- Supprimer", "- changer >ZX Nom", "- Catalogue", "- Retour" 1720 RESTORE 1710: FOR n=4 TO 10 STE >DD P 2:READ a\$:LOCATE#2,2,n+2:PRINT#2, a\$:NEXT 1730 GOSUB 1870:CAT XX 1740 PRINT#3," Reponse [ S,N,C,RET >FK URN ] "; CHR\$(154); CHR\$(243); " "; CHR  $$(207)$ 1750 r\$=UPPER\$(INKEY\$): IF r\$="" THE >HM N 1750 1760 IF r\$="S" THEN 1810  $\sqrt{QP}$ 1770 IF r\$="N" THEN 1830 >OM 1780 IF r\$="C" THEN CLS#0:CLS#3:GOS >NX **UB 1870:CAT** 1790 IF r\$=CHR\$(13) THEN 1860  $W_{\text{L}}$ 1800 IF r\$<>CHR\$(13) OR r\$<>"S" OR >EH r\$<>"N" OR r\$<>"C" THEN PRINT CHR\$( 7)::60TO 1740 1810 CLS#3: INPUT#3," Nom du fichie >ZY  $r$  (  $?$  .AGD) a supprimer ";fic\$ 1820 a\$=fic\$+".AGD": :ERA,@a\$:CLS#3: >MA GOTO 1740 1830 CLS#3: INPUT#3," Nom du fichie >XD r (?.AGD) a renommer ";fic\$

1840 CLS#3: INPUT#3," Nouveau nom " >PK :ficn\$ 1850 a\$=fic\$+".AGD":a1\$=ficn\$+".AGD >NE ": IREN, @a1\$, @a\$: CLS#3: GOTO 1740 1860 CLS#2:CLS#0:WINDOW#0,1,80,1,25 >MU :GOTO 110 1870 PRINT#0, "Les fichiers AGENDA s >YD e reconnaissent au suffixe (.AGD)" : RETURN 1880 '----- VIDER --**SYK** 1890 IF ctr=0 THEN GOSUB 430:GOTO 1 >DC 10 1900 CLS#3:PRINT#3," ATTENTION ce >QD tte option vide le contenu memoire  $1118$ 1910 GOSUB 2090  $\lambda$ 1920 GOSUB 620 >PK 1930 IF r\$="0" THEN 1960  $90<sub>o</sub>$ 1940 IF r\$="N" THEN 1970  $\geq$ QR 1950 GOSUB 580: GOTO 1920 **VRV** 1960 ERASE ag\$, erreur\$: CLEAR: GOTO 7 >FE  $\theta$ 1970 GOTO 110 >FE 1980 '----- EFFACER -- $>2A$ 1990 CLS#2:CLS#3:WINDOW#0,20,79,6,2 >LK  $1:CLS#0$ 2000 GOSUB 1870:CAT >NM 2010 PRINT#3," Vous avez demandez >TN l'effacement des fichiers ( ?.BAK)  $11118$ 2020 GOSUB 2090 >WH >PC 2030 GOSUB 620 2040 IF r\$="0" THEN 2070 >QA 2050 IF r\$="N" THEN 2080 ⊁QB 2060 GOSUB 580:60TO 2030 **SRF** 2070 a\$="\*. BAK": : ERA, @a\$: GOTO 2100  $>$ BN 2080 GOTO 2100 >MA 2090 PRINT#3," Confirmez par [ 0, >QY N 1 "; CHR\$ (154); CHR\$ (243); " "; CHR\$ ( 207): RETURN 2100 CLS#0:WINDOW#0, 1, 80, 1, 25: 60TO >FT 110 2110 '----- RETOUR -->ХG 2120 CLS#2:CLS#3:WINDOW#0,20,79,6,2 >KD 1:CLS#0 2130 PRINT#3," Je retourne au MENU >EF precedent !!!" 2140 FOR x=0 TO 2000:NEXT:CLS#3 >YR 2150 WINDOW#0, 1, 80, 1, 25: CHAIN"AGEND >PP A .BAS", 90 2160 '----- TRAITEMENT ERREURS -- $>$ YB 2170 ON ERROR GOTO 2350 >Q6 2180 DIM erreur\$(32) >PE 2190 FOR i=1 TO 32:READ erreur\$(i): >GE **NEXT** 2200 DATA Next attendu, Erreur de sy >GG ntaxe, Return attendu, Pas assez de d

onnees 2210 DATA Valeur ou arqument incorr >QW ect, Debordement dans un calcul 2220 DATA Depassement de la capacit >YL e memoire. Numero de ligne inexistan  $\ddot{\phantom{1}}$ 2230 DATA Indice de tableau hors li >WU mites. Redimensionnement de tableau 2240 DATA Division par zero, Command >HB e invalide en mode direct 2250 DATA Affectation d'une chaine >RC a une variable numerique ou inverse 2260 DATA L'espace reserve aux chai >RB nes deborde, Chaine trop longue 2270 DATA Chain trop compliquee, CON >TY T impossible, Fonction inconnue 2280 DATA Commande RESUME absente, C >KV ommande RESUME inattendue 2290 DATA Commande directe trouvee >ZT sur le chargement d'un programme 2300 DATA Signe d'operation absent, >LX Ligne trop longue, Fin de fichier re ncontree 2310 DATA Erreur dans le type de fi >BE chier, NEXT manquant, Fichier deja ou vert 2320 DATA Commande inconnue, WEND ma >FT nquant.WEND inattendu 2330 DATA Fichier non ouvert, Lectur >HG e/ecriture interrompue 2340 RETURN >FC 2350 CLS#0:CLS#3:PRINT#3," INFO: >NV ";erreur\$(ERR);" ligne";ERL 2360 PRINT"Le fichier demande n'exi >CU ste pas !!!" 2370 PRINT"Relancez le programme pa >WX r RUN" 2380 PRINT: CLEAR: END >OF 2390 '----- INFOS -- $YG$ 2400 CLS#2:CLS#3:LOCATE 5,6:PRINT"\* >NX  $INFOS$  \*\* 2410 PRINT#2, "La touche (, ) est st >WG rictementinterdite lorsd' une sais ie." 2420 PRINT#2, "L'ecriture, unefois c >QL hoisie, nepeut plus etremodifiee." 2430 PRINT#2, "Ne pas depasser31 en >WB registre-ments (capacitefichier .AG D)." 2440 PRINT#2, "Ne jamais edit-er un >VU e fichevide ; vousperdriez 1 en-registrement." 2450 PRINT#3," Une touche S.V.P": >RB CALL &BB06 2460 LOCATE 5,6:PRINT SPACE\$(9):CLS >PM #2:60TO 180

ѧ

**Valoble P»"'** CPC A64 CPC 664

#### *Les enfants aimant illustrer leurs ^"œuvres > 9 (même très simples) par un titre bien cadré et de préférence en couleur, je leur ai ' fabriqué'^ un 99 utilitaire que j^ai appelé ^^TITREUR^^ mais qui ne peut travailler qu^avec Vaide de ^^LETTRES'^ qulls doivent compléter eux-mêmes, aidés par "'R"' (dessin de la lettre R*).

*L ^utilisation de ces programmes n "étant pas limitée aux seuls élèves, une description sommaire est nécessaire.*

"TITREUR" est un utilitaire auto-explicatif qui permet de composer un TITRE (ou <sup>1</sup> ligne de texte), de le mettre en PAGE (changement de la taille des lettres, décalage horizontal et vertical) et de modifier les COU-LEURS du bord, du fond et du texte (en modes <sup>1</sup> et 2). La sauvegarde de la composition s'effectue par copie d'ECRAN (17 Ko). Il est également possible, grâce aux renseignements fournis de modifier "LET-TRES" pour obtenir un court programme BASIC qui évite parfois de... repartir à zéro ! "LETTRES" n'utilisant pas les caractères standards du CPC

#### demande de créer ses propres lettres (ou dessins). A titre d'exemples sont proposées des lettres, simples (I) ou plus complexes (R) qu'il est possible de modifier : elles sont contenues dans un carré de 20 pixels de côté (sauf  $I = 4x20$ ) et leur "épaisseur" est de 4 pixels ; le début prévoit le décalage vertical (d) et la fin le décalage horizontal (e) entre chaque lettre (voir  $"R"$ ).

Les seules autres variables à connaître sont "p" (n° de stylo) "l" et "h" (coefficients multiplicatifs modifiant la largeur et la hauteur des lettres). Le coloriage utilise bien sûr la fonction FILL. Il est possible d'utiliser des obliques mais attention aux concordances de coordonnées en mode 1.

Avec des élèves, il faut donc tracer une matrice quadrillée (format au choix) dans laquelle ils dessineront puis indiqueront les coordonnées des points de changement de direction (leur programme de mathématiques prévoit les repérages dans le plan). "R" est un court programme" (appelé par RUN "R") expliquant un dessin de la lettre R avec une remarque (REM) sur chaque étape de sa "fabrication". Une sortie du listing sur imprimante est souvent suffisante.

NB : - Pour une utilisation sur nanoréseau, il est bon d'écrire un court programme d'appel de **0**

"TITREUR" puis du programme de lettres de chaque élève (avec le nom choisi par eux).

**TITREUR**

**Roger PETIT**

- A cause de l'inversion vidéo, éviter d'utiliser la touche ESC ou la neutraliser (après une Ire sauvegarde !) avec ON BREAK<br>CONT (en début de CONT (en début de (en programme).

- Pour une utilisation individuelle, en cas de changement de nom du programme LET-TRES", modifier la ligne <sup>10</sup> de "TITREUR".

#### 10 nom\$="LETTRES" >MR  $20$ 20 CHAIN MERGE nom\$.40. DELETE 20 <sup>30</sup> 'ATTENTION...la ligne <sup>20</sup> se detr >Ll uit apres le premier 'RUN" <sup>40</sup> CLS:MODE 1:BORDER 0:INK 0, INK >AJ 1.24:INK 2.26:INK 3.18 50 PEN 1:LOCATE 14.2:PRINT"T I <sup>T</sup> <sup>R</sup> >JL E U R" 60 LOCATE 17.4: PRINT"  $* * * * "$ LOCATE 8.9:PRINT"C0MPDSITI >JC 70 PEN DN" 80 LOCATE 16.14:PRINT"MïSE EN PAGE" >EH 90 LOCATE 24.19:PRINT"C0L0RIABE" >BE 100 PEN 1:LOCATE 12.24;PRINT"Pre55e >2P r une Touche" 110 a\$=INKEYt:IF a\$=""THEN 110 >XC 120 CL3:LOCATE 8,4sPRINT"Entrer ien >BG une seule fois)" <sup>130</sup> LOCATE 14.ó:PRINT"le MOT choisi >JP tl >F'B 140 GOSUB 4010 150 LOCATE 20.18:PRINT CHR\$(18) >YB 160 PEN IzLOCATE 12,18: LINE INPUT" >HM TITRE = ".t\$:t\$=UPPER\$(t\$) >RL 170 IF LEN(t\$)<1 THEN 150 >WE 180 aa=û 190 FOR i=1 TO LEN(t\$) >PA 200 ut=MIDt(t\$,i.l) >KL 210 u=ASC(u\$) >LH

Z ABCDI

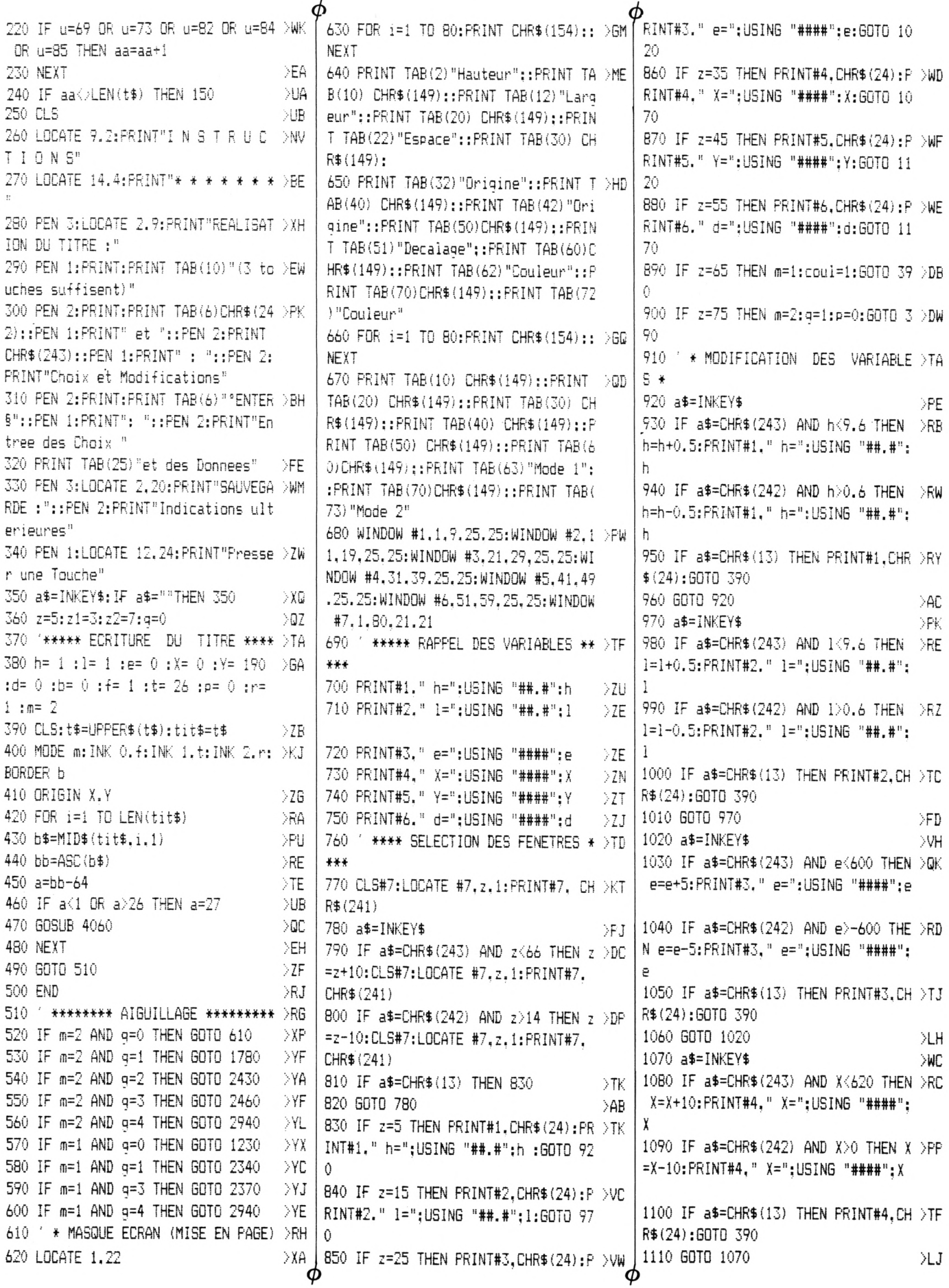

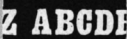

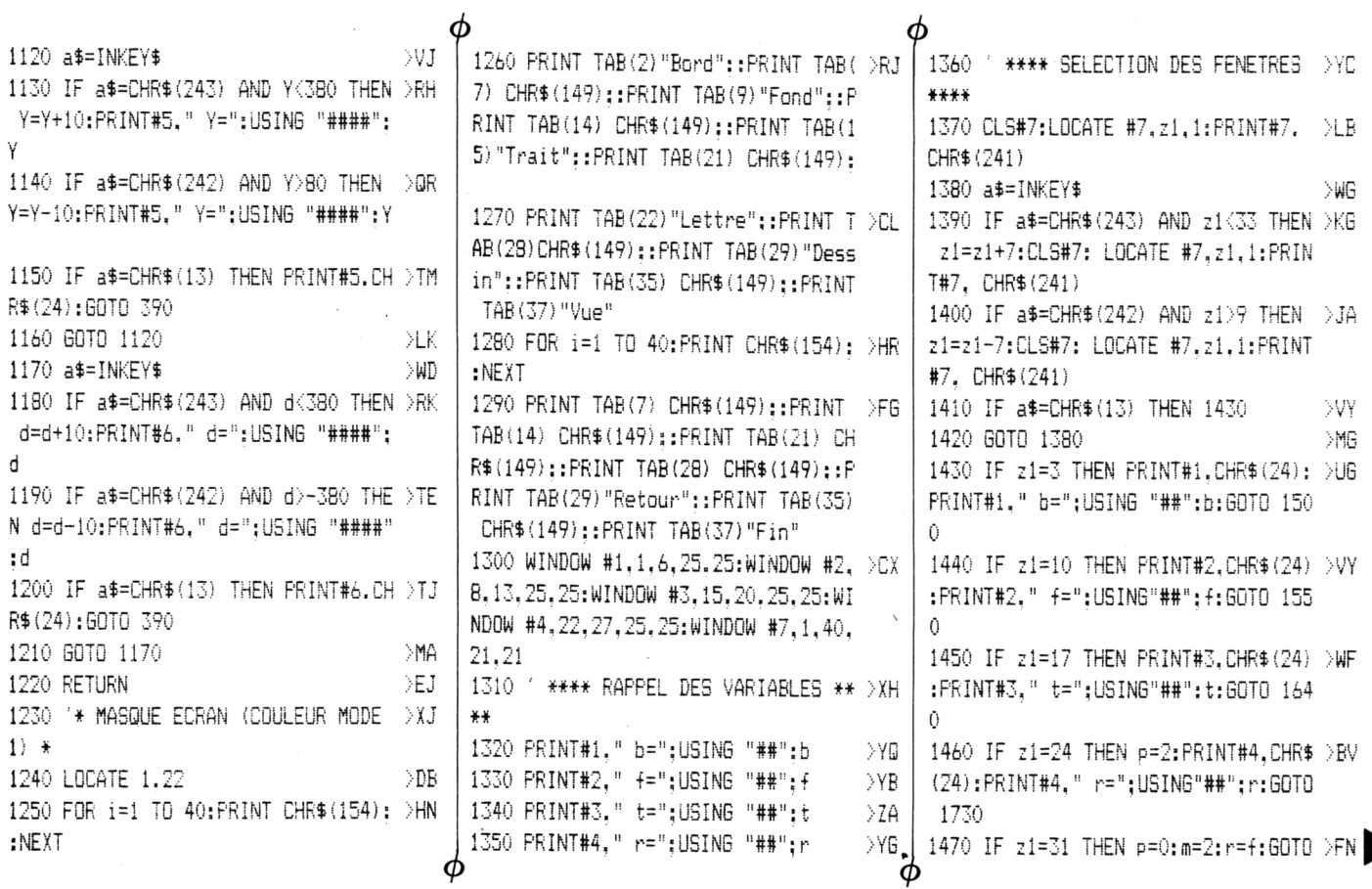

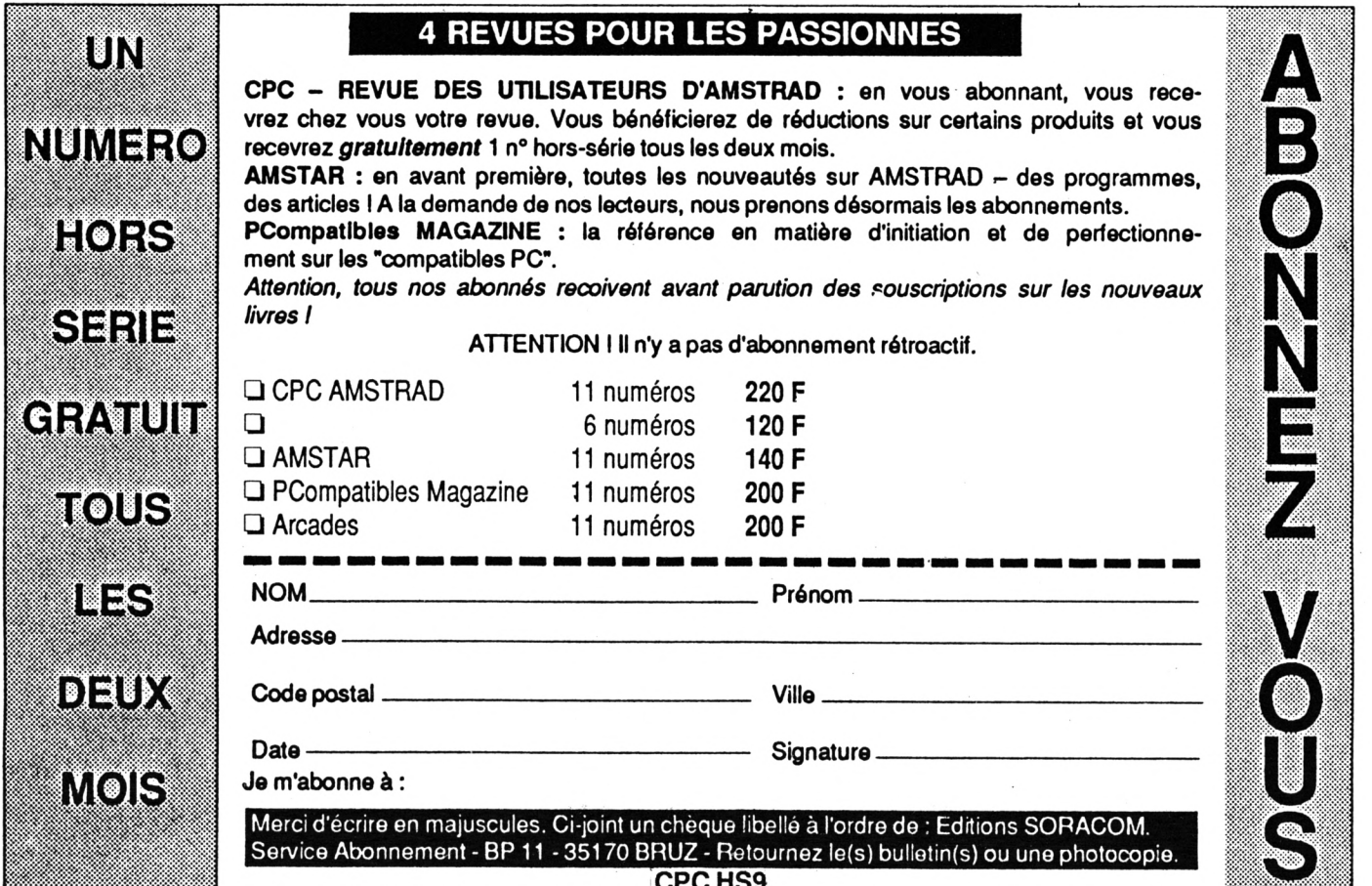

390 1480 IF z1=38 THEN g=1:m=1:GOTO 390 >BU 1490 '\* MODIFICATION DES VARIABL >YG FS \* 1500 a\$=INKEY\$  $>$ WA 1510 IF a#=CHR#(243) AND b(26 THEN >LC b=b+1:PRINT#1." b=":USING "##":b 1520 IF a\$=CHR\$ (242) AND b>0 THEN b >KK =b-1:PRINT#1." b=":USING "##":b  $2)$ 1530 IF a\$=CHR\$(13) THEN PRINT#1,CH >TK R\$(24):GOTO 390 1540 GOTO 1500 >MD 1550 a\$=INKEY\$ DWF 1560 IF a\$=CHR\$(243) AND f(26 AND f >YV <>t THEN f=f+1:PRINT#2." f=":USING  $"$ ##": f 1570 IF a\$=CHR\$(243) AND f<26 AND f >XZ  $\frac{1}{2}$ =t THEN f=t+1: PRINT#2." f=": USING " ##":f 1580 IF a\$=CHR\$(243) AND f=26 AND t >YW =26 THEN f=f-1:PRINT#2." f=":USING  $"$ ##": f 1590 IF a\$=CHR\$(242) AND f>0 AND f< >XX >t THEN +=+-1:PRINT#2." +=":USING " ##":f 1600 IF a\$=CHR\$(242) AND +>0 AND += >VB t THEN f=t-1:PRINT#2." f=":USING "#  $#n+1$ 1610 IF a\$=CHR\$(242) AND f=0 AND t= >VK  $#$ ": f 1620 IF a\$=CHR\$(13) THEN PRINT#2.CH >TL R\$(24): GOTO 390 1630 6070 1550 >MJ 美美 1640 a\$=INKEY\$  $W$ 1650 IF a\$=CHR\$(243) AND t<26 AND t >ZN <> { THEN t=t+1: PRINT#3." t=": USING "##":t 1660 IF a\$=CHR\$(243) AND t<26 AND t >XW =f THEN t=f+1:PRINT#3." t=":USING " 美美 ##":t 1670 IF a\$=CHR\$(243) AND t=26 AND f >YH =26 THEN t=t-1: PRINT#3." t=":USING "##":t 1680 IF a\$=CHR\$(242) AND t>0 AND t< >XZ >f THEN t=t-1:PRINT#3." t=":USING " ##": t 1690 IF a\$=CHR\$(242) AND t>0 AND t= >WZ f THEN t=f-1: PRINT#3." t=": USING "#  $#$ ":t 1700 IF a\$=CHR\$(242) AND t=0 AND f= >WN 0 THEN t=t+1: PRINT#3." t=": USING "#  $#$ ":t 1710 IF a\$=CHR\$(13) THEN PRINT#3.CH >TM R\$(24):GOTO 390 1990 IF z2=20 THEN PRINT#2, CHR\$ (24) >26 1720 GOTO 1640 MJ.

 $>W$ F 1730 a\$=INKEY\$ 1740 IF a\$=CHR\$(243) AND r(26 THEN >MP r=r+1:PRINT#4." r=":USING "##":r 1750 IF a\$=CHR\$(242) AND r>0 THEN r >LX =r-1:PRINT#4." r=":USING "##":r 1760 IF a\$=CHR\$(13) THEN PRINT#4.CH >TU R\$(24):GOTO 390 1770 GOTO 1730 **NID** 1780 '\* MASQUE ECRAN (COULEUR MODE >YJ 1790 LOCATE 1.22 >EB 1800 FOR i=1 TO 80: PRINT CHR\$ (154): >HU :NEXT 1810 PRINT TAB(6) "Bord":: PRINT TAB( )WF 14) CHR\$(149)::PRINT TAB(19)"Fond": :PRINT TAB(27) CHR\$(149)::PRINT TAB (31) "Trait":: PRINT TAB (40) CHR\$ (149 1820 PRINT TAB(44) "Lettre":: PRINT T >CV AB (53) CHR\$ (149)::PRINT TAB (57) "Dess in"::PRINT TAB(67) CHR\$(149)::PRINT TAB (72) "Vue" 1830 FOR i=1 TO 80: PRINT CHR\$(154); >HX  $\cdot$ NEYT 1840 PRINT TAB (14) CHR\$ (149): : PRINT )HY TAB(27) CHR\$(149)::PRINT TAB(40) C HR\$(149)::PRINT TAB(53) CHR\$(149):: PRINT TAB(57) "Retour":: PRINT TAB(67 ) CHR\$(149)::PRINT TAB(72)"Fin" 1850 WINDOW #1,2,13,25,25:WINDOW #2 >66 , 15.26.25.25: WINDOW #3.28.39.25.25: WINDOW #4.41.52.25.25:WINDOW #7.1.8 0.21.21 1860 ' \*\*\*\* RAPPEL DES VARIABLES \*\* >YH 1870 PRINT#1." b=":USING "##";b >AT 1880 PRINT#2." f=":USING "##": f  $\rightarrow$ AD 1890 PRINT#3." t=":USING "##":t  $\lambda$ AQ 1900 PRINT#4."  $\rightarrow$  AV p=":USING "##";p 1910 / \*\*\* SELECTION DES FENETRES \* >YD 1920 CLS#7:LOCATE #7, z2, 1: PRINT#7, ⇒LD CHR\$ (241) 1930 a\$=INKEY\$  $> 44$ 1940 IF a\$=CHR\$(243) AND z2<66 THEN >LY z2=z2+13:CLS#7: LOCATE #7.z2.1:PRI NT#7, CHR\$(241) 1950 IF a\$=CHR\$(242) AND z2>14 THEN >LV z2=z2-13:CLS#7: LOCATE #7.z2.1:PRI NT#7. CHR\$(241) 1960 IF a\$=CHR\$(13) THEN 1980 NW. 1970 GOTO 1930 >NH 1980 IF z2=7 THEN PRINT#1.CHR\$(24): >YA PRINT#1." b=":USING "##":b:GOTO 2050

**ARCDI** 

Ψ

2100 2000 IF z2=33 THEN PRINT#3, CHR\$(24) >YE :PRINT#3." t=":USING"##":t:GOTO 2  $190$ 2010 IF z2=46 THEN PRINT#4, CHR\$(24) >2A :PRINT#4." p=":USING "##":p:GOTO 2280 2020 IF z2=59 THEN m=2 :g=0:p=0:r=f >LE :GOTO 390 2030 IF z2=72 THEN m=2:4=2:60T0 390 >BL 2040 ' \* MODIFICATION DES VARIABL >XJ FS \* 2050 a\$=INKEY\$  $>$ WB 2060 IF a\$=CHR\$ (243) AND b<26 THEN >PD  $b=b+1$ :  $PRINT#1$ ." b=":USING "##":b 2070 IF a\$=CHR\$(242) AND b>0 THEN b >NH  $= b - 1$ :  $PRINT#1.$ b=":USING "##":b 2080 IF a\$=CHR\$(13) THEN PRINT#1.CH >TL R\$(24): GOTO 390 2090 GOTO 2050  $\mathbb{R}$ 2100 a\$=INKEY\$ >VH 2110 IF a\$=CHR\$(243) AND f<26 AND f >BQ Ot THEN f=f+1:PRINT#2."  $f = 2.1151$ NG "##": f 2120 IF a\$=CHR\$(243) AND f<26 AND f >AR =t THEN f=t+1:PRINT#2."  $f =$ ": USIN G "##";f 2130 IF a\$=CHR\$(243) AND f=26 AND t >BR =26 THEN f=f-1: PRINT#2."  $f=":USI$ NG "##": + 2140 IF a\$=CHR\$(242) AND +>0 AND +< >AP >t THEN f=f-1:PRINT#2."  $f = "$ : USIN G "##": f 2150 IF a\$=CHR\$(242) AND (>0 AND (= >7R t THEN f=t-1: PRINT#2."  $f =$ ": USING  $"$ ##": + 2160 IF a\$=CHR\$(242) AND f=0 AND t= >YJ 0 THEN f=f+1:PRINT#2."  $f=":USING$  $"$  ##": f 2170 IF a\$=CHR\$(13) THEN PRINT#2,CH >TM R\$(24): GOTO 390 2180 GOTO 2100  $>MP$ 2190 a\$=INKEY\$ XWG 2200 IF a\$=CHR\$(243) AND t<26 AND t >BY Of THEN t=t+1:PRINT#3," t=":USIN G "##":t 2210 IF a\$=CHR\$(243) AND t<26 AND t >ZD =f THEN t=f+1:PRINT#3," t=";USING  $"$ ##":t 2220 IF a\$=CHR\$(243) AND t=26 AND f >AT =26 THEN t=t-1:PRINT#3." t=":USIN G "##":t 2230 IF a\$=CHR\$(242) AND t>0 AND t< >26 >f THEN t=t-1:PRINT#3," t=";USING "##":t

f=":USING"##":f:GOTO

 $\phi$ 

:PRINT#2."

Φ

#### **ARCDI**

φ

φ 2240 IF a\$=CHR\$(242) AND t>0 AND t= >YE| f THEN t=f-1:PRINT#3." t=";USING "##":t 2250 IF a\$=CHR\$(242) AND t=0 AND f= >YD 0 THEN t=t+1: PRINT#3." t=";USING "##";t 2260 IF a\$=CHR\$(13) THEN PRINT#3.CH >TN R\$(24): GOTO 390 2270 GOTO 2190 >NA  $2^{\rm H}$ 2280 a\$=INKEY\$ >WG 2290 IF a\$=CHR\$(243) AND p(1 THEN p >PF =p+1:PRINT#4." p=";USING "##";p 2300 IF a\$=CHR\$(242) AND p>0 THEN p >PZ =p-1:PRINT#4." p=":USIN6 "##":p 2310 IF a\$=CHR\$(13) THEN PRINT#4, CH >TK R\$(24): GOTO 390 2320 GOTO 2280 >MG 2330 ' \*\*\*\*\* EXAMEN DU TITRE \*\*\*\*\* >YA 2340 LOCATE 12,24: PRINT"Presser une >UU Touche" 2350 x\$=INKEY\$: IF x\$=""THEN 2350  $22X$ 2360 q=3:60TO 390 XLB ∗" 2370 LOCATE 1,24: PRINT"Dessin='D' >YN Couleur='C' Utilisation='U'" 2380 a\$=INKEY\$:a\$=UPPER\$(a\$)  $> x7$ 2390 IF a\$="D"THEN m=2:g=0:60TO 390 >BA 2400 IF a\$="C"THEN m=1:g=0:60TO 390 >BP 2410 IF a\$="U"THEN m=1:60TO 2530  $Yw$ 2420 GOTO 2380 >MJ 2430 LOCATE 31,24: PRINT "Presser une >UV Touche" 2440 x\$=INKEY\$:IF x\$=""THEN 2440  $>2x$ 2450 g=3:60TO 390 XLB 2460 LOCATE 14.24: PRINT"Dessin='D' >TU Couleur='C' 0 Utili sation='U'" 2470 a\$=INKEY\$:a\$=UPPER\$(a\$) XZ 2480 IF a\$="D"THEN m=2:g=0:60TO 390 >BA 2490 IF a\$="C"THEN m=2:g=1:GOTO 390 >BB 2500 IF a\$="U"THEN GOTO 2530 .>VC ŧt >MJ 2510 GOTO 2470 2520 ' \*\*\*\*\*\* UTILISATIONS \*\*\*\*\*\* →YB 2530 CLS:MODE 1:BORDER 0:INK 0,3:IN >CP K 1,24:INK 2,26:INK 3,18  $^{\prime}$  H 2540 PEN 1:LOCATE 9,2:PRINT"U T I L >WT ISATIONS" 2550 LOCATE 14,4:PRINT"\* \* \* \* \* \* >CP \*" 2560 PEN 2:LOCATE 11, 9: PRINT"1..... >UW | 2920 GOTO 2890

COPIE D'ECRAN" 2570 PRINT: PRINT: PRINT TAB (11) "2... >BD .. PROGRAMME BASIC" 2580 PRINT: PRINT: PRINT TAB (11) "3... >QA ..RETOUR" 2590 PRINT: PRINT: PRINT TAB (11) "4... >LP  $..$  $FIN"$ 2600 PEN 1:LOCATE 17,23: PRINT"CHOIX >GG 2610 a\$=INKEY\$ >WD 2620 IF a\$="1"THEN GOTO 2680  $\lambda$ UG 2630 IF a\$="2"THEN GOTO 2980 >VD 2640 IF a\$="3"THEN g=3:60TO 390  $\lambda$ 2650 IF a\$="4"THEN GOTO 3090 >VA 2660 GOTO 2610 >NA 2670 ' \*\*\* SAUVEGARDE ( ecran ) \*\*\* >YH 2680 ON ERROR GOTO 2960 >RM 2690 CLS: MODE 1: BORDER 0: INK 0.3: IN >CX K 1,24: INK 2,26: INK 3,18 2700 LOCATE  $B$ , 2: PRINT"C O P I E D >QC 'ECRAN" 2710 LOCATE 14,4: PRINT"\* \* \* \* \* \* > CM 2720 PEN 2:LOCATE 7.7: PRINT"L'image >ML doit etre conservee" 2730 LOCATE 12.9:PRINT"sous le nom >RG de ...." 2740 LOCATE 14, 11: PRINT"...:"  $\lambda$  XC 2750 LOCATE 18, 11: PRINT CHR\$ (18)  $>2K$ 2760 LOCATE 18.11:PEN 1:LINE INPUT" >QV ", titre\$: titre\$=UPPER\$(titre\$) 2770 IF LEN(titre\$)>12 THEN 2750  $>$ zu 2780 IF LEN(titre\$)<1 THEN 2750 >YP 2790 FOR i=1 TO LEN(titre\$) >VJ 2800 tt\$=MID\$(titre\$,i,1) >UQ 2810 tt=ASC(tt\$) ЖU 2820 IF tt=46 OR tt>47 AND tt<58 OR >ND tt>64 AND tt<91 THEN 2840 ELSE 275 2830 NEXT **DLE** 2840 PEN 3:LOCATE 2,14: PRINT"Couleu >HH rs par defaut lors du chargement" 2850 PEN 2:LOCATE B, 16: PRINT"donc N >KT oter OBLIGATOIREMENT:" 2860 PEN 3:LOCATE 1,19:PRINT"MODE"; >ZH m;":BORDER";b;":INK 0,";f;":INK 1," 2870 IF m=1 AND r<>0 THEN LOCATE 1, >XG  $21:PRINT" : INK 2, ";r$ 2880 PEN 1:LOCATE 7,24:PRINT"COPIE >ZV  $=$   $C$ ":LOCATE 23, 24: PRINT"RETOUR = 'R 2890 a\$=INKEY\$:a\$=UPPER\$(a\$)  $\Sigma$ 2900 IF a\$="C"GOTO 2930  $\sqrt{96}$ 2910 IF a\$="R"GOTO 2530 >QV ЖК

2930 g=4:60TD 390 XLF 2940 SAVE titre\$, b, 49152, 16384 **YK** 2950 GOTO 2530 **ND** 2960 IF ERR=32 THEN CLS:RESUME 2530 >CG 2970 '\*\*\*\*\*\*\*\* PROGRAMME BASIC \*\*\*\* >ZA \*\*\*\* 2980 CLS:PEN 1:LOCATE 13,2:PRINT"PR >WT **OGRAMME BASIC"** 2990 LOCATE 16.4: PRINT"\* \* \* \* \*"  $>7L$ 3000 PEN 2:LOCATE 3.6: PRINT "Remplac >MZ er les 12 premieres Lignes de":LOCA TE 8,8: PRINT"...."; nom\$; "....par:" 3010 PEN 3:LOCATE 1,11: PRINT" CLS"; >CK ": MODE"; $m;$ ": BORDER"; $b$ 3020 PRINT:PRINT" INK 0.":f:":INK 1 >VX ,";t;:IF m=1 THEN PRINT":INK 2.":r: 3030 LOCATE 1,15: PRINT" ORIGIN": x: " >HE  $, ";$ 3040 PRINT:PRINT" d=";d;":h=";h;":1 >DT  $=$ "; l; ": e="; e; ": p="; p 3050 PEN 2:LOCATE 3,20:PRINT"Appele >XM r les Lettres par des GOSUB" 3060 PEN 1:LOCATE 12, 24: PRINT"Press >AR er une Touche" 3070 a\$=INKEY\$: IF a\$=""THEN 3070 >YF 3080 GOTO 2530 >MJ 3090 CLS:MODE 1:BORDER 1:INK 0.1:IN >MV K 1,24:END 3100 '\*\*\*\*\* DESSIN DES LETTRES \*\*\*\* >XG

#### **LETTRES**

4000 CLS: MODE 1:LOCATE 6,13: PRINT"S >ZR 'utilise avec 'T I T R E U R'":END 4010 '\*\*\*\*\* Lettres disponibles \*\*\* >XH 4020 PEN 2:LOCATE 5,10:PRINT"LETTRE >BE S disponibles:" 4030 LOCATE 10,12: PRINT"E, I, R, T, U,.  $\sum$  JN  $\ldots$ ." 4040 RETURN **>FR** 4050 'la ligne 4060 (qui doit toujo >YB urs porter ce numero) prevoit un cl assement alphabetique 4060 ON a GOSUB 4100,4100,4100,4100 >BY ,4220,4100,4100,4100,4190,4100,4100 ,4100,4100,4260,4100,4100,4100,4120 ,4100,4160,4250,4100,4100,4100,4100 ,4100,4100 4070 '\*\*\*\*\*\*\*\*\*\*\*\*\*\*\*\*\*\*\*\*\*\*\*\*\*\*\*\* >YD 4080 ' DESSIN des LETTRES **YF** 4090 ' \*\*\*\*\*\*\*\*\*\*\*\*\*\*\*\*\*\*\*\*\*\*\*\*\*\*\* >YF 4100 RETURN: REM lettres NON disponi XXM bles 4110 '\*\*\*\*\*\*\*\*\*\*\*\*\*\*\*\*\*\*\*\*\*\*\*\*\*\*\*\* >XJ 4120 '\*\*\*\*\*\*\*\*\*\* Lettre R \*\*\*\*\*\*\* >XK

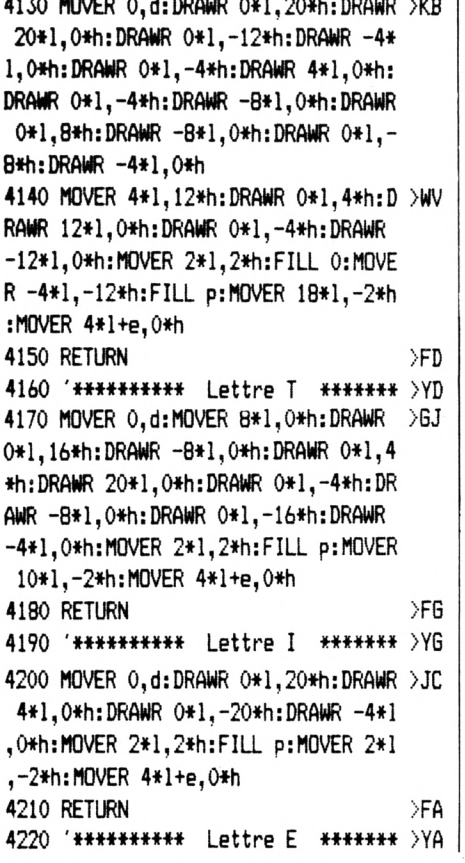

#### 4230 MOVER 0.d:DRAWR 0\*1,20\*h:DRAWR >TV 20\*1,0\*h:DRAWR 0\*1,-4\*h:DRAWR -16\* 1,0\*h:DRAWR 0\*1,-4\*h:DRAWR 8\*1,0\*h: DRAWR 0\*1,-4\*h:DRAWR -8\*1,0\*h:DRAWR 0\*1,-4\*h:DRAWR 16\*1,0\*h:DRAWR 0\*1, -4\*h:DRAWR -20\*1,0\*h:MOVER 2\*1,2\*h: FILL p:MOVER 18\*1,-2\*h:MOVER 4\*1+e, 0\*h 4240 RETURN >FD 4250 '\*\*\*\*\*\*\*\*\*\* Lettre U \*\*\*\*\*\*\* >YD 4260 MOVER 0.d:DRAWR 0\*1.20\*h:DRAWR >XF 4\*1,0\*h:DRAWR 0\*1,-16\*h:DRAWR 12\*1 , O\*h: DRAWR O\*1, 16\*h: DRAWR 4\*1, O\*h: D RAWR 0\*1,-20\*h:DRAWR -20\*1,0\*h:MOVE R 2\*1,2\*h:FILL p:MOVER 18\*1,-2\*h:MO VER 4\*1+e.0\*h 4270 RETURN >FG R

10 CLS:MODE 2:ORIGIN 420,40:d=0:1=5 >RN  $:h=5: p=1: e=0$ 20 PRINT TAB(28)"- DESSIN de la let >QL tre  $R -$ " 30 REM decal.vert. XNA 40 MOVER 0.d

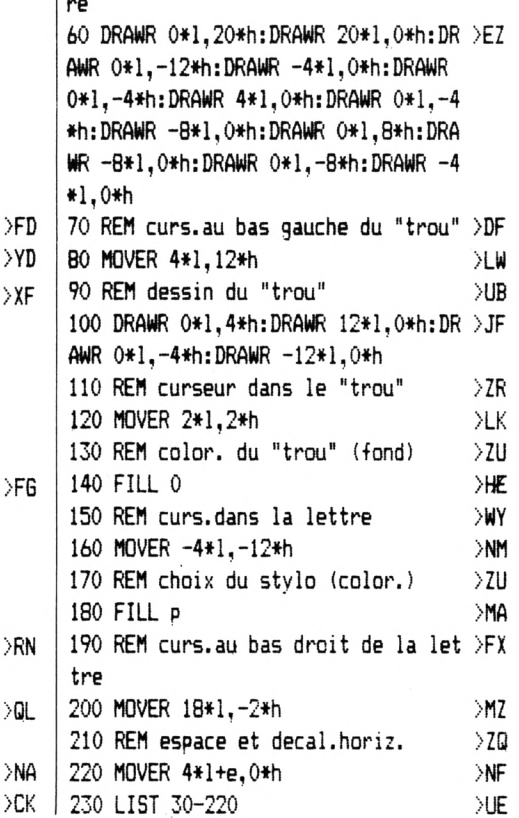

50 REM dessin du contour de la lett >FL

#### **SKYHAWK**

Paul-Henri RENARD

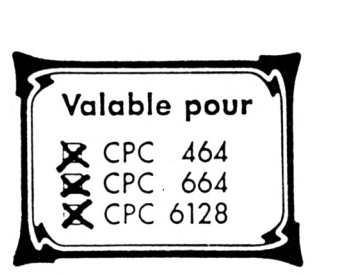

Voici un jeu d'arcade comprenant 9 tableaux et qui devrait faire remonter de vieux souvenirs aux possesseurs des premières calculatrices programmables.

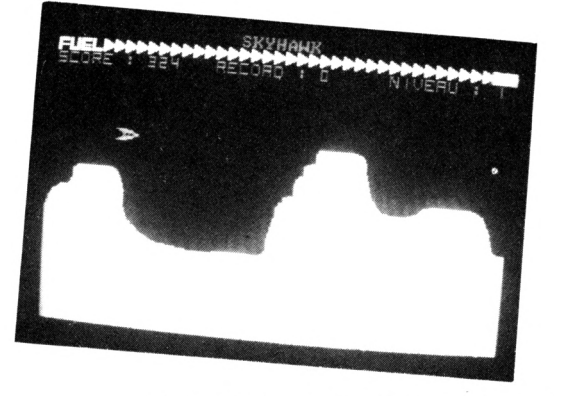

Il s'agit d'une simulation d'atterrissage comprenant les effets d'attraction et d'inertie. Seulement, dans le cas présent cela se déroule sur l'écran de l'Amstrad, en couleur et en bruitages. Lors du menu, il faut utiliser les touches du curseur ou le joystick pour choisir une option puis appuyer sur espace ou sur "Fire". En tapant ENTER vous sortirez du programme. Il y a deux listings à taper : le premier sera sauvé sous le nom de SKYHAWK et le second avec le nom SKYHAWK 1.

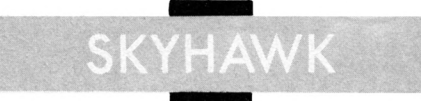

10 DEG ЖD 20 BORDER 0:DIM a(16):FOR i=0 TO 15 >YR :READ a: INK i.a:a(i)=a:NEXT:DATA 0. 20, 3, 15, 6, 7, 17, 5, 11, 2, 1, 10, 18, 21, 22  $,25$ 30 MODE 0:TAG:PEN 12:MOVE 208.394:P >BC RINT " "::MOVE 208,398:PRINT" SKYHAWK"::TA6OFF:PEN 3:LOCATE 11,25 :PRINT"P-H RENARD"::n=635 40 FOR i=0 TO 640 STEP 15:MOVE 320. >CY 200 50 DRAW i.50-30\*SIN(i/2),p:n=n-15:M >BX OVE 320,200:DRAW n.350-30\*SIN(i/2).  $p: p=p+1: IF p>15$  THEN  $p=1$ 60 NEXT i >GJ 70 p=1:FOR i=100 TO 300 STEP 15:MOV >JC E 250.200 80 DRAW 50-30\*COS (i+300/1.8) +5\*SIN ( )WC i), i, p:MOVE 390, 200: DRAW 590-30\*COS  $(i+300/1.8) + 5*SIM(i), i+15, p:p=p+1:I$  $F$  p $>15$  THEN p=1 90 NEXT >YK 100 FOR h=1 TO 2:RESTORE 130:FOR i= >UZ

1 TD  $48: x = INT (RND*640) + 1: y = INT (RND*$ 400)+1:a(16)=a(1):FOR j=1 TO 15:INK  $j$ ,  $a(j)$ :  $a(j)$  =  $a(j+1)$ : NEXT: READ fr.du : SOUND 1. fr.du: SOUND 2. fr/3.du: SOUN  $D$  4. fr/5. du 110 PLOT x, v, p:p=p+1:IF p>15 THEN p >EZ  $=1$ 120 NEXT i.h >DA 130 DATA 127, 10, 127, 10, 142, 10, 159, 2 > DF 0.213.10.159.20.127.10.127.20.142.1 0, 127, 10, 127, 10, 142, 10, 159, 20, 213, 1 0, 159, 20, 127, 10, 127, 30, 142, 10, 127, 1 0.119.10.106.20.95.10.106.20.142.10 , 106, 10, 106, 10, 119, 10, 127, 20, 142, 10 , 159, 30, 159, 10, 142, 10, 127, 10, 142, 20 ,119.10 140 DATA 127.20.190.10.159.10.127.1 >FT 0, 142, 10, 159, 20, 169, 10, 190, 10, 127, 1 0, 142, 10, 159, 10, 169, 10, 159, 40 150 RUN" ! skyhawk1"  $\sum$ **SKYHAWK 1** \*\*\*\*\*\*\*\*\*\*\*\*\*\*\*\*\*\*\*\*\*\*\*\*\*\*\*\*\*\* >FA 1 \*\*\* 2  $>FB$ 3 **SKYHAWK** ЖC 4 >FD 5 Paul-Henri RENARD >FE >FF 6 7  $***$ 10 ON BREAK GOSUB 1480:DIM pl(10.2) >BZ 20 DEFINT a-z: j1=0: j2=8: j3=1:SYMBOL >QP AFTER 32:MODE 1: PRINT CHR\$ (23): CHR  $$(1)::6070 1000$ 30 PAPER#1,0:INK 0.0:INK 1,2:INK 2. >FQ 15: INK 3, 6: BORDER 0: PAPER 0: CLS: PEN 3: PRINT TAB (17) "SKYHAWK" 40 WINDOW#1, 1, 40, 4, 25: ENV 1, 8, -1, 18 > VQ :ENV 2.15.-1.5:ENV 4.5,-2.50:GOSUB 650 50 o\$=CHR\$(240)+CHR\$(241): f\$=CHR\$(2) >BE

43) +CHR\$ (244) +CHR\$ (245) +CHR\$ (246) : h

:LOCATE 30,3:PRINT "NIVEAU :";n

60 PEN 3:LOCATE 1.3: PRINT"SCORE : >TO ":LOCATE 15,3:PRINT"RECORD :"r

70 RESTORE: GOSUB 550: aa\$="Appuyez s >XX

 $=0:5=0:5=2:00=15:000=6$ 

ur <ESPACE> pour commencer":LOCATE 4.6:FOR i=1 TO LEN(aa\$) STEP 3:FOR  $j=1$  TO 3:PEN  $j:$ PRINT MID\$(aa\$,  $i+j-1$  $.1):$ : NEXT  $j.i$ 80 WHILE INKEY(47) < > 0: c=c+1: cc=cc+1 > AX :ccc=ccc+1:IF c>26 THEN c=0 ELSE IF cc>26 THEN cc=0 ELSE IF ccc>26 THE  $N$  ccc= $0$ 90 INK 1,c:INK 2,cc:INK 3,ccc:FOR i >YA =1 TO 100:NEXT:WEND 100 INK 1.2: INK 2.15: INK 3.6: LOCATE >KN 4.6: PRINT SPACE\$ (35): 60TO 120 110 GOSUB 550  $H$ 120 GDSUB 540: TAGOFF >PJ 130 f=576:PEN 2:TAGOFF:LOCATE 1,2:P >KV RINT f\$STRING\$(36.242):PEN 1 140 xs=0:vs=0:v=348:x=2:t=0:x1=0:v1 >NJ  $=0:qe1=0$ 150 PRINT CHR\$(23)CHR\$(1);:TAG  $\vee$ YR 160 PLOT -2, -2, 3: IF +<= 0 THEN GOSUB >PF 360:60TO 220 170 IF gel=0 THEN t=t+1:IF t=5 THEN >QJ t=0:60SUB 360 180 IF INKEY (79) = 0 THEN 20  $\sum M$ 190 IF INKEY  $(j3) = 0$  THEN SOUND 130,0 >JT .0.8.1..20:gel=0:GOSUB 330:IF xs<B THEN  $x = x + 2$ 200 IF INKEY(j2)=0 THEN SOUND 129.0 >KZ  $0.8, 1.20;$ gel=0:60SUB 330:IF xs>-8 THEN  $xs=xs-2$ 210 IF INKEY(j1)=0 THEN SOUND 132,0 >KU  $0.8, 1, .30;$ qel=0:60SUB 330:IF vs>-6 THEN vs=vs-1 220 x=x+xs:y=y-ys >NT 230 IF v>350 OR y<34 THEN vs=0 >WB 240 IF x>608 THEN x=608:xs=0 ∑WP 250 IF x < 0 THEN x=0:xs=0 >RY 260 MOVE x1.v1-16: FRINT o\$:  $\sim$ MA 270 MOVE x, y-16: PRINT o\$: XUG 280 IF gel=0 THEN te=TEST(x-2,y-34) >TB OR TEST(x+18.y-34) OR TEST(x-2.y-1 6) OR TEST (x+18, y-16) OR TEST (x+34, y-22) OR TEST(x+34,y-28):IF te>1 TH EN 490 290 IF gel=0 THEN IF TEST(x+2,y-32) >ZY =1 AND TEST(x+28,y-32)=1 AND ys<3 T **HEN 450** 300 x1=x:y1=y:IF f<150 AND ff=0 THE >MJ N 60SUB 320 310 GOTO 160 >YH 320 ff=1:EVERY 50,3 GOSUB 350:RETUR >EA N 330 IF f>0 THEN f=f-2:MOVE f+64.368 >PV :DRAWR 0.14.3 340 RETURN  $22C$ 350 SOUND 129, 50, 5: RETURN >UA 360 IF xs>=2 THEN xs=xs-in **SVF** 

370 IF xs<=-2 THEN xs=xs+in >WV 380 IF ys<16 THEN ys=ys+pe >VW 390 RETURN  $>7H$ 400 ff=0:re=REMAIN(3):WHILE f>0:f=f >XL -2:MOVE f+64.368:DRAWR 0.14.3:s=s+1 :GOSUB 540: SOUND 1.520-f.6.10: WEND 410 GOTO 110 >YD 420 ff=0:re=REMAIN (3):TAGOFF:LOCAT >HH E 16.10:PEN 1:PRINT"game over":TAG: MOVE 216, 256: PRINT CHR\$ (248); : MOVE 216, 240: PRINT CHR\$ (249): : MOVE 390.2 56: PRINT CHR\$ (248); : MOVE 390, 240: PR INT CHR\$(249)::TAGOFF:SPEED INK 5.5 : INK 1, 2, 15: INK 2, 15, 6: INK 3, 6, 2: 60 **SUB 980** 430 FOR i=1 TO 4000:NEXT:INK 1,2:IN >CR K 2.15:INK 3.6:IF s>r THEN r=s:LOCA TE 13,18:PEN 3:PRINT " record battu !! ":: GOSUB 1460 440 GOTO 20 >RG 450 a=x+16:b=y-34:FOR i=0 TO pl XU 460 IF pl(i,0)<>-1000 AND a>pl(i,1) >BN AND  $a$ <pl(i,1)+pl(i,0)AND  $b$ <pl(i,2)A ND b>pl(i,2)-8 THEN SOUND 129.119.5 0:50UND 130,40,50:50UND 132,24,50:F OR i1=0 TO 6 STEP 4: MOVE pl(i,1), pl  $(i, 2)-i1$ : DRAWR pl $(i, 0)$ -2,0,1: NEXT: 5  $=$ s+pl $(i, 0)$ :pl $(i, 0)$ =-1000:upl=upl-1:  $i = 1000$ 470 NEXT: IF up1<1 THEN 400  $\Sigma$ 480 gel=1:ys=0:xs=0:GOSUB 540:GOTO >GL 290 490 SOUND 130, 0, -1, 15, 4, 0, 30: i1=0: F >ZY OR i=1 TO 100: INK 0.3.9 500 FOR j=1 TO 25:NEXT: IF i/5=INT(i >DE /5) THEN i1=i1 XOR 1: IF i1=1 THEN M OVE x, v-16: PRINT o\$; ELSE MOVE x+8, y  $-16$ : PRINT CHR\$ (247): 510 NEXT  $>E$ B 520 FOR i=1 TO n\*15:60SUB 330:NEXT >BD 530 MOVE x, y-16: PRINT o\$;: TAG: INK 0 >LL , 0: FOR i=1 TO 2000: NEXT: xs=0: ys=0: y =348:x=2:t=0:x1=0:y1=0:gel=0:IFf>0 THEN 160 ELSE GOTO 420 540 TAGOFF:PEN 3:LOCATE 8,3:PRINT s >MK :PEN 1:LOCATE 1, 1:TAG: RETURN 550 pl=0:CLS#1:TAGOFF:PRINT CHR\$(23 >MK ) CHR\$(0) 560 READ v, w: IF v = - 1 THEN GOSUB 139 >XD 0:RESTORE: GOTO 560 570 p=0:READ a, b: IF a=-1 THEN upl=p >XV l:pl=pl-1:RETURN 580 IF a<0 THEN a=-a:p=1:pl(pl,1)=v >ZG : $p1(p1,2) = w: p1(p1,0) = ABS(a-v): p1 = p1$  $+1$ 590 IF a<v THEN sc=0 ELSE sc=2  $>$  XN 600 dx=a−v:dy=b−w:l=SQR(dx\*dx+dy\*dy >GF\_

紊

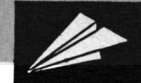

 $\lambda$ 610 FOR e=0 TO 1 STEP 2 >PU 620 sc=sc+(sc=3)-(sc=2):MOVE v+e\*dx >KE /1,w+e\*dy/1:DRAWR 0,-400,sc 630 IF  $p=1$  THEN MOVE ( $v+e*dx/1$ ), ( $w+e$  >YC \*dy/1):DRAWR 0,-6,1 640 NEXT: v=a: w=b: GOTO 570 **SVV** 650 SYMBOL 65, 0, 126, 66, 66, 126, 66, 66 > UG ,66: SYMBOL 67, 0, 126, 64, 64, 64, 64, 64, 126: SYMBOL 68.0, 124, 66, 66, 66, 66, 66, 124: SYMBOL 69, 0, 126, 64, 64, 120, 64, 64  $,126$ 660 SYMBOL 72, 0, 66, 66, 66, 126, 66, 66, >NT 66: SYMBOL 73, 0, 8, 8, 8, 8, 8, 8, 8: SYMBOL 75, 0, 34, 34, 36, 56, 36, 34, 34: SYMBOL 7 8, 0, 98, 98, 82, 90, 74, 70, 70 670 SYMBOL 79.0.60.66.66.66.66.66.6 >EG 0: SYMBOL 82, 0, 126, 66, 66, 126, 68, 66, 6 6: SYMBOL 83, 0, 126, 64, 64, 126, 2, 2, 126 :SYMBOL 85, 0, 66, 66, 66, 66, 66, 66, 60: S YMBOL 86, 0, 66, 66, 66, 66, 66, 36, 24 680 SYMBOL 48.0.124.68.68.68.68.68. >DB 124: SYMBOL 49.0.4.4.4.4.4.4.4: SYMBO L 50, 0, 124, 4, 4, 124, 64, 64, 124: SYMBOL 51, 0, 124, 4, 4, 60, 4, 4, 124: SYMBOL 52.  $0,68,68,68,124,4,4,4$ 690 SYMBOL 53, 0, 124, 64, 64, 124, 4, 4, 1 > XV 24: SYMBOL 54, 0, 64, 64, 64, 124, 68, 68, 1 24: SYMBOL 55, 0, 124, 4, 4, 4, 4, 4, 4: SYMB OL 56, 0, 124, 68, 68, 124, 68, 68, 124: SYM BOL 57, 0, 124, 68, 68, 124, 4, 4, 4 700 SYMBOL 240, 255, 63, 15, 6, 6, 15, 63, >DQ 255 710 SYMBOL 241, 0, 240, 248, 79, 79, 248, >DD 240 720 SYMBOL 242, 192, 240, 252, 255, 255, >MA 252, 240, 192 730 SYMBOL 243, 254, 254, 192, 192, 254, >MU 192, 192, 192 740 SYMBOL 244, 198, 198, 198, 198, 198, >ML 198.254.254 750 SYMBOL 245, 254, 254, 192, 192, 254, >MW 192, 254, 254 760 SYMBOL 246, 192, 192, 192, 192, 192, >MB 192, 254, 254 770 SYMBOL 247, 28, 63, 63, 127, 126, 126 >EB ,28 780 SYMBOL 248, 24, 24, 126, 126, 24, 24, >FT 24.24 790 SYMBOL 249, 255, 129, 255 XUC. 800 RETURN  $\Sigma$ D 810 DATA 21, 90, 1, 100, 49, 106, 83, 108, >GD |  $-155, 108, 171, 108, 211, 104, 249, 96, 285$ , 80, 311, 72, 363, 64, 433, 58, -515, 58, 52 5, 58, 539, 62, 559, 78, 573, 88, 589, 96, 60 9, 110, 619, 120, 627, 130, 637, 144, -1, 820 DATA 21, 90, 1, 100, 1, 134, 1, 156, 5, >LL | 09, 194, 317, 194, 325, 192, 329, 188, 333,

170, 13, 180, 21, 186, 29, 186, 35, 190, 39, 200, 39, 210, 45, 214, -89, 214, 93, 214, 99 , 210, 105, 198, 109, 180, 109, 162, 115, 14 6, 133, 130, 155, 118, 209, 110, 249, 112, -287, 112, 295, 112, 307, 114, 313, 122, 313 , 136, 323, 172, 323, 180, 327, 186, 333, 18 6 830 DATA 333, 194, 335, 194, 339, 196, 34 >PE 7, 196, 347, 214, 349, 220, 353, 224, 359, 2 24, 359, 238, 363, 240, 369, 242, 375, 242, 375, 256, 379, 260, -427, 260, 431, 260, 43 7, 258, 441, 254, 443, 234, 451, 204, 465, 1 84, 481, 180, 499, 180, 517, 186, 525, 194, 535, 196, -583, 196, 589, 196, 599, 192, 60 5,186,613 840 DATA 170,619,142,625,136,629,13 >XL  $6,633,136,637,136,-1$ 850 DATA 21, 90, 1, 100, 1, 126, 11, 140, 3 >AR 7, 156, 77, 162, -131, 162, 145, 162, 153, 1 60, 161, 154, 167, 140, 173, 86, 173, 54, 17 7, 44, 185, 40, -237, 40, 243, 42, 247, 50, 2 47, 92, 255, 132, 261, 142, 279, 148, 279, 1 74, 283, 178, 293, 178, 293, 204, 299, 208, -351, 208, 357, 208, 359, 206, 359, 178, 36 5.174 860 DATA -407, 174, 413, 174, 419, 170, 4 >HN 55, 80, 473, 74, -541, 74, 547, 78, 553, 86, 559, 108, 567, 116, -625, 116, 633, 114, 63  $7,108,-1,$ 870 DATA 21, 90, 1, 100, 1, 112, 9, 112, 13 > MH , 114, 19, 120, 27, 134, 35, 142, 47, 146, -9 7, 146, 115, 144, 127, 140, 135, 132, 143, 1 14, 157, 108, -221, 108, 227, 108, 239, 110 , 245, 114, 251, 122, 259, 138, 265, 144, 28 5, 148, 303, 148, 313, 146, 323, 138, 327, 1 24, 329, 96, 325, 86, 309, 78, 263, 74, 247, 64, 243, 42 880 DATA 249, 34, 259, 28, -301, 28, 343, >GP 28, 371, 28, 385, 30, 397, 34, 405, 40, 409, 48, 415, 62, 419, 80, 419, 118, 421, 124, 42 7, 128, 441, 128, 441, 174, 447, 180, 461, 1 80, 461, 214, 467, 220, -517, 220, 525, 220 , 535, 214, 543, 196, 545, 180, 551, 172, 55 7,168,-607,168,615,168,623,166,633,  $158, -1,$ 890 DATA 21, 90, 1, 100, 1, 272, 9, 278, 35 >NN , 282, 41, 278, 49, 264, 53, 238, 65, 224, 75 , 218, -125, 218, 135, 220, 141, 228, 145, 2 58, 149, 264, 155, 268, -201, 268, 207, 268 , 213, 264, 219, 250, 223, 234, 225, 200, 22 1, 178, 213, 166, 191, 152, 171, 148, 163, 1 42, 155, 128, 153, 108, 157, 82, 161, 66, 17  $1,60,-227$ 900 DATA 60, 233, 60, 239, 64, 245, 74, 25 > GH 1, 94, 257, 104, 267, 122, 273, 172, 277, 22 0, 285, 230, 291, 230, 299, 222, 303, 208, 3

 $176.337.124.331.116.323.110.315.96.$ 309, 66, 309, 42, 315, 26, 323, 22, -387, 22 , 391, 26, 393, 32, 399, 120, 403, 124, 411, 128,417 910 DATA 128, 417, 176, 419, 182, 425, 18 >NT 8, 435, 188, 449, 220, 457, 226, 465, 226, -503, 226, 513, 226, 519, 224, 525, 216, 527 , 206, 521, 192, 515, 174, 509, 136, 501, 12 4, 485, 100, 479, 72, 479, 50, 487, 30, 505, 20, -559, 20, 563, 20, 569, 28, 575, 70, 581 ,76,589,80,591,80,-633,80,637,80,-1 920 DATA 21, 90, 1, 100, 29, 108, 63, 140, >FQ 81, 188, 89, 256, -301, 256, 313, 262, 323, 268, 347, 286, 361, 270, 385, 256, -551, 25 5, 557, 222, 573, 172, 587, 140, -637, 140,  $638.140 - 1$ . 930 DATA 21,90,1,100,25,154,67,186, >MM 141, 204, -199, 204, 217, 204, 255, 188, 28 5, 154, 285, 112, 269, 80, 235, 66, 195, 66, 167, 54, 145, 32, 145, 10, -287, 10, 307, 18 , 329, 38, 361, 68, 373, 120, 367, 164, 369, 192, 377, 230, 407, 276, 469, 316, 517, 330 , 593, 322, 625, 330, 637, 330, -1, 940 DATA 21,90,1,100,19,174,-65,174 >XD , -135, 174, -177, 174, -243, 174, 279, 174 , -339, 174, -383, 174, -471, 174, -515, 17 4, -555, 174, 599, 174, 637, 174, -1, 950 DATA 21, 90, 1, 100, 17, 76, 33, 66, 55 > DA , 58, 79, 52, 105, 56, 123, 74, 137, 112, 149 , 166, 163, 220, 185, 256, 209, 278, 235, 29 0, 281, 298, 371, 304, 451, 296, 525, 274, 5 41, 260, 543, 236, 525, 214, 479, 212, 425, 218, 349, 238, 273, 232, 223, 202, 205, 160 , 209, 144, -273, 144, 283, 144, 299, 132, 2 91.108 960 DATA 269, 96, 243, 98, 209, 90, 201, 7 >RB 4, 207, 52, 221, 40, -277, 40, 299, 32, 347, 24, 391, 36, 435, 74, 453, 128, 475, 168, -5 71, 168, 595, 188, 615, 212, 623, 238, 623, 268, 613, 294, 597, 310, 603, 320, 623, 330  $, 637, 330, -1,$ 970 DATA -1. >VF 980 RESTORE 990:FOR i=1 TO 11:READ >HN  $fr, du, es: SOUND 1, fr, du, 15: FOR j=1 T$ 0 es\*2.3:NEXT:NEXT:RETURN 990 DATA 426, 40, 600, 426, 50, 500, 426, >JQ 30, 300, 426, 30, 600, 358, 50, 500, 379, 30 , 300, 379, 30, 500, 426, 30, 300, 426, 30, 5 00, 451, 30, 300, 426, 25, 100 1000 in=1:pe=1:n=0:MODE 1:INK  $0, 1: I > QX$ NK 1,24:INK 2,11:INK 3,6:BORDER 15: PEN 3:LOCATE 16,1:PRINT"\*\*\*\*\*\*\*\*\*": LOCATE 16, 2:: PRINT"\*";: PEN 1: PRINT" SKYHAWK"::PEN 3:PRINT"\*":LOCATE 16, 3: PRINT"\*\*\*\*\*\*\*\*\*": WINDOW#1, 3, 20, 6,

22: PAPER#1, 3: CLS#1

茶木

15

紊

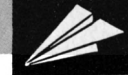

1010 PEN#1,2:PRINT#1:PRINT#1." Regl >ZU es":PRINT#1:PRINT#1," Joystick/Clav ier":PRINT#1:PRINT#1." Debutant":PR INT#1:PRINT#1," Confirme":PRINT#1:P RINT#1," As": PRINT#1: PRINT#1," Attr action":PRINT#1:PRINT#1," Inertie": PRINT#1:PRINT#1," Play the Game":ii  $=$   $\Omega$ 1020 GOSUB 1030: GOTO 1040  $\sum$ 1030 MOVE 42.308-ii:DRAWR 268.0.2:D >CP RAWR 0,-26:DRAWR -268,0:DRAWR 0.26: **RETURN** 1040 WHILE INKEY\$="":WEND: IF INKEY( )JV 47)=0 OR INKEY(76)=0 THEN PRINT" ": IF ii=224 THEN ii=0:60TO 30 ELSE ON ii/32+1 GOSUB 1100, 1170, 1200, 1250, 1300, 1350, 1370 1050 IF INKEY(18)=0 OR INKEY(6)=0 T >MC HEN INK 1,24: BORDER 1: MODE 1: END 1060 IF INKEY(0)=0 OR INKEY(72)=0 T >CG HEN GOSUB  $1030: i i = i i + (32 * (i i) 0) : 60$ SUB 1030 1070 IF INKEY(2)=0 OR INKEY(73)=0 T >FU HEN GOSUB 1030:  $i i = i i - (32*(i i \langle 224) )$ : **GOSUB 1030** 1080 GOTO 1040 >MR 1090 SOUND 1,239.12.8:60SUB 1030:FO >EL R j=1 TO 25: NEXT: GOTO 1040 1100 WINDOW#2,23,38,7,21:PAPER#2,2: >LD CLS#2:PEN#2,3:PRINT#2," SKYHAWK est un jeu d'arcade se deroulant sur plusieurs ta- bleaux de diffi-cu Ite croissante Si vous arri- vez a u terme de ces 9 tableaux vous aur ez droita une petite me-": 1110 PRINT#2, "lodie : Le Til- leul  $\rightarrow$ DX de Schubert <ESPACE>": GOSUB 1160 1120 CLS#2:PRINT#2." Votre mission >ZU est d'atterrir sur les plates-fo rmes disposeesca et la. Malheu reus ement vous devez vous posera vitess e redui-te pour eviter un crash ! L'at-traction et l'i-nertie present essur cette plane-te <ESPACE>" 1130 GOSUB 1160:CLS#2:PRINT#2," vo >HC us poseront des problemes. Evitez aussi les parois ! Avant de commen cer la partie vous de-vez selection nerle niveau de difficulte qui vous convient et e- ventuellement rh anger diffe- rents parametres ₹F SPACE>" 1140 GOSUB 1160: CLS#2: PRINT#2, " (gra >RM vitation et inertie). Pour revenir au menu pendant une par-tie, appuy ez une fois sur <DELE-TE>. Vous dev

ez choisir un ni- veau de difficul te avant chaque partie (sans ce-la vous accedez au mode "entrai-"; 1150 PRINT#2. "nement"). BON >CY NE CHANCE":FOR i=1 TO 25000:NEXT:PA PER#2.0:CLS#2:RETURN 1160 WHILE INKEY(47) < > 0: WEND: FOR i= >WU 1 TO 50: NEXT: SOUND 1, 1000, 50: RETURN 1170 WINDOW#2, 23, 38, 13, 15: PAPER#2, 2 > JA :CLS#2:PEN#2.3:PRINT#2." Jovstic k OU fleches ? J/F ": WHILE INKEY (53) <> 0 AND INKEY (45) <  $>0$ : WEND 1180 IF UPPER\$ (INKEY\$)="J" THEN j1= >RM 72: j2=74: j3=75 ELSE j1=0: j2=8: j3=1 1190 PAPER#2, 0: CLS#2: RETURN  $\times$ 1200 IF n()0 THEN ON n GOSUB 1220,1 >HW 230, 1240 1210 n=1:ii=64:GOSUB 1030:RETURN >BL 1220 RETURN >EJ 1230 ii=96:GDSUB 1030:RETURN  $\times$ XH 1240 ii=128:60SUB 1030:RETURN ≯ҮD 1250 IF n(20 THEN ON n GOSUB 1270.1 2HT 280, 1290 1260 n=2:ii=96:GOSUB 1030:RETURN >BY 1270 ii=64:GOSUB 1030:RETURN  $XG$ 1280 RETURN >FE 1290 ii=128:60SUB 1030:RETURN >YJ 1300 IF n()0 THEN ON n GOSUB 1320,1 >HA 330.1340 1310 n=3:ii=128:60SUB 1030:RETURN  $\sum$ 1320 ii=64:GOSUB 1030:RETURN  $\times$ 1330 ii=96:GOSUB 1030:RETURN  $XJ$ 1340 RETURN >FB 1350 WINDOW#2, 23, 38, 11, 17: PAPER#2, 2 > MT : CLS#2: PEN#2, 3: LOCATE#2, 1, 2: PRINT#2 ." taux normal de pesanteur  $\Omega$ nouveau taux (0/9)":a\$="":WHILE INKEY\$<>"":WEND :WHILE pe<48 OR pe>57:WHILE a\$="":a \$=INKEY\$:WEND:pe=ASC(a\$):WEND 1360 pe=(10+pe-48)/10:PRINT" ":PAPE >ZH R#2, 0: CLS#2: RETURN 1370 WINDOW#2, 23, 38, 11, 17: PAPER#2, 2 > JD :CLS#2:PEN#2,3:LOCATE#2,1,2:PRINT#2 ," taux normal d' inertie 0 nouveau taux (0/9) ": a\$="": WHILE INKEY\$<>"": WEND :WHILE in<48 OR in>57:WHILE a\$="":a \$=INKEY\$:WEND:in=ASC(a\$):WEND 1380 in=(10+in-48)/10:PRINT" ":PAPE >ZP R#2,0:CLS#2:RETURN 1390 FOR i=1 TO 100:RESTORE 1400:NE >PL XT:FOR j=1 TO 72:READ i1, i2, i3, i4, i 5, i6: SOUND 1, i1, i2\*1.2: SOUND 2, i3, i 4\*1.2: SOUND 4, i5, i6\*1.2: NEXT: RETURN

1400 DATA 119, 10, 142, 10, 179, 10, 119, >PG 30, 142, 30, 179, 30, 142, 10, 179, 10, 239, 10, 142, 10, 179, 10, 239, 10, 142, 10, 179, 10, 239, 10, 142, 20, 179, 20, 239, 20, 179, 20, 239, 20, 284, 20, 0, 10, 0, 10, 0, 10, 179 , 10, 239, 10, 284, 10, 159, 30, 190, 30, 239 , 30, 142, 10, 179, 10, 239, 10, 134, 15, 159 , 15, 239, 15 1410 DATA 159, 5, 190, 5, 239, 5, 142, 40, >HB 179, 40, 179, 40, 0, 10, 0, 10, 0, 10, 119, 10 , 142, 10, 179, 10, 119, 30, 142, 30, 179, 30 , 142, 10, 179, 10, 239, 10, 142, 10, 179, 10 , 239, 10, 142, 10, 179, 10, 239, 10, 142, 20 , 179, 20, 239, 20, 179, 20, 239, 20, 284, 20 ,0,10,0,10,0,10,179,10,239,10,284.1 0.159.30 1420 DATA 190, 30, 239, 30, 142, 10, 179, >JY 10, 239, 10, 119, 7, 142, 7, 239, 7, 134, 7, 1 59, 7, 239, 7, 159, 7, 190, 7, 239, 7, 179, 40 , 179, 40, 179, 40, 0, 20, 0, 20, 0, 20, 179, 1 0, 179, 10, 179, 10, 159, 30, 190, 30, 239, 3 0, 159, 10, 190, 10, 239, 10, 159, 10, 190, 1 0, 239, 10, 159, 10, 190, 10, 239, 10, 142, 1 5, 179, 15 1430 DATA 179.10.134.5.159.5.179.10 >BP , 119, 20, 142, 20, 179, 20, 0, 10, 0, 10, 0, 1 0, 119, 10, 142, 10, 179, 10, 106, 30, 134, 3 0, 179, 30, 119, 10, 142, 10, 179, 10, 142, 1 0, 179, 10, 239, 10, 179, 10, 179, 10, 284, 1  $0, 159, 40, 190, 40, 239, 40, 0, 10, 0, 10, 0,$ 10, 159, 10, 190, 10, 239, 10, 159, 30, 190, 30.239 1440 DATA 30, 159, 10, 190, 10, 239, 10, 1 >PE 59, 10, 190, 10, 239, 10, 159, 10, 190, 10, 2 39, 10, 142, 15, 179, 15, 179, 10, 134, 5, 15 9, 5, 179, 10, 119, 20, 142, 20, 179, 20, 0, 1 0, 0, 10, 0, 10, 119, 10, 159, 10, 177, 10, 89 , 20, 142, 20, 179, 20, 119, 10, 142, 10, 179 , 10, 142, 10, 179, 10, 179, 10, 134, 10, 159 , 10, 239, 10 1450 DATA 159, 10, 190, 10, 253, 10, 119, >TY 40, 142, 40, 284, 40, 0, 10, 0, 10, 0, 10, 119 , 10, 142, 10, 179, 10, 89, 20, 142, 20, 179, 20, 119, 10, 142, 10, 179, 10, 142, 10, 179, 10, 179, 10, 119, 7, 142, 7, 239, 7, 134, 7, 1 59, 7, 239, 7, 159, 7, 190, 7, 239, 7, 179, 40 , 179, 40, 179, 40 1460 RESTORE 1470: FOR 1=1 TO 21: REA >AB D h1, h2: SOUND 1, h1, h2, 8: SOUND 2, h1/ 3, h2, 8: SOUND 4, h1/5, h2, 8: NEXT: RETUR 1470 DATA 239, 80, 213, 20, 190, 20, 179, >LP 20, 159, 20, 142, 40, 127, 40, 119, 60, 0, 20 , 119, 40, 127, 20, 142, 20, 159, 30, 179, 10 , 190, 20, 213, 20, 239, 10, 213, 10, 190, 10 , 179, 10, 159, 20 1480 RETURN  $F6$ 

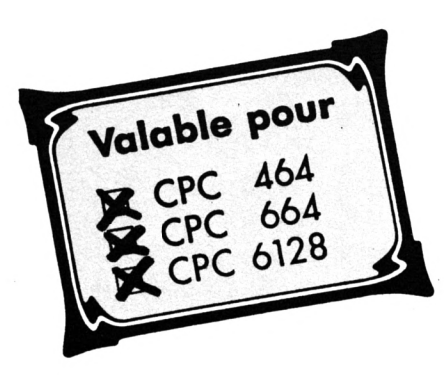

**PACKY**

Laurent LE BAIL

*^Tac-tation du célèbre PACKY est» selon son auteur, une modeste adap-Man''. Pourquoi publier ce jeu vu et revu ? H nous a séduit par sa ressemblance avec Poriginal etsurtout, il est 100% BASIC, ce qui ne gâche rien. Deplus, il n 'est pas évident de parvenir au but sans se faire attraper par un des quatrefantômes.*

Vous pourrez retrouver l'ambiance de Pac-Man (la vitesse en moins tout de même) sur plus de quatre labyrinthes différents. Pour cela, il vous faut taper les 17 Ko de BASIC qui suivent. Quelques précisions : au départ, chaque tableau comporte huit pilules énergétiques. A partir du cinquième et jusqu'au huitième, vous devez parcourir les mêmes labyrinthes avec deux pilules seulement, au-delà il n'y a plus de pilules du tout ! Quelques astuces : pour visiter les différents tableaux un à un, faites BREAK (deux fois "ESC") puis  $NV = 3$ : GOTO 100 (par exemple) pour accéder au quatrième labyrinthe. En effet, les tableaux sont numérotés à partir de zéro ; la variable NV doit donc contenir le numéro désiré moins un  $(NV =$ 

X-1 : GOTO 100).

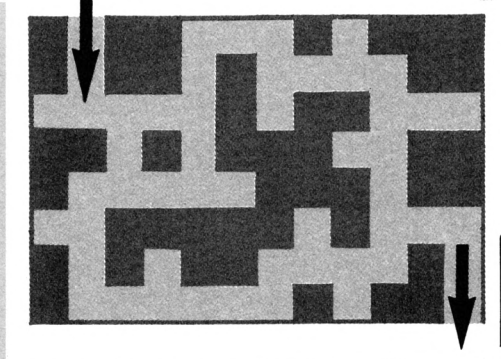

#### PACKY

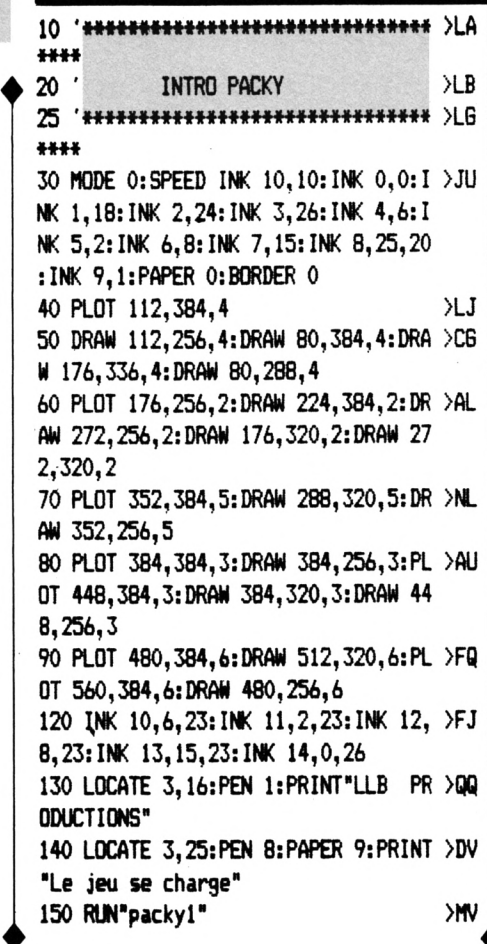

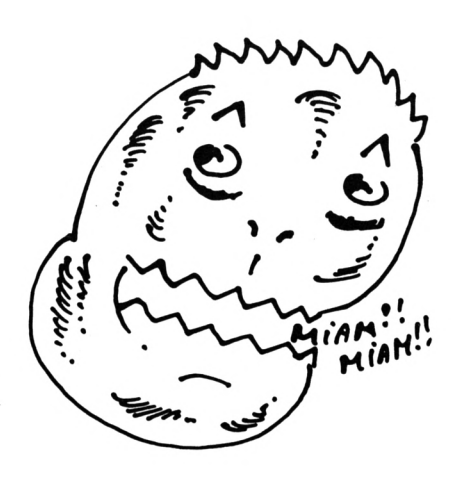

#### PACKY <sup>1</sup>

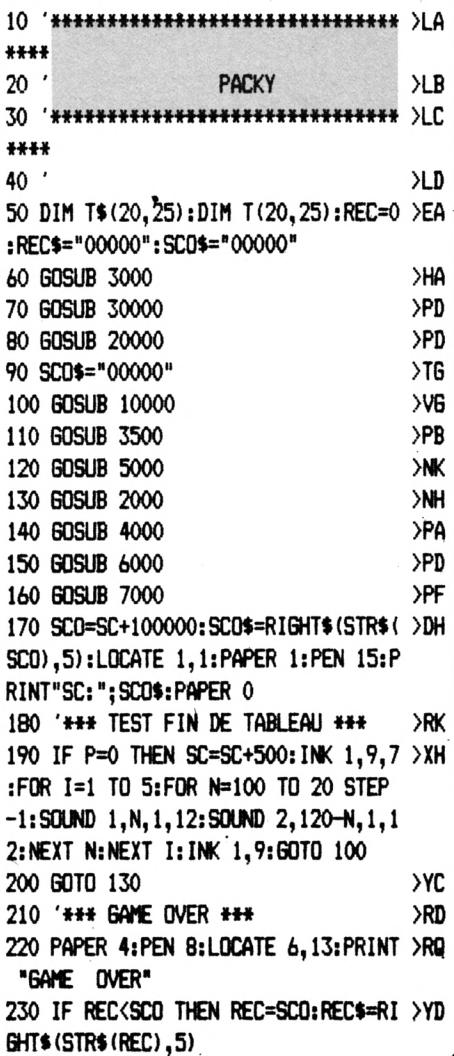

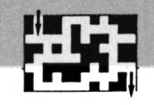

'\*\*\*\*\*\*\*FANTOMES MORTS\*\*\*\*\*\*\*\*\* >XGA

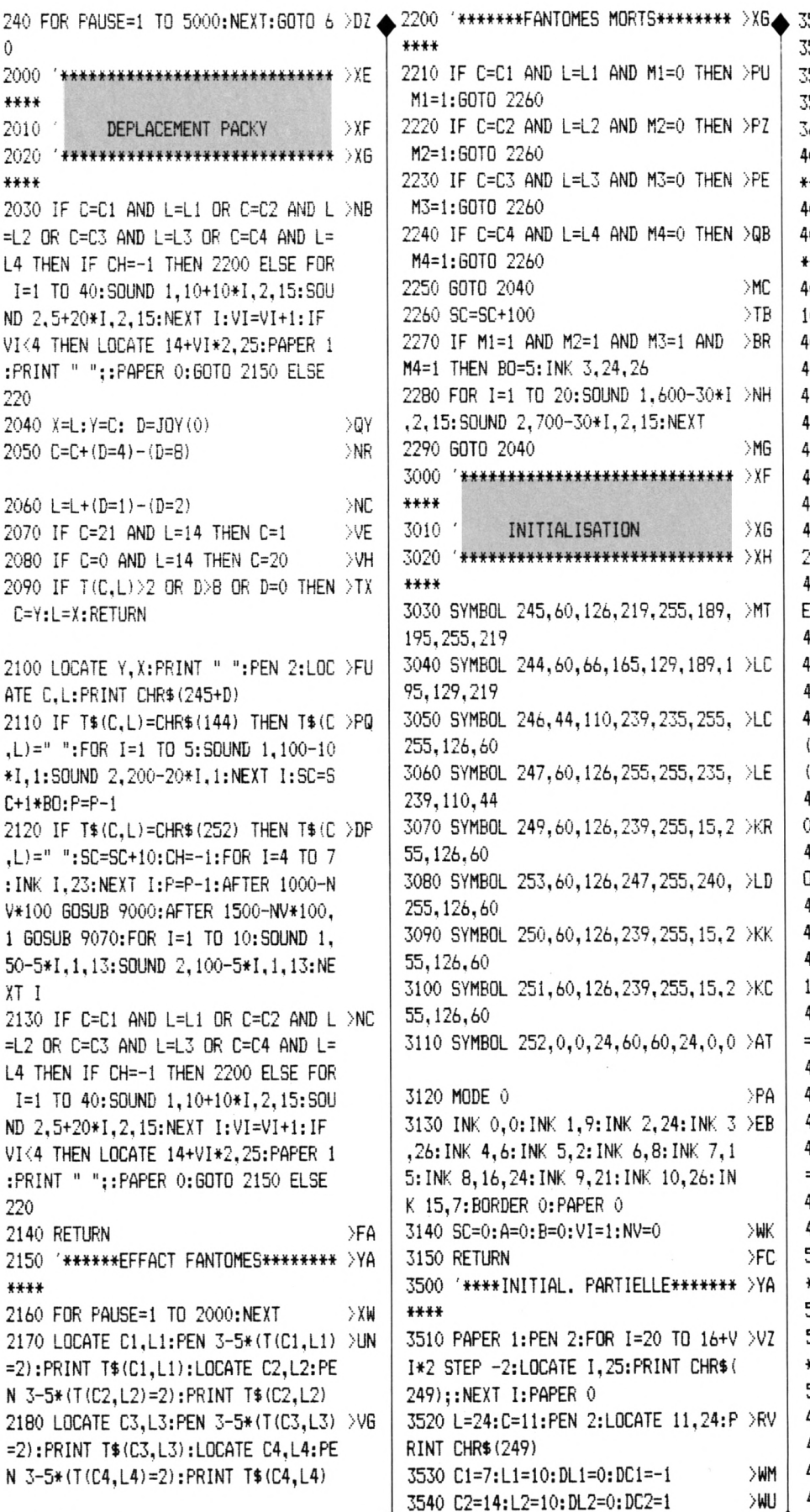

!4,26 M4=l THEN B0=5:INK ,2,15:SOUND 2,700-30\*I,2,15:NEXT IF C=C1 AND L=L1 AND M1=0 THEN  $>$ PU M1=1:GOTO 2260 2220 IF 0=02 AND L=L2 AND K2=0 THEN >PZ M2=l:G0T0 2260 2230 IF 0=03 AND L=L3 AND M3=0 THEN >PE M3=l:G0T0 2260 IF  $C=CA$  AND  $L=L4$  AND M4=0 THEN  $>QB$ M4=l:G0T0 2260 **2040** >MC  $SC=SC+100$   $\rightarrow$  TB IF M1=1 AND M2=1 AND M3=1 AND  $\rightarrow$ BR FOR 1=1 TO 20:SOUND 1,600-30\*I >NH 2290 GOTO 2040 >MG 3000 '♦♦♦♦♦♦♦♦♦♦♦♦♦♦♦♦♦♦♦♦♦♦♦♦♦♦♦♦♦ >XF INITIALISATION >XG 3020 '♦♦♦♦♦♦♦♦♦♦♦♦♦♦♦♦♦♦♦♦♦♦♦♦♦♦♦♦♦ >XH 3030 SYMBOL 245,60,126.219.255,189, >MT 195,255,219 3040 SYMBOL 244,60,66,165,129,189,1 >L0 29,219 3050 SYMBOL 246,44,110,239,235,255, >LG 126,60 3060 SYMBOL 247,60,126,255,255.235, >LE 239,110,44 3070 SYMBOL 249,60,126,239,255,15, >KR 26,60 3080 SYMBOL 253,60,126,247,255.240, >LD 126,60 3090 SYMBOL 250,60,126,239,255,15,2 >KK 26,60 3100 SYMBOL 251,60,126,239,255,15,2 >K0 26,60 3110 SYMBOL 252,0,0,24,60,60,24,0,0 >AT MODE 0 >PA <sup>3130</sup> INK 0,0:INK 1,9:INK 2,24:INK <sup>3</sup> >EB ,26:INK 4,6:INK 5,2:INK 6,8:INK 7,1 5:INK 8,16,24:INK 9,21:INK 10,26:IN <sup>K</sup> 15,7:BORDER 0:PAPER <sup>0</sup> 3140 SG=O:A=O:B=O:VI=1:NV=O >WK RETURN >FC '\*\*\*\*INITIAL. PARTIELLE\*\*\*\*\*\*\* >YA 3510 PAPER 1:PEN 2:F0R 1=20 TO 16+V >VZ STEP -2:LOCATE I,25:PRINT CHR\$( 249);:NEXT I:PAPER <sup>0</sup> 3520 L=24:G=11:PEN 2:L00ATE 11.24:P >RV CHR\$(249)  $C1 = 7: L1 = 10: DL1 = 0: DC1 = -1$ 3540 G2=14:L2=10:DL2=0:D02=l >WM >WU

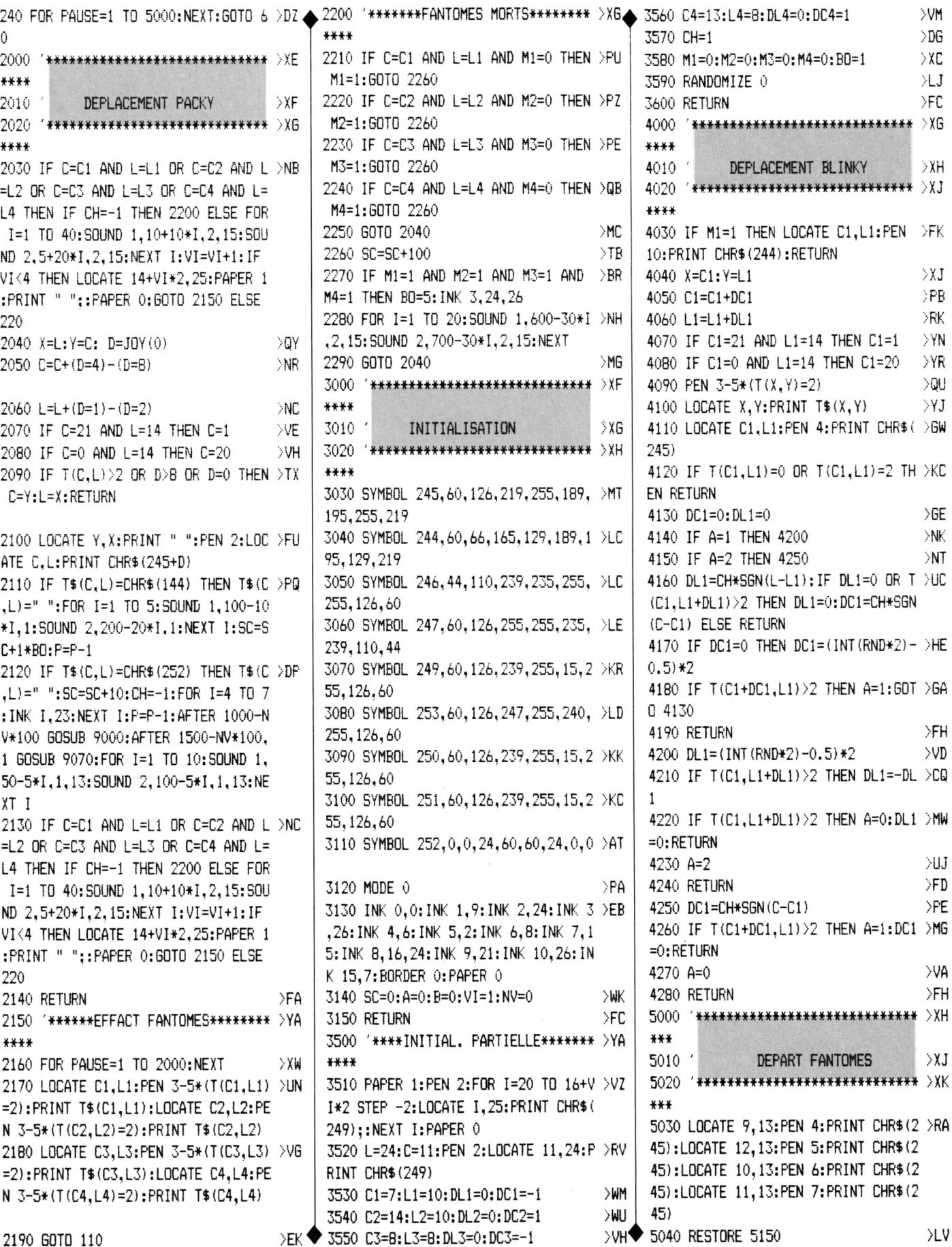

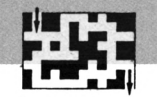

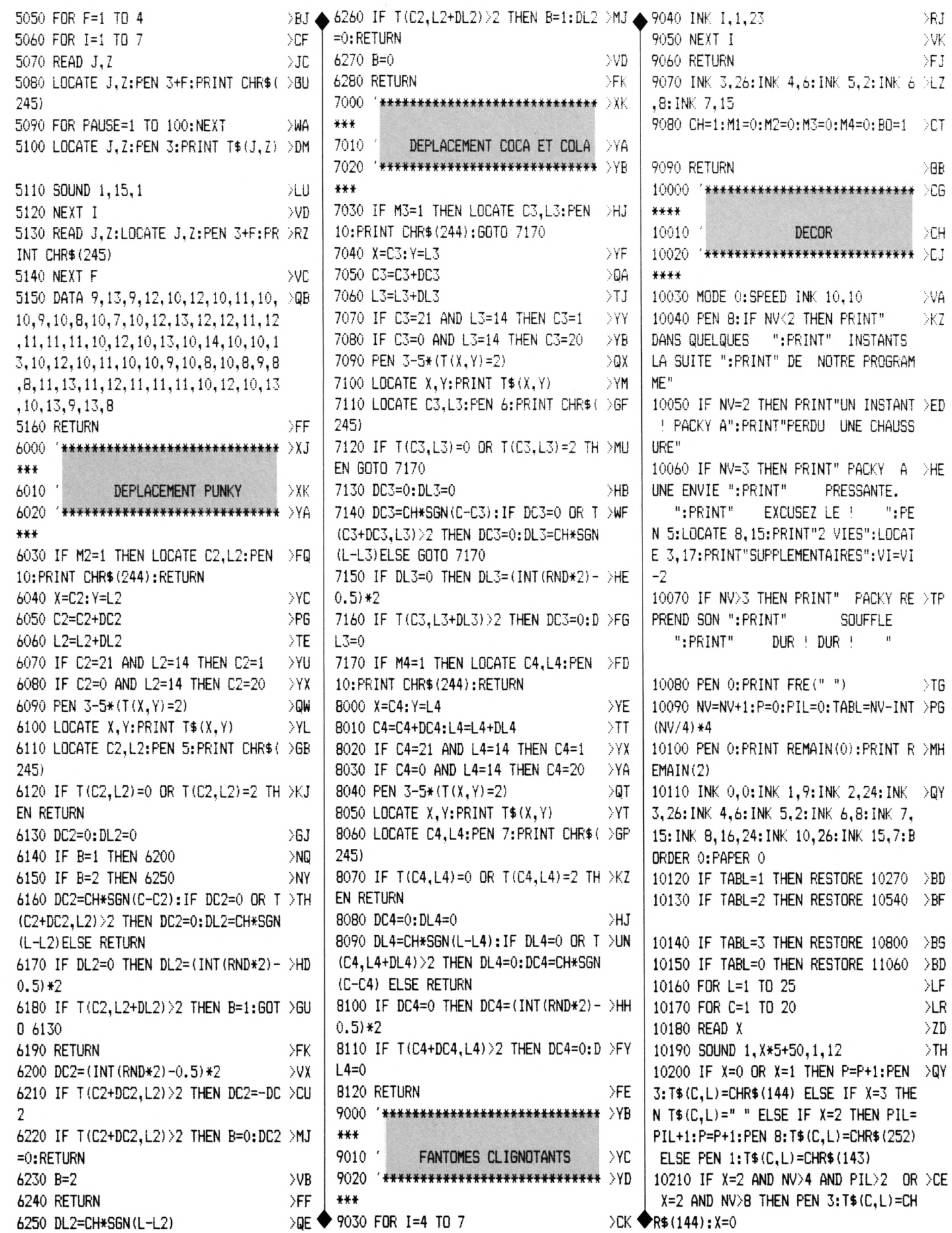

 $\ddot{\phantom{0}}$ 

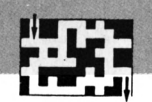

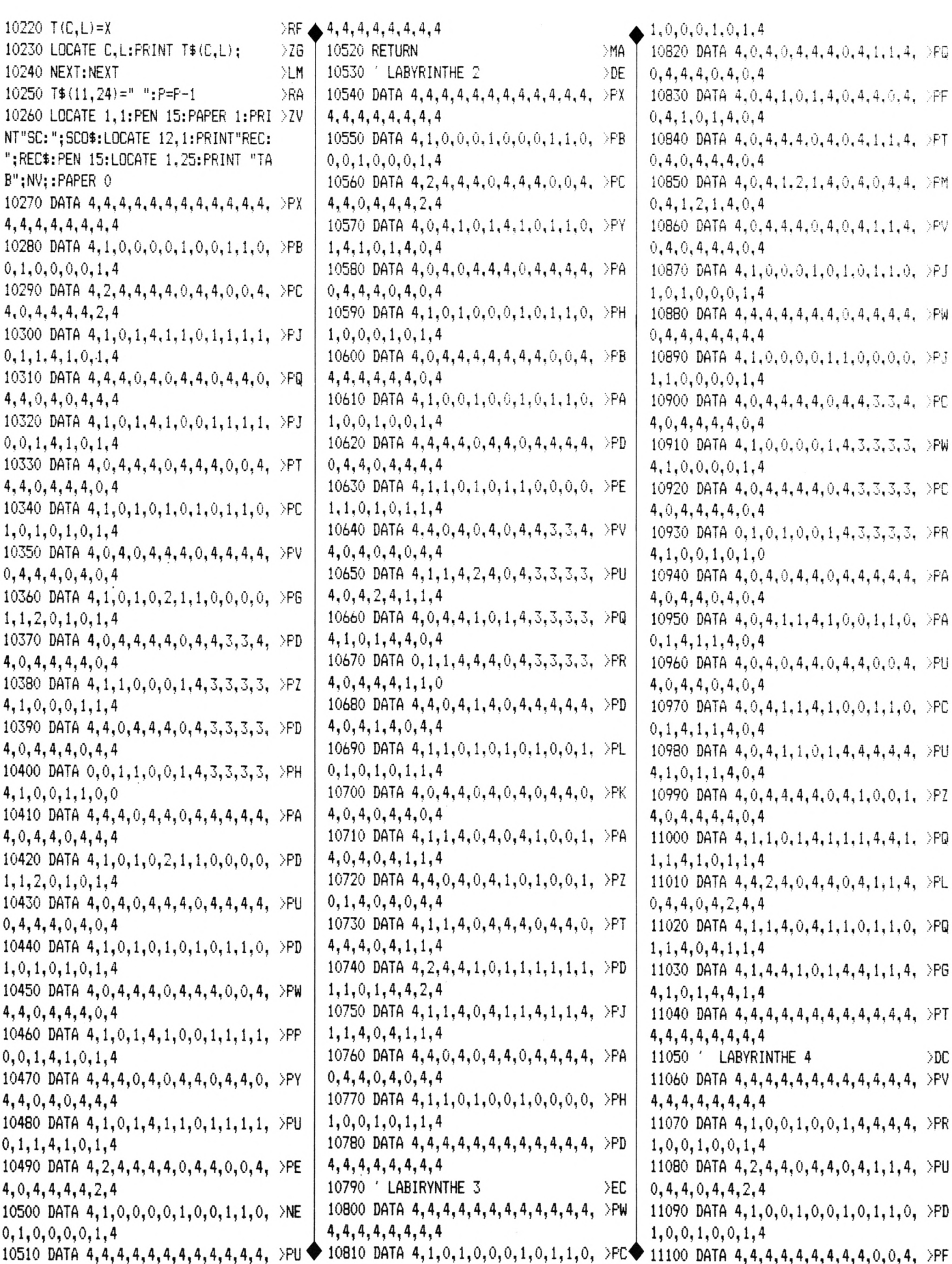

4, 4, 4, 4, 4, 4, 4 0520 RETURN  $M_A$ 0530 / LABYRINTHE 2  $\sum_{i=1}^{n}$ 0540 DATA 4,4,4,4,4,4,4,4,4,4,4,4, >PX 4, 4, 4, 4, 4, 4, 4 0550 DATA 4.1.0.0.0.1.0.0.0.1.1.0. >PB  $0.1, 0.0, 0.1, 4$ 0560 DATA 4,2,4,4,4,0,4,4,4,0,0,4, >PC  $,4,0,4,4,4,2,4$ 0570 DATA 4,0,4,1,0,1,4,1,0,1,1,0, >PY  $,4,1,0,1,4,0,4$ 0580 DATA 4.0.4.0.4.4.4.0.4.4.4.4. >PA  $,4,4,4,0,4,0,4$ 0590 DATA 4,1,0,1,0,0,0,1,0,1,1,0, >PH  $, 0, 0, 0, 1, 0, 1, 4$ 0600 DATA 4,0,4,4,4,4,4,4,4,0,0,4, >PB  $, 4, 4, 4, 4, 4, 0, 4$ 0610 DATA 4,1,0,0,1,0,0,1,0,1,1,0, >PA  $, 0, 0, 1, 0, 0, 1, 4$ 0620 DATA 4.4.4.4.0.4.4.0.4.4.4.4. >PD  $, 4, 4, 0, 4, 4, 4, 4$ 0630 DATA 4,1,1,0,1,0,1,1,0,0,0,0, >PE  $, 1, 0, 1, 0, 1, 1, 4$ 0640 DATA 4.4.0.4.0.4.0.4.4.3.3.4. >PV  $, 0, 4, 0, 4, 0, 4, 4$ 0650 DATA 4,1,1,4,2,4,0,4,3,3,3,3, >PU  $, 0, 4, 2, 4, 1, 1, 4$ 0660 DATA 4,0,4,4,1,0,1,4,3,3,3,3, >PQ  $, 1, 0, 1, 4, 4, 0, 4$ 0670 DATA 0,1,1,4,4,4,0,4,3,3,3,3,⇒ >PR  $0.4.4.4.1.1.0$ 0680 DATA 4,4,0,4,1,4,0,4,4,4,4,4, >PD  $, 0, 4, 1, 4, 0, 4, 4$ 0690 DATA 4,1,1,0,1,0,1,0,1,0,0,1, >PL  $,1,0,1,0,1,1,4$ 0700 DATA 4,0,4,4,0,4,0,4,0,4,4,0, >PK  $, 0, 4, 0, 4, 4, 0, 4$ 0710 DATA 4,1,1,4,0,4,0,4,1,0,0,1, >PA  $, 0, 4, 0, 4, 1, 1, 4$ 0720 DATA 4,4,0,4,0,4,1,0,1,0,0,1, >PZ  $, 1, 4, 0, 4, 0, 4, 4$ 0730 DATA 4,1,1,4,0,4,4,4,0,4,4,0, >PT  $,4,4,0,4,1,1,4$ 0740 DATA 4,2,4,4,1,0,1,1,1,1,1,1, >PD  $, 1, 0, 1, 4, 4, 2, 4$ 0750 DATA 4,1,1,4,0,4,1,1,4,1,1,4, >PJ  $, 1, 4, 0, 4, 1, 1, 4$ 0760 DATA 4,4,0,4,0,4,4,0,4,4,4,4, >PA  $,4,4,0,4,0,4,4$ 0770 DATA 4,1,1,0,1,0,0,1,0,0,0,0, >PH  $, 0, 0, 1, 0, 1, 1, 4$ 0780 DATA 4,4,4,4,4,4,4,4,4,4,4,4, >PD , 4, 4, 4, 4, 4, 4, 4 0790 ' LABIRYNTHE 3 >EC 0800 DATA 4,4,4,4,4,4,4,4,4,4,4,4, >PW

 $1, 0, 0, 0, 1, 0, 1, 4$ 10820 DATA 4, 0, 4, 0, 4, 4, 4, 0, 4, 1, 1, 4, PFG  $0, 4, 4, 4, 0, 4, 0, 4$ 10830 DATA 4, 0, 4, 1, 0, 1, 4, 0, 4, 4, 0, 4, PFF  $0, 4, 1, 0, 1, 4, 0, 4$ 10840 DATA 4, 0, 4, 4, 4, 0, 4, 0, 4, 1, 1, 4, PFT  $0, 4, 0, 4, 4, 4, 0, 4$ 10850 DATA 4, 0, 4, 1, 2, 1, 4, 0, 4, 0, 4, 4, DFM  $0, 4, 1, 2, 1, 4, 0, 4$ 10860 DATA 4, 0, 4, 4, 4, 0, 4, 0, 4, 1, 1, 4,  $\rangle$ PV  $0, 4, 0, 4, 4, 4, 0, 4$ 10870 DATA 4,1,0,0,0,1,0,1,0,1,1,0, >PJ  $1, 0, 1, 0, 0, 0, 1, 4$ 10880 DATA 4, 4, 4, 4, 4, 4, 4, 0, 4, 4, 4, 4, >PW  $0, 4, 4, 4, 4, 4, 4, 4$ 10890 DATA  $4, 1, 0, 0, 0, 0, 1, 1, 0, 0, 0, 0, \rightarrow PJ$  $1, 1, 0, 0, 0, 0, 1, 4$ 10900 DATA 4, 0, 4, 4, 4, 4, 0, 4, 4, 3, 3, 4, PE 4, 0, 4, 4, 4, 4, 0, 4 10910 DATA 4,1,0,0,0,0,1,4,3,3,3,3, >PW 4, 1, 0, 0, 0, 0, 1, 4 10920 DATA 4, 0, 4, 4, 4, 4, 0, 4, 3, 3, 3, 3, >PC  $4, 0, 4, 4, 4, 4, 0, 4$ 10930 DATA 0,1,0,1,0,0,1,4,3,3,3,3, >PR  $4,1,0,0,1,0,1,0$ 10940 DATA  $4, 0, 4, 0, 4, 4, 0, 4, 4, 4, 4, 4, 9$ 4, 0, 4, 4, 0, 4, 0, 4 10950 DATA  $4,0,4,1,1,4,1,0,0,1,1,0,$  PA  $0, 1, 4, 1, 1, 4, 0, 4$ 10960 DATA 4, 0, 4, 0, 4, 4, 0, 4, 4, 0, 0, 4,  $>$ PU  $4, 0, 4, 4, 0, 4, 0, 4$ 10970 DATA 4.0.4.1.1.4.1.0.0.1.1.0. >PC  $0, 1, 4, 1, 1, 4, 0, 4$ 10980 DATA 4, 0, 4, 1, 1, 0, 1, 4, 4, 4, 4, 4, >PU  $4, 1, 0, 1, 1, 4, 0, 4$ 10990 DATA 4, 0, 4, 4, 4, 4, 0, 4, 1, 0, 0, 1, PZ  $4, 0, 4, 4, 4, 4, 0, 4$  $1, 1, 4, 1, 0, 1, 1, 4$ 11010 DATA 4, 4, 2, 4, 0, 4, 4, 0, 4, 1, 1, 4,  $\rangle$ PL  $0, 4, 4, 0, 4, 2, 4, 4$ 11020 DATA  $4, 1, 1, 4, 0, 4, 1, 1, 0, 1, 1, 0, \text{ }$  PQ  $1, 1, 4, 0, 4, 1, 1, 4$ 11030 DATA 4, 1, 4, 4, 1, 0, 1, 4, 4, 1, 1, 4, >PG 4, 1, 0, 1, 4, 4, 1, 4 11040 DATA 4, 4, 4, 4, 4, 4, 4, 4, 4, 4, 4, 4,  $\rightarrow$  PT 4, 4, 4, 4, 4, 4, 4, 4 11050 / LABYRINTHE 4 DC. 11060 DATA  $4, 4, 4, 4, 4, 4, 4, 4, 4, 4, 4, 4$ ,  $\rightarrow$  PV 4, 4, 4, 4, 4, 4, 4, 4 11070 DATA  $4, 1, 0, 0, 1, 0, 0, 1, 4, 4, 4, 4$ ,  $\rangle$ PR  $1, 0, 0, 1, 0, 0, 1, 4$ 11080 DATA  $4, 2, 4, 4, 0, 4, 4, 0, 4, 1, 1, 4,$  >PU  $0, 4, 4, 0, 4, 4, 2, 4$ 11090 DATA  $4, 1, 0, 0, 1, 0, 0, 1, 0, 1, 1, 0, \geq P D$  $1, 0, 0, 1, 0, 0, 1, 4$ 

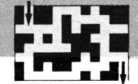

 $1$   $\rightarrow$  HB

₽

>LD

>VU

>BD

≿ΒA XNE

>MF

>DD

ЖH

30230 DATA 1,40,0,0

XM O

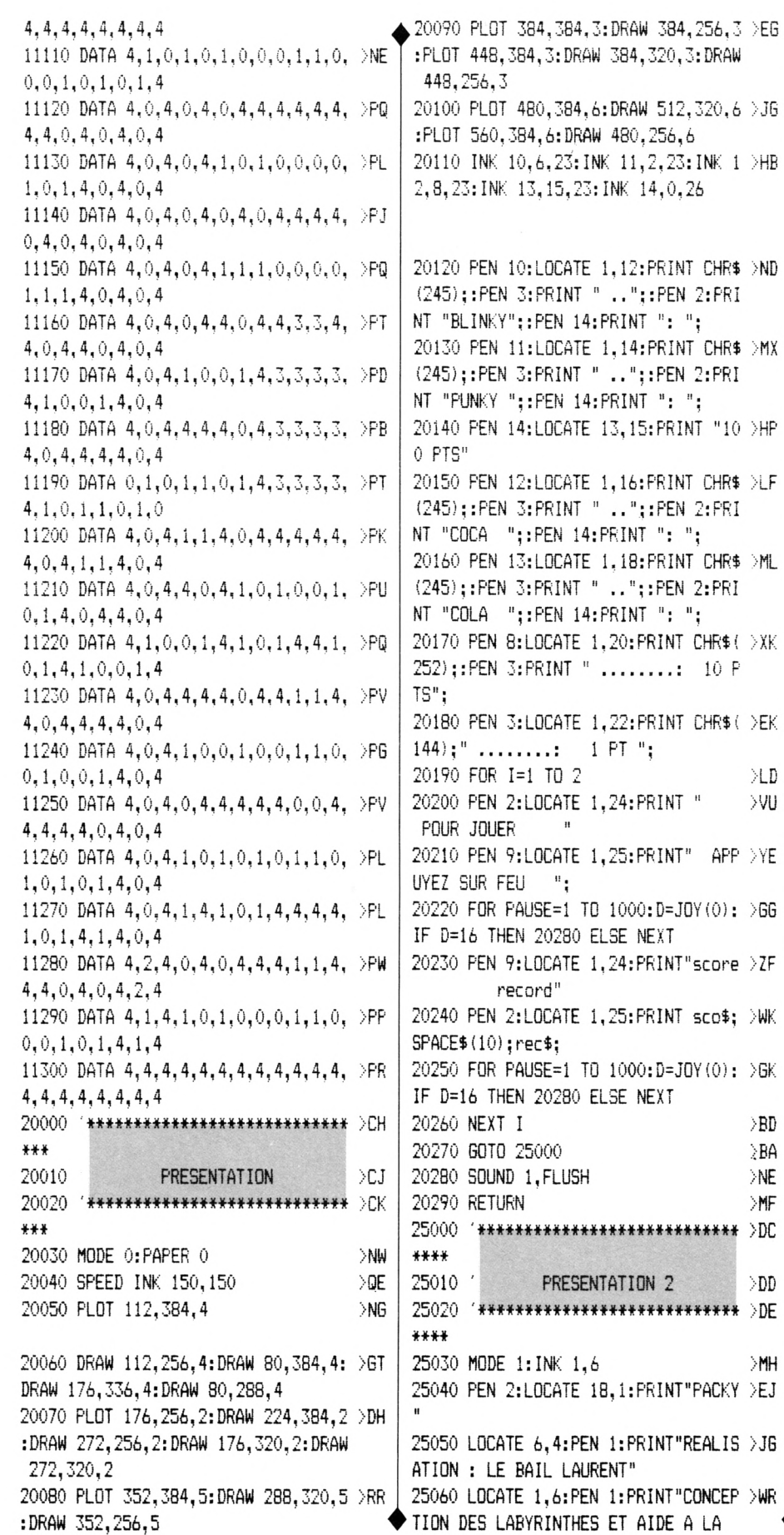

 $,3$  >EG  $\triangle$ SAISIE : LE BAIL KATIA" 25070 LOCATE 1.10:PEN 3:PRINT"BUT D >BR U JEU : MANGER TOUTES LES PIECES AFIN D'ACCEDER AU TABL EAU SUIVANT." 25080 LOCATE 1,14: PRINT"MANGER UNE >FU PASTILLE REND LES FANTOMES COMEST IBLES PENDANT UNE DUREE LIMITEE." 25090 LOCATE 1.17: PRINT"4 FANTOMES >LR MORTS DONNENT 5 POINTS PAR PIECE MANGEE." 25100 LOCATE 1,20:PRINT"AU TABLEAU >RM 4. 2 VIES VOUS SONT AJOUTEES." 25110 LOCATE 8,22:PEN 1:PRINT"UTILI >FF SEZ LA MANETTE DE JEU" 25120 LOCATE 4, 25: PEN 2: PRINT"POUR  $>$ RB JOUER, PRESSEZ LE BOUTON FEU" 25130 FOR PAUSE=1 TO 4000:D=JOY(0): >JK IF DO16 THEN NEXT: GOTO 20000 25140 SOUND 1. FLUSH >NE 25150 RETURN  $\mathord{\succ}\mathsf{MF}$ 30000 '\*\*\*\*\*\*\*\*\*\*\*\*\*\*\*\*\*\*\*\*\*\*\*\*\*\*\* >CJ \*\*\*\* 30010 MUSIQUE >CK 30020 '\*\*\*\*\*\*\*\*\*\*\*\*\*\*\*\*\*\*\*\*\*\*\*\*\*\*\* >DA \*\*\*\* 30030 RESTORE 30110 ЖK 30040 ENV 1,15,-1,10:ENT 1,10,4,1,1 >FR  $-20.1$ 30050 READ BB.CC >EB 30060 IF BB=0 THEN RESTORE 30110:60 >JN TO 30050 30070 PER=ROUND (125000/ (440\* (2^ ( (BB ) NR  $-10$ ) /12) ) ) ) 30080 SOUND 1, PER/2, CC\*2, 13, 1, 1  $>YX$ 30090 SOUND 2, PER/4, CC\*2, 13, 1, 1  $YB$ 30100 ON SQ(1) GOSUB 30050:RETURN  $\lambda$ AG 30110 DATA 1, 5, 3, 5, 5, 10, 8, 10, 8, 10  $YG$ 30120 DATA 10, 10, 8, 10, 5, 10, 1, 10, 1, 5 > ZP 30130 DATA 3,5,5,10,5,10,3,10,1,10 >ZB 30140 DATA 3, 20, 3, 10, 1, 5, 3, 5, 5, 10, 8 > ZA 30150 DATA 10, 8, 10, 10, 10, 8, 10, 5, 10 >ZJ 30160 DATA 1, 10, 1, 5, 3, 5, 5, 10, 5, 10, 3 > 2W 30170 DATA 10, 3, 10, 1, 20, 1, 10, 6, 20, 6 >ZU 30180 DATA 20, 10, 10, 10, 20, 10, 10, 8 >YA 30190 DATA 10, 8, 10, 5, 10, 1, 10, 3, 20, 3 > ZY 30200 DATA 10,1,10,5,10,8,10,8,10 >YZ 30210 DATA 10, 10, 8, 10, 5, 10, 1, 10, 1, 5 > ZP 30220 DATA 3,5,5,10,5,10,3,10,3,10 >ZD

# **VOLUMES**

#### **Emmanuel GUILLARD**

Chose promise, chose due. Après avoir totalement exploré les surfaces, il reste encore à tâter les volumes. (Attention pas ceux de l'Encyclopaedia Universalis ni ceux de Kartine : c'est défendu !).

Valable pour

4

\$ 9

Đ M  $\mathbf{1}$ 

La troisième dimension vous apportera certainement de grandes joies. Le mode d'emploi du programme est similaire à celui de son prédécesseur et de toute façon très accessible.

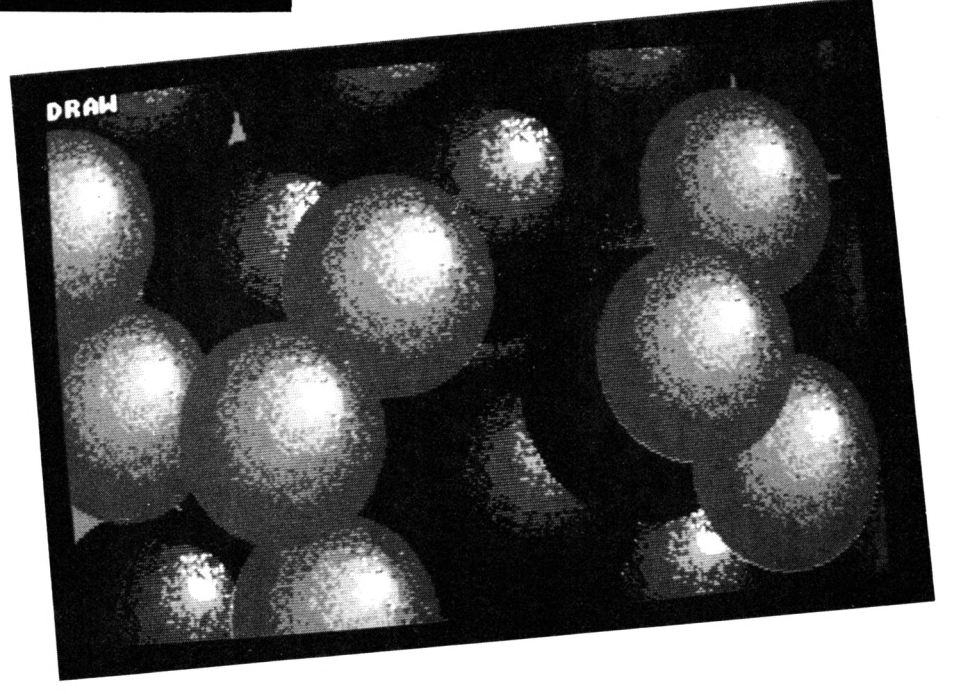

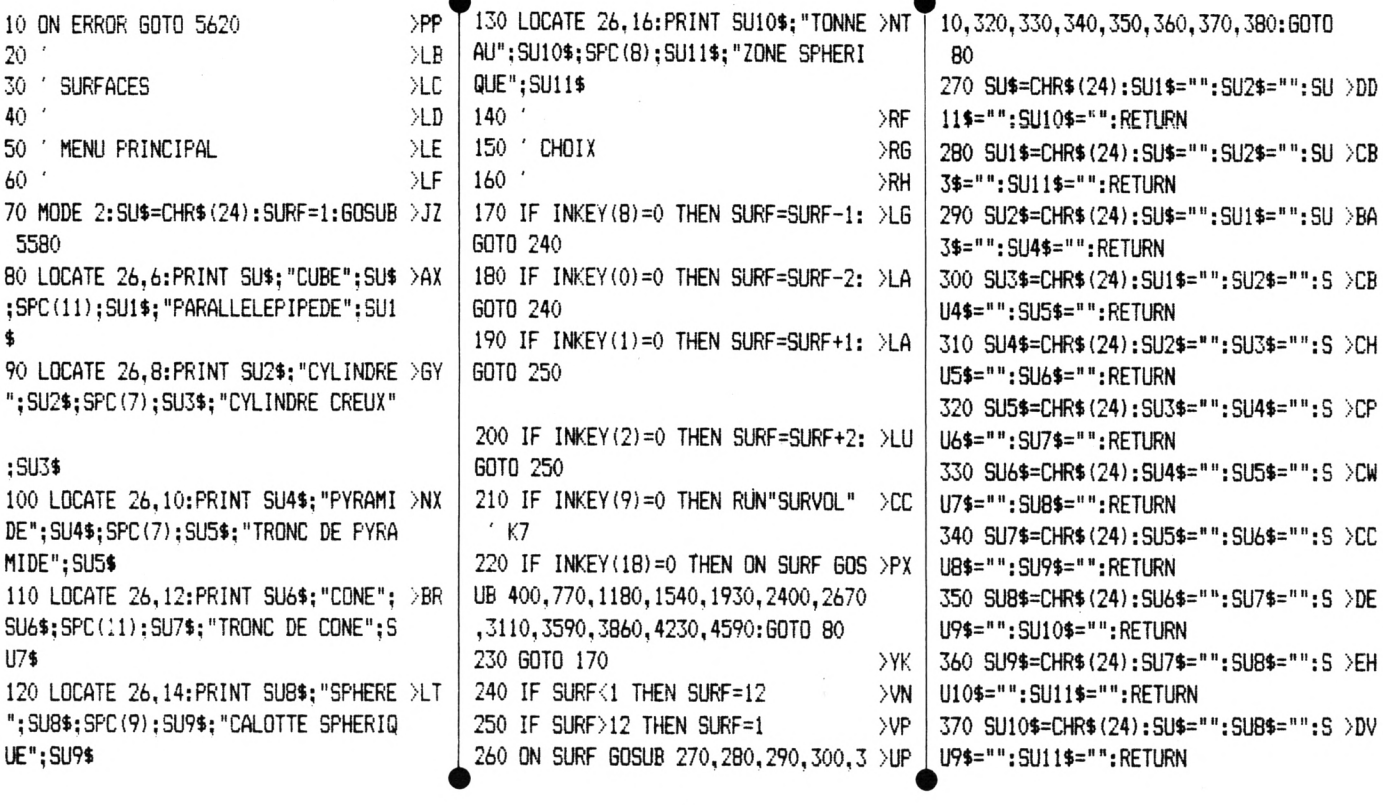

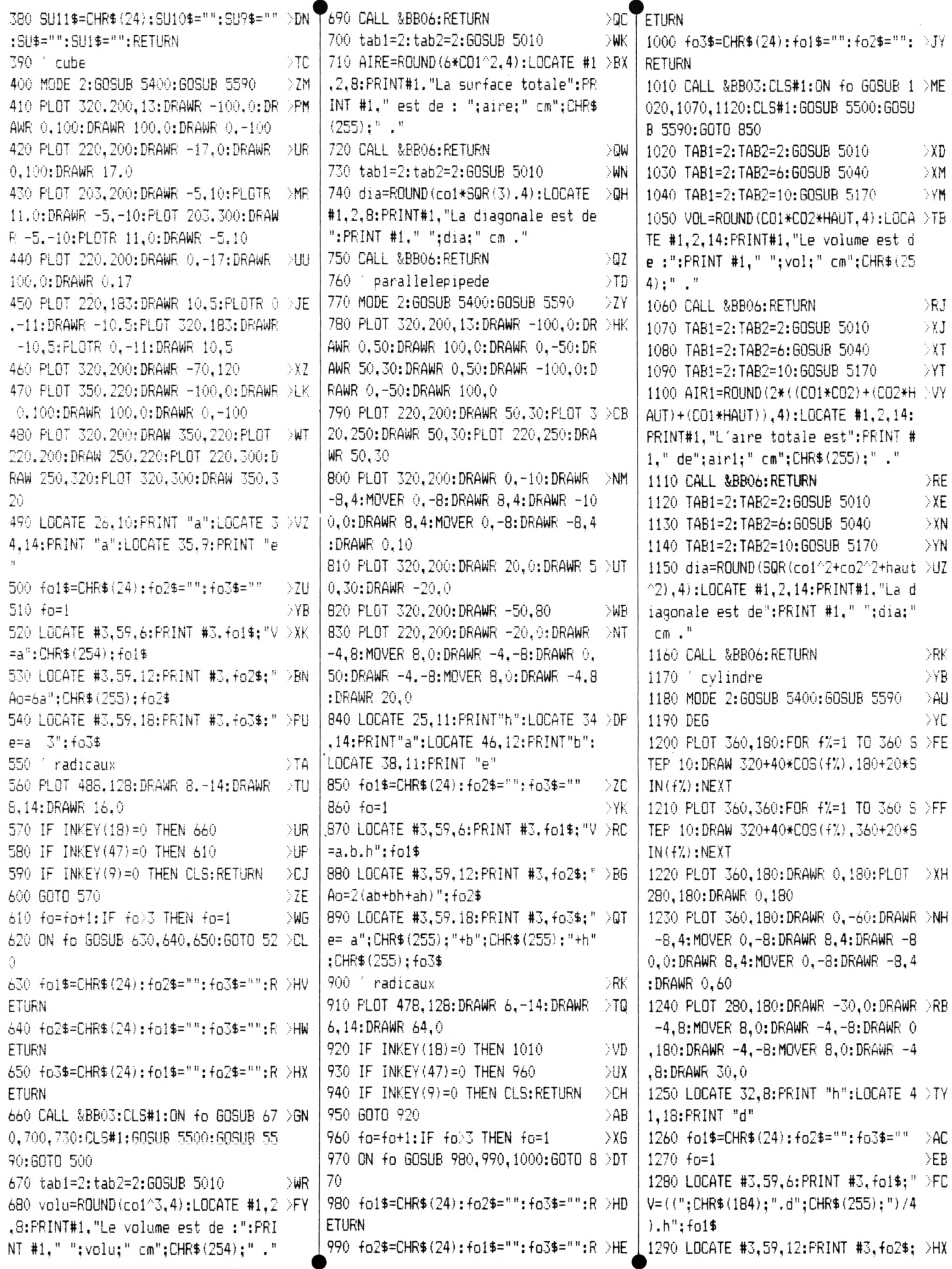

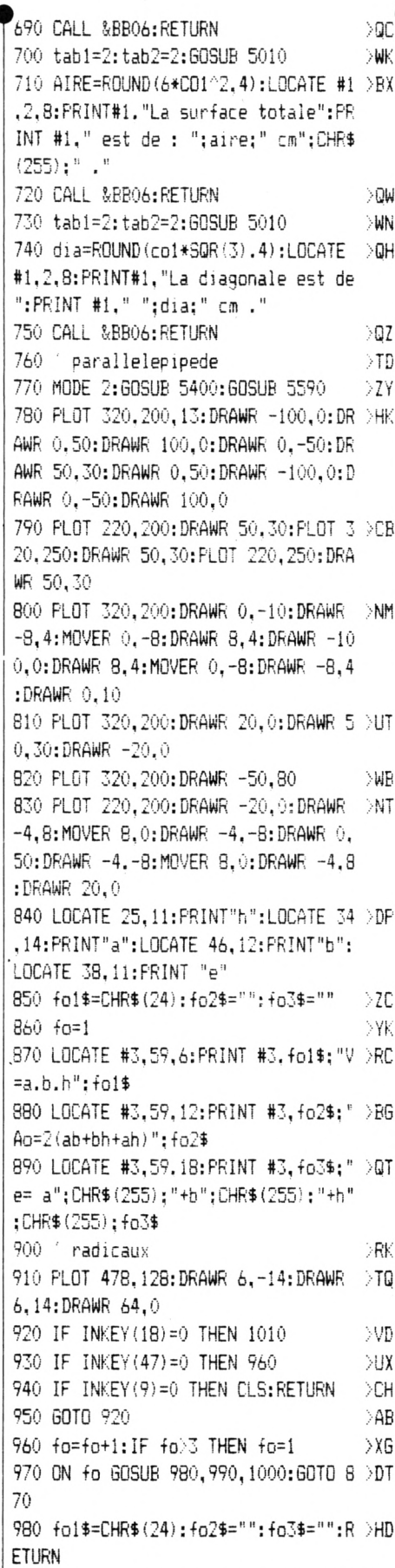

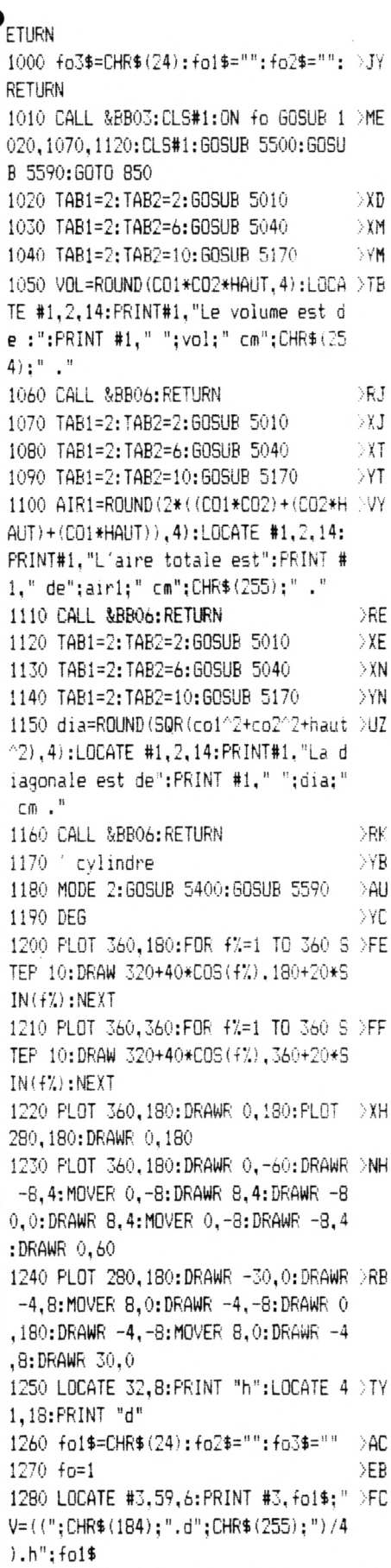

"Am=";CHR\$(184);".d.h";fo2\$ 1300 LOCATE #3,59,18: PRINT #3, fo3\$: >NV "Ao=";CHR\$(184);".d.(r+h)":fo3\$ 1310 IF INKEY (18) = 0 THEN 1400 >VE 1320 IF INKEY (47) =0 THEN 1350 **WD** 1330 IF INKEY(9)=0 THEN CLS:RETURN DCL. 1340 GOTO 1310 >MA 1350 fo=fo+1:IF fo>3 THEN fo=1  $>$  XF 1360 ON fo GOSUB 1370,1380,1390:GOT >GD 0 1 2 8 0 1370 fo1\$=CHR\$(24):fo2\$="":fo3\$="": >JJ **RETURN** 1380 fo2\$=CHR\$(24):fo1\$="":fo3\$="": )JK RETHRN **RETURN** 1400 CALL &BB03:CLS#1:ON fo GOSUB 1 >PY 410.1450.1490:CLS#1:GOSUB 5500:GOSU B 5590:60TO 1260 1410 TAB1=2:TAB2=2:GOSUB 5250 XN 1420 TAB1=2: TAB2=6: GOSUB 5170 NYV. 1430 volu=ROUND(((PI\*d2^2)/4)\*haut, )HV 4):LOCATE #1,2,10:PRINT#1, "Le volum e est de : ": PRINT #1. " ": volu: " cm" : CHR\$ $(254)$ :"." 1440 CALL &BB06:RETURN >RL 1450 TAB1=2: TAB2=2: GOSUB 5250  $> 15$ 1460 TAB1=2:TAB2=6:GOSUB 5170  $XZ$ 1470 air2=ROUND (PI\*d2\*haut.4):LOCAT >MJ E #1, 2, 10: PRINT#1. "La surface later ale":PRINT #1," est de :";air2;"cm"  $;$  CHR\$ $(255)$ ;"," 1480 CALL &BB06: RETURN >RQ 1490 TAB1=2: TAB2=2: GOSUB 5250 D X X 1500 TAB1=2: TAB2=6: GOSUB 5170  $XU$ 1510 air1=ROUND(PI\*d2\*((d2/2)+haut) >ZH .4):LOCATE #1.2.14:PRINT#1."La surf ace totale": PRINT #1," est de : ":ai r1;"cm";CHR\$(255);"." 1520 CALL &BB06:RETURN ЭRК 1530 ' cylindre creux XYB 1540 MODE 2:60SUB 5400:60SUB 5590 >AU 1550 DEG >YC 1560 PLOT 360,180:FOR +%=1 TO 360 S >GF TEP 10:DRAW 320+40\*COS(f%), 180+20\*S  $IN(fX):NEXT$ 1570 PLOT 360.360:FOR f%=1 TO 360 S >GG TEP 10:DRAW 320+40\*COS(f%), 360+20\*S  $IN(17)$ : NEXT 1580 PLOT 360,180:DRAWR 0,180:PLOT >XT 280, 180: DRAWR 0, 180 1590 PLOT 340,180:FOR f%=1 TO 360 S >GD TEP 10:DRAW 320+20\*COS(f%), 180+10\*S  $IN(f')$ : NEXT 1600 PLOT 340,360:FOR fX=1 TO 360 S >FD TEP 10:DRAW 320+20\*COS(f%), 360+10\*S  $IN( f \%)$ : NEXT

1610 PLOT 340,360:DRAWR 0,-180:PLOT >YZY R 40,30:DRAWR 100,0:DRAWR -40,-30 300.180:DRAWR 0.180 1620 PLOT 360,180:DRAWR 0,-60:DRAWR >NL -8,4:MOVER 0,-8:DRAWR 8,4:DRAWR -8 0.0:DRAWR 8.4:MOVER 0.-8:DRAWR -8.4 :DRAWR 0,60 1630 PLOT 280,180:DRAWR -30,0:DRAWR >RE  $-4.8$ : MOVER 8.0: DRAWR  $-4. -8$ : DRAWR 0 ,180:DRAWR -4,-8:MOVER 8,0:DRAWR -4 ,8:DRAWR 30.0 1640 PLOT 340,270:DRAWR -40.0  $> 147$ 1650 LOCATE 32.8: PRINT "h": LOCATE 4 >TT 1.18: PRINT "D" 1660 LOCATE 41,8: PRINT "d" >UM 1670 fo1\$=CHR\$(24); fo2\$="" ЖK  $1680 f_0 = 1$ DEG 1690 LOCATE #3,59,8:PRINT #3,fo1\$:" >FG V=((";CHR\$(184);".h)/4)\*(D";CHR\$(25 5) : "-d"; CHR\$ (255) ; ") "; fo1\$ 1700 LOCATE #3.59.16: PRINT #3. fo2\$: >FE "h=(4.V)/(";CHR\$(184);"(D";CHR\$(255 ):"-d";CHR\$(255):"))":fo2\$ 1710 IF INKEY (18) =0 THEN 1790 MM C 1720 IF INKEY (47) =0 THEN 1750 测 1730 IF INKEY (9) = 0 THEN CLS: RETURN  $>$ CQ 1740 GOTO 1710 >MJ 1750 fo=fo+1:IF fo>2 THEN fo=1 XJ 1760 ON fo GOSUB 1770, 1780: GOTO 169 DCE 0. >BN ∑BP 1790 CALL &BB03:CLS#1:ON fo GOSUS 1 >GZ 800,1860:CLS#1:GOSUB 5500:GOSUB 559  $0:6010:1670$ 1800 TAB1=2:TAB2=2:GOSUB 5170  $> 11$ 1810 TAB1=2: TAB2=6: GOSUB 5220 XU 1820 TAB1=2:TAB2=10:GOSUB 5250 DYT. 1830 IF d2>d1 THEN LOCATE #1.1.1:PR >AE INT CHR\$(7); : 60TO 1820 1840 volu=ROUND(((PI\*haut)/4)\*(d1^2)XQ -d2^2), 4): LOCATE #1, 2, 14: FRINT#1, "L e volume est de : ": PRINT #1, " "; vol u:" cm":CHR\$(254):" ." 1850 CALL &BB06: RETURN  $>$ RR 1860 TAB1=2:TAB2=2:GOSUB 5370 XB 1870 TAB1=2: TAB2=6: GOSUB 5220 ) XA 1880 TAB1=2: TAB2=10: GOSUB 5250  $YZ$ 1890 IF d2>d1 THEN LOCATE #1.1.1:PR >AT INT CHR\$(7);: GOTO 1880 1900 haut=ROUND((4\*vol)/(PI\*(d1^2-d))WH 2^2)), 4): LOCATE #1, 2, 14: PRINT#1, "La hauteur est de : ": PRINT #1, " "; hau  $t:$  "  $cn:$  " 1910 CALL &BB06:RETURN >RN 1920 ' PYRAMIDE >YE 1930 MODE 2:60SUB 5400:60SUB 5590 >AX 1940 PLOT 360,200:DRAWR -100,0:DRAW >NZ

1950 DRAWR -60.30:MOVER 100.0:DRAWR DLH  $-140,-30$ 1960 DRAWR 70,120:DRAWR -30,-90:MOV >LY ER 30, 90: DRAWR 70, -90: MOVER -40, -30 :DRAWR -30.120 1970 DRAWR 0.-105:MOVER 0.105:DRAWR /KC  $50. - 105$ 1980 MOVER -50,0:DRAWR -100.0:DRAWR >TM -4.8: MOVER 8.0: DRAWR -4. -8: DRAWR 0 ,105:DRAWR 4,-8:MOVER -8,0:DRAWR 4, 8:DRAWR 100.0 1990 MOVER 35,-45:DRAWR 10,30:MOVER >XB  $-10, -55:$  DRAWR 40.5 2000 MOVE 360, 200: DRAWR 0, -20: DRAWR DQD -8,4:MOVER 0,-8:DRAWR 8,4:DRAWR -1 00.0:DRAWR 8,4:MOVER 0,-8:DRAWR -8, 4:DRAWR 0.20 2010 MOVE 360, 200: DRAWR 20.0: DRAWR >RW 0.5:MOVER 8.43:DRAWR 48,42:DRAWR 40 .30:DRAWR -8.-2:MOVER 8.-3:DRAWR 0. 5:DRAWR -20.0 2020 LOCATE 29, 9: PRINT "h": LOCATE 4 > TB 8.6: PRINT "m":LOCATE 52.9: PRINT "m1 ":LOCATE 52.12:PRINT "b":LOCATE 40. 14: PRINT "a" 2030 LOCATE 30,18: FRINT"A1 : surfac >YR e de la base" 2040 fo1\$=CHR\$(24):fo2\$="":fo3\$="": )JA  $f_04\bar{u}$ =""  $2050$  fo=1 DJ 2060 LOCATE #3,59,6: PRINT #3, fo1\$: " >UY  $V = (A1.h)/3"$ ; fol\$ 2070 LOCATE #3,59,10:PRINT #3, fo2\$: >CH "m1= h"; CHR\$ (255) ; "+a"; CHR\$ (255) ; "/  $4"$ ;  $f_02$ \$ 2080 LODATE #3,59,14: PRINT #3. fo3\$; >UV "Am=2a.m1":fo3\$ 2090 LOCATE #3,59,18:PRINT #3, fo4\$; >CD "m= m1";CHR\$(255);"+a";CHR\$(255);"/  $4"$ : fo4\$ XF 2100 *'* radicaux 2110 PLOT 478, 128: DRAWR 4, -14: DRAWR >HD 4,14:DRAWR 66,0:PLOT 486,256:DRAWR 4. -14: DRAWR 4.14: DRAWR 58.0 **NE** 2120 IF INKEY(18)=0 THEN 2220 2130 IF INKEY (47)=0 THEN 2160 ) WD 2140 IF INKEY (9) = 0 THEN CLS: RETURN  $\sum_{i=1}^{n}$ 2150 GOTO 2120 **DMA** 2160 fo=fo+1:IF fo>4 THEN fo=1 XG 2170 ON fo GOSUB 2180,2190,2200,221 >LB 0:60TO 2060 2180 fo1\$=CHR\$(24):fo2\$="":fo3\$="": )TW fo4\$="":RETURN 2190 fo2\$=CHR\$(24):fo1\$="":fo3\$="": )TX fo4\$="":RETURN 2200 fo3\$=CHR\$(24):fo1\$="":fo2\$="": >TN

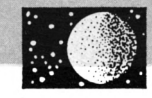

 $\ddot{\bullet}$ 

fo4\$="":RETURN 2210 fo4\$=CHR\$(24):fo1\$="":fo2\$="": >TP fo3\$="":RETURN 2220 CALL &BB03:CLS#1:ON fo GOSUB 2 >WX 230, 2270, 2310, 2350: CLS#1: GOSUB 5500 :GOSUB 5590:GOTO 2040 2230 TAB1=2: TAB2=2: GOSUB 5340  $>$  $XP$ 2240 TAB1=2: TAB2=6: GOSUB 5170  $X$ W 2250 volu=ROUND((air1\*haut)/3,4):LO >ZR CATE #1.2.10: PRINT#1. "Le volume est de : ":PRINT #1," ";volu;" cm";CHR\$  $(254):$  "." 2260 CALL &BB06: RETURN XRM 2270 TAB1=2:TAB2=2:GOSUB 5170 >XV 2280 TAB1=2:TAB2=6:GOSUB 5010  $> 27$ 2290 m1=ROUND (SQR (haut^2+(co1^2/4)) >PJ .4):LOCATE #1.2.10:PRINT#1."La long ueur m1 est de:":PRINT #1." ":m1:"  $cm.$ " 2300 CALL &BB06:RETURN XRG 2310 TAB1=2:TAB2=2:GOSUB 5010  $\times$ 2320 TAB1=2: TAB2=6: GOSUB 5100 XM 2330 air1=ROUND(2\*co1\*lo2,4):LOCATE >NH #1,2,10:PRINT#1, "La surface latera le ":PRINT #1." est de: ":air1:" cm "; CHR\$ (255) ; " . " >RL 2340 CALL &BB06:RETURN 2350 TAB1=2: TAB2=2: GOSUB 5100  $> 10$ 2360 TAB1=2:TAB2=6:GOSUB 5010 XR 2370 1o1=ROUND (SQR (1o2^2+(co1^2/4)) >PQ ,4):LOCATE #1,2,10:PRINT#1,"La long ueur m est de: ":PRINT #1." ":lol:"  $CD.$ " 2380 CALL &BB06:RETURN >RQ 2390 ' tronc de pyramide XYG. 2400 MODE 2:60SUB 5400:60SUB 5590 >AP 2410 PLOT 360,200:DRAWR -100,0:DRAW >NR R 40, 30: DRAWR 100, 0: DRAWR -40, -30 2420 DRAWR -60,30:MOVER 100.0:DRAWR >LA  $-140 - 30$ 2430 DRAWR 40,80:DRAWR 50.0  $>$ VH 2440 DRAWR 10,-80:MOVER -10,80:DRAW >LX R 10.7:DRAWR -50.0:DRAWR -10.-7 2450 MOVER 10.7:DRAWR -10.-55 XWZ 2460 MOVER 100.0:DRAWR -40.55  $>W$ 2470 MOVE 360, 200: DRAWR 20.0: DRAWR →RG 0,5:MOVER 8,-3:DRAWR -8,-2:DRAWR 40 , 30: DRAWR -8, -2: MOVER 8, -3: DRAWR 0, 5: DRAWR -20.0 2480 MOVE 360,200:DRAWR 0,-20:DRAWR >QR  $-B$ , 4: MOVER  $0$ , -8: DRAWR  $B$ , 4: DRAWR  $-1$ 00.0:DRAWR 8.4:MOVER 0.-8:DRAWR -8. 4:DRAWR 0,20 2490 MOVE 260,200::DRAWR -50,0:DRAW >TA R -4,8:MOVER 8,0:DRAWR -4,-8:DRAWR 0,85:DRAWR 4,-8:MOVER -8,0:DRAWR 4, 8:DRAWR 120.0

2500 LOCATE 27.11: PRINT "h": LOCATE >XZY 52.12: PRINT "b": LOCATE 40.14: PRINT "a" 2510 LOCATE 25.17: PRINT"A1 : surfac >HJ e base inferieure" 2520 LOCATE 25, 19: PRINT"A2 : surfac >HT e base superieure" 2530 LOCATE #3,58,12:PRINT #3,CHR\$( )VR 24); "V=(h/3). (A1+A2+ A1.A2)"; CHR\$(2  $4)$ 2540 / radical **SVD** 2550 PLOT 576.226:DRAWR 4.-14.0:DRA >ZC WR 4.14:DRAWR 42.0.13 2560 PRINT CHR\$(23); CHR\$(0);  $>$ WN 2570 IF INKEY (18) =0 THEN 2600  $\lambda$ W.T 2580 IF INKEY (9) = 0 THEN CLS: RETURN >CV 2590 60TO 2570  $>$ <sub>NH</sub> 2600 CALL &BB03:CLS#1:GOSUB 2610:CL >TJ S#1:GOSUB 5500:GOSUB 5590:GOTO 2530 2610 tab1=2:tab2=2:60SUB 5170  $> 27$ 2620 tab1=2:tab2=6:GOSUB 5340  $>$  XX 2630 tab1=2:tab2=10:60SUB 5280 >YW 2640 volu=ROUND((haut/3)\*(air1+air2)U6 +SQR(air1\*air2)), 4): LOCATE #1, 2, 14: PRINT#1. "Le volume est de : ": PRINT #1," ";volu;" cm";CHR\$(254);" ." 2650 CALL &BB06: RETURN >RQ 2660 cone  $YG$ 2670 MODE 2:60SUB 5400:60SUB 5590 DAZ. 2680 DEG >YH 2690 PLOT 380,160:FOR fX=0 TO 360 S >GP TEP 10:DRAW 320+60\*COS(f%), 160+15\*S  $IN$ ( $f$  $\lambda$ ): NEXT 2700 DRAW 320,300:DRAW 260,160 ∑WJ 2710 DRAWR 0,-30:DRAWR 8,4:MOVER 0, >ZH -8:DRAWR -8,4:DRAWR 120,0:DRAWR -8, 4: MOVER 0, -8: DRAWR 8, 4 2720 DRAWR 0.30:DRAWR 40.0:DRAWR -4 >DG , B: MOVER 8, 0: DRAWR -4, -8: DRAWR 0, 14 0: DRAWR -4, -8: MOVER 8, 0: DRAWR -4, 8: DRAWR  $-100,0$ 2730 DRAWR -30,10:DRAWR 0,-10:MOVER >DZ  $-10.6$ : DRAWR 10.4: DRAW 230.160: DRAW R 10,4:MOVER -10,6:DRAWR 0,-10:DRAW R 30.0 2740 LOCATE 33.10: PRINT "m":LOCATE >XL 53, 11: PRINT "h": LOCATE 41, 17: PRINT  $"T"$ 2750 fo1\$=CHR\$(24):fo2\$="":fo3\$="": >JJ  $f_04$ \$=""  $2760$  fo=1 >EG 2770 LOCATE #3,59,6:PRINT #3,fo1\$;" >CP V=(";CHR\$(184);".r";CHR\$(255);".h)/  $3"$ : fo1\$ 2780 LOCATE #3,59,10:PRINT #3, fo2\$; >VL "m= h";CHR\$(255);"+r";CHR\$(255);fo2

2800 LOCATE #3,59.18: PRINT #3. fo4\$: >NC "Ao=r.";CHR\$(184);"(r+m)";fo4\$ 2810 *radicaux* ∑YD 2820 PLOT 478.256:DRAWR 4.-14:DRAWR >UC 4,14:DRAWR 40,0 2830 IF INKEY (18) = 0 THEN 2930 NIF 2840 IF INKEY (47) = 0 THEN 2870  $\mathcal{N}$ 2850 IF INKEY(9)=0 THEN CLS: RETURN -SCV 2860 GOTO 2830  $\geq$ NG 2870 fo=fo+1:IF fo>4 THEN fo=1  $>$  XQ 2880 ON fo GOSUB 2890, 2900, 2910, 292 >MK 0:60TO 2770 2890 fo1\$=CHR\$(24):fo2\$="":fo3\$="": >TE fo4\$="":RETURN 2900 fo2\$=CHR\$(24):fo1\$="":fo3\$="": >TW fo4\$="":RETURN 2910 fo3\$=CHR\$(24):fo1\$="":fo2\$="": >TX fo4\$="":RETURN 2920 fo4\$=CHR\$(24):fo1\$="":fo2\$="": >TY fo3\$="":RETURN 2930 CALL &BB03:CLS#1:ON fo GOSUB 2 >XW 940, 2980, 3020, 3060: CLS#1: GOSUB 5500 :GOSUB 5590:GOTO 2750 2940 tab1=2:tab2=2:60SUB 5190  $X$ 2950 tab1=2:tab2=6:60SUB 5170  $> XE$ 2960 volu=ROUND((PI\*ra^2\*haut)/3.4) >ET :LOCATE #1,2,10:PRINT#1, "Le volume est de : ": PRINT #1, " "; volu: " cm": C HR\$(254);"." 2970 CALL &BB06: RETURN >RW 2980 TAB1=2:TAB2=2:GOSUB 5170  $>$  XD 2990 TAB1=2: TAB2=6: GOSUB 5190  $X_L$ 3000 lo1=ROUND (SQR (haut^2+ra^2), 4): >HL LOCATE #1,2,10:PRINT#1,"La longueur m est de: ": PRINT #1, " "; lo1; " cm. " 3010 CALL &BB06: RETURN >RF 3020 TAB1=2:TAB2=2:GOSUB 5190  $\times$ 3030 TAB1=2:TAB2=6:GOSUB 5070  $>10$ 3040 airm=ROUND(PI\*ra\*lo1,4):LOCATE >JN #1,2,10:PRINT#1, "La surface latera le":PRINT #1," est de";airm;" cm";C HR\$(255):"." 3050 CALL &BB06: RETURN **SRK** 3060 TAB1=2: TAB2=2: GOSUB 5190 XV 3070 TAB1=2:TAB2=6:GOSUB 5070  $X$ 3080 airo=ROUND(ra\*PI\*(ra+lo1),4):L >NE OCATE #1,2,10: PRINT#1, "La surface t

2790 LOCATE #3,59,14:PRINT #3,fo3\$; >JV

"Am=";CHR\$(184);".r.m";fo3\$

otale":PRINT #1," est de";airo;" cm "; CHR\$ (255) ; " . " 3090 CALL &BB06: RETURN  $\lambda$ <sub>RP</sub> 3100 ' tronc de cone  $\times$ 3110 MODE 2: GOSUB 5400: GOSUB 5590 >AN 3120 DEG  $> 10$ 

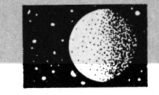

3140 MOVE 380,160:DRAW 350,220:MOVE >YR 3130 PLOT 380.160¡F0R f'=0 TO 360 <sup>S</sup> >TL TEP 10¡DRAW 320+60\*C0S(f/.),160+15\*S IN(f/.)¡NEXT¡PLOT 350,220¡F0R fX=O T O 360 STEP 10:DRAW 320+30\*COS(f%), 2 20+7\*SIN(f7.) ¡NEXT 260,160¡DRAW 290,220 3150 MOVE 260,160;DRAWR 0,-40;DRAWR >NT 8,4¡MOVER O,-8¡DRAWR -8,4¡DRAWR <sup>12</sup> O,Ú¡DRAWR -8,4¡MOVER O,-8¡DRAWR 8,4 ¡DRAWR 0,40 3160 MOVE 290,220¡DRAWR 0,4ú¡DRAWR >MQ 8,4¡MOVER O,-8¡DRAWR -8,4¡DRAWR *bü,* 0¡DRAWR -8,4¡M0VER 0,-B¡DRAWR 8,4¡D RAWR 0,-40 3170 MOVE 290,220:DRAWR -30,10:DRAW >CP <sup>R</sup> 0,-10¡M0VER -10,6¡DRAWR 10,4¡DRAW 23Ú,160¡DRAWR 10,4¡M0VER -1Ú,6¡DRA WR 0,-10¡DRAWR 30,0 3180 MOVE 380,160¡DRAWR 20,0¡DRAWR >QL -4,8¡MOVER 8,0¡DRAWR -4,-8¡DRAWR O, 60¡DRAWR -4,-8¡M0VER 8,0¡DRAWR -4,8 ¡DRAWR -50,0 3190 LOCATE 31,13¡PRINT "m"¡LOCATE /EY 51.13:PRINT "h":LOCATE 41.18:PRINT "D"¡LOCATE 41,9¡PRINT- "d" 3200 LOCATE 25,4:PRINT"A1 : surface >ZH inferieure" 3210 LOCATE 25,6:PRINT"A2 : surface >AV supérieure" <sup>3220</sup> f01t=CHRt(24)¡fo2t^""¡fo3t="" 3230 fo=l <sup>3240</sup> LOCATE #3,59,6¡PRINT #3,folt; **IE** ::-NL V=((";CHR\$(184);".h)/12).":LOCATE # 3,59,7¡PRINT #3,"(D";CHRt(255);"+D. **il** d+d";CHR\$(255);")";fol\$ 3250 LOCATE #3,59,12¡PRINT #3,fo2t; :/FP "m= ((D-d)/2)";CHR\$(255);"+h";CHR\$( 255);fo2t 3260 LOCATE #3,59,18:PRINT #3,fo3\$; >WE  $"A$ m= $((";CHR$(184):".m)/2)$ . (D+d)"; fo 3t 3270  $'$  radicaux  $\rightarrow$  YE 3280 PLOT 478,224¡DRAWR: 4,-!4¡DRAWR >VW 4,14¡DRAWR 110,0 3290 IF INKEY(18)=0 THEN 3390 >WR ;90 3300 IF INKEY(47)=0 THEN 3330 >WD 3310 IF INKEY(9)=0 THEN CLSiRETURN >CL 3320 GOTO 3290 >MK <sup>3330</sup> fo=f0+1¡IF fo>3 THEN fo=I >XF 3340 ON fo GOSUB 3360,3370,3380 /XE :60,3370,3380 3350 GOTO 3240 >MH 3360 folt=CHRt(24)¡fo2t=""¡fo3t=""¡ >JK RETURN 3370 fa2t=CHRt(24)¡folt=""¡fo3t=""¡ >JL RETURN <sup>3380</sup> fo3t=CHRt(24) ¡ folt=""¡ fo2t=""¡ :>JM 3690 ÎF ÎNKFY(18)=0 THEN **'RO** >W' >AA >DK RETURN ;folt

3390 CALL 8eBBO3¡ CLS#1 ¡ ON To GOSUB 3 >P6 400,3460,3520¡CLS#1¡GOSUB 5500¡GOSU <sup>B</sup> 5590¡GOTO 3220 >Xíj 3400 TAB1-2¡TAB2: GOSUB 5170 >XR 3410 TABl TAB2=6¡GOSUB 5220 >Ya 3420 TABl TAB2=10¡GOSUB 5250 3430 IF d2>dl THEN LOCATE #1.1,1¡PR >AA INT CHR\$(7);¡GOTO 3420  $3440$  volu=ROUND(((PI\*haut)/12)\*(d1^ )JQ 2+d1\*d2+d2^2),4):LOCATE #1,2,14:PRI NT#1, "Le volume est de : ": PRINT #1, " ";yolu;"cm''¡CHR\$í254);" **II** 3450 CALL &BB06¡RETURN >RP  $X$ 3460 TAB1=2¡TAB2=2¡GOSUB TAB2=2¡GOSUB 5220 >XB 3470 TABl TAB2=6¡GOSUB 5250 >YY 3480 TAE1=2¡TAB2=1O¡GOSUB 5170 tab: 3490 IF d2>dl THEN LOCATE #1,1,1¡PR >AN INT CHR\$(7);: GOTO 3480 <sup>3500</sup> <sup>101</sup>=ROUND(SQR((Íd1-d2)/2) ;+ha //G ut^2), 4):LOCATE #1, 2,14: PRINT#1, "La longueur m est de:":PRINT #1," ";l 01;"cm 3510 CALL &BBO6: RETURN >RL  $>$  $XT$ 3520 TABL GOSUB 5o70 ThB2: DXV. 3530 TABl TAB2=6¡GOSUB >YU 3540 TABL TAB2=10¡GOSUB 5250 3550 IF d2>dl THEN LOCATE #1,1,1¡PR /AG INT CHR\$(7);:GOTO 3540 3560 áirm=R0UND(((PI\*ÍGl)/2)\*ídl+d2 :>FB ),4)¡LOCATE #l,2,14¡PRINT#l,"La sur Tace laterale"¡PRINT #1," est de ¡" ;airm;"cm";CHR\$(255);"." 3570 CALL &BB06: RETURN >RT 3580 ' 5PHERE *>YJ* 3590 MODE 2¡GOSUB 5400¡GOSUB 5590 >AB 3600 DEG '/YA 3610 PLOT 400,200¡FOR P/.=0 TO 360 S /FB TEP 10¡DRAW 320+S0\*C0S(F' 200+80\*5  $IN(F \lambda)$ : NEXT 3620 PLOT 400,200¡F0R F7.=0 TQ 360 5 >FW TEP 10¡DRAW 320+80\*C0S(F7.),200+20\*5  $IN(FZ):NEXT$ 3630 MOVE 320,280:DRAWR -100,0:DRAW >XA <sup>R</sup> -4,-8¡MOVER 8,0¡DRAWR -4,8¡DRAWR 0,-160:DRAWR -4,8:MOVER 8,0:DRAWR -4,-8¡DRAWR 100,0 3640 LOCATE 28,13¡PRINT "d" >VK 3650 fol\$=CHR\$(24): fo2\$="" >UK 3660 fo=1 >EB <sup>3670</sup> LOCATE #3,59,9¡PRINT #3,folt; **II** >ZB V= ("; CHR\$ (184) ; ".d"; CHR\$ (254) ; ") /6" 3680 LOCATE #3,59,1Ó¡PRINT #3,fo2t; >UN "Ao=";CHR\$(184);".d";CHR\$(255);fo2\$

THEN +0=1 3730 fo=fQ+l¡IF fo;- ;WM >CQ /NH >Xj >TY :>NJ >BF >B0 3700 IF INKEY(47)=0 THEN 3730 3710 IF INKEY(9)=0 THEN CLS¡RETURN 3720 GOTO 3690 3740 ON fo GOSUB 3760,3770 375o GOTO 3670 <sup>3760</sup> f<sup>01</sup> t^^CHRt (24) ¡ fo2t=" "¡RETURN **tl II** 3770 fo2\$=CHR\$(24): fo1\$="": RETURN 3780 CALL ?iBBÚ3¡CL3#l¡0N fo GOSUB 3 :/HA 790,3820¡CLS#l¡GOSUB 5500¡GOSUB 55? 0¡G0T0 3650 3790 TAB1=2¡TAB2=2¡GOSUB TAb2: *'ir- jL-j'J* /AL 3800 volu=R0UND((PI\*d2''3 i/6,4)¡LOCA >RT TE #1,2,3¡PRINT#!,"Le volume est de 54 ¡"¡PRINT #1," ";volu;"cm"¡CHRt )¡" ." 3810 CALL &BB06; RETURN >RP 3820 TAB1=2¡TAB2=2¡GOSUB 5250 :>XW tab: 3830 airo=ROUND(PI\*d2^2,4):LOCATE # >AM l,2,3¡PRINT#l,"Lá surface totale"¡P RINT #1," est de :";airo;"cm";CHR\$( 255);"." 3840 CALL &BB06: RETURN 3850 ' calotte spherique 3860 MODE 2¡GOSUB 54ú0¡GOSUB 5590 3670 DEG 3880 PLOT 400,200:FOR F%=0 TO 360 S >GC TEP 10¡DRAW Î0+80C0SÎFX) 200+80\*5 IN(F7.) ¡NEXT 3890 PLOT 400,200¡FOR F' :0 TQ 360 S >rr TEP 10:DRAW 320+80\*COS (F%), 200+20\*S  $IN$  (F  $\lambda$  ) : NE  $\lambda$  T 3900 FOR F=10 TO 0 STEP -2:RA1=320+ 0ZQ 7S\*C0S!75)¡RA2=190+80\*3IN(75)¡PLOT RA1,RA2¡FOR G'=l TO 360 STEP 10¡DRA W 320+2\*(RA1-320)\*COS(G%),RA2+(F+1) >RT ;YT /AB :/ïk:  $*$ SIN  $(6)$ : NEXT: NEXT 3910 MOVE :o-78»cos(75).RA2:DRAWR >zq -50,0¡DRAWR -2,4¡DRAWR 4,0¡DRAWR -2 ,-4¡DRAWR 0,280-RA2¡DRAWR -4:DRA WR 4,0¡DRAWR -2,4¡DRAW 320,280 3920 MOVE 300-80\*C0S(75),RA2¡DRAWR :>YV O,ÓO¡DRAWR 8,4¡MOVER O,-8¡DRAWR -8, 4¡DRAW RAl+20,RA2+60¡DRAWR -3,4¡M0V ER O,-e¡DRAWR 8,4¡DRAWR 0,-60 3930 MOVE 400,200¡DRAWR ú,-100¡DRAW /VP <sup>R</sup> -8,4¡MOVER O,-B¡DRAWR 8,4¡DRAWR - 160,0¡DRAWR 8,4¡MOVER O,-8¡DRAWR -8 ,4¡DRAW 240,200 3940 LOCATE 4O,5¡PRINT"5"¡LOCATE 30 >VB ,8¡PRINT "h"¡LOCATE 40,19¡PRINT "d" <sup>3950</sup> f01t=CHRt(24)¡fQ2t=""¡fo3t=""  $3960 f0=1$ <sup>3970</sup> LOCATE #3,59,6¡PRINT #3,folt; **tl** :>RM V=((";CHR\$(184);".d";CHR\$(255);")/6 >AL >EK

¡.(3d-2h)";folt

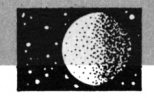

3980 LOCATE #3,59,12:PRINT #3, fo2\$; >HF "Am="; CHR\$ (184); ".d.h"; fo2\$ 3990 LOCATE #3,59,18:PRINT #3,fo3\$; >EG "Am=(";CHR\$(184);"/4).(s":CHR\$(255) :"+4h":CHR\$(255):")":fo3\$ 4000 IF INKEY (18) = 0 THEN 4090 >WD 4010 IF INKEY (47) = 0 THEN 4040 >WR 4020 IF INKEY (9) = 0 THEN CLS: RETURN >CK 4030 GOTO 4000  $\mathcal{M}$  T 4040 fo=fo+1:IF fo>3 THEN fo=1  $\times$ 4050 ON fo GOSUB 4060, 4070, 4080: GOT > GH 0.3970 4060 fo1\$=CHR\$(24):fo2\$="":fo3\$="": >JH **RETURN** 4070 fo2\$=CHR\$(24):fo1\$="":fo3\$="": >JJ **RETURN** 4080 fo3\$=CHR\$(24):fo1\$="":fo2\$="": >JK **RETURN** 4090 CALL &BB03:CLS#1:ON fo GOSUB 4 >PM 100, 4140, 4180: CLS#1: GOSUB 5500: GOSU B 5590:60TO 3950 4100 TAB1=2: TAB2=2: GOSUB 5170 XN  $>11$ 4110 TAB1=2: TAB2=6: GOSUB 5250 4120 volu=ROUND(((PI\*HAUT^2)/6)\*(3\* >CQ D2-2\*HAUT), 4): LOCATE #1, 2, 10: PRINT# 1, "Le volume est de : ": PRINT #1, " " ; volu; "cm"; CHR\$(254); " ." 4130 CALL &BB06: RETURN >RK  $X$ R 4140 TAB1=2:TAB2=2:60SUB 5250 4150 TAB1=2: TAB2=6: GOSUB 5170  $>$  XY 4160 airm=ROUND(PI\*d2\*haut,4):LOCAT >NH E #1,2,10:PRINT#1, "La surface later ale":PRINT #1," est de :";airm;"cm" : CHR\$ $(255)$ :"," 4170 CALL &BB06: RETURN >RP 4180 TAB1=2: TAB2=2: GOSUB 5310  $>10$  $>$  XC 4190 TAB1=2:TAB2=6:GOSUB 5170 4200 airm=ROUND((PI/4)\*(seg^2+4\*hau)NH  $t^2$ , 4): LOCATE #1, 2, 10: PRINT#1, "La surface laterale": PRINT #1," est de :";airm;"cm";CHR\$(255);" ." 4210 CALL &BB06: RETURN ≻RJ 4220 ' tonneau >YA 4230 MODE 2: GOSUB 5400: GOSUB 5590 >AT 4240 DEG:PLOT 365,180:FOR f%=0 TO 3 >MW 60 STEP 10:DRAW 320+45\*COS(f%), 180+ 15\*SIN(f%):NEXT 4250 PLOT 365,340:FOR f%=0 TO 360 S >GP TEP 10:DRAW 320+45\*COS(f%), 340+15\*S  $IN(fX):NEXT$ 4260 PLOT 385,260:FOR f%=0 TO 360 S >GV TEP 10:DRAW 320+65\*COS(f%), 260+22\*S  $IN(12):NEXT$ 4270 MOVE 365,180:DRAWR 10,27:DRAWR >TU 6, 26: DRAWR 4, 27: DRAWR -4, 27: DRAWR  $-6, 26: DRAWR - 10, 27$ 4280 MOVE 275, 180: DRAWR -10, 27: DRAW >TK

R -6, 26: DRAWR -4, 27: DRAWR 4, 27: DRAW R 6.26:DRAWR 10.27 4290 MOVE 385,260:DRAWR -8,4:MOVER >CG 0,-8:DRAWR 8,4:DRAWR -130,0:DRAWR 8 ,4:MOVER 0,-8:DRAWR -8,4 4300 MOVE 275, 340: DRAWR -80, 0: DRAWR >UK  $-4, -8$ : MOVER 8, 0: DRAWR  $-4, 8$ : DRAWR 0 ,-160:DRAWR -4,8:MOVER 8,0:DRAWR -4  $-8:DRAWR<sub>80.0</sub>$ 4310 MOVE 365,180:DRAWR 0,-50:DRAWR >NF  $-8, 4$ : MOVER 0,  $-8$ : DRAWR 8, 4: DRAWR  $-9$ 0,0:DRAWR 8,4:MOVER 0,-8:DRAWR -8,4 :DRAWR 0,50 4320 LOCATE 25,9:PRINT "h":LOCATE 4 >VA 1, 9: PRINT "D": LOCATE 41, 17: PRINT "d 4330 fo1\$=CHR\$(24): fo2\$="" ЖF 4340 fo=1 >EC 4350 LOCATE #3,58,9:PRINT #3,fo1\$; >KL "V=((";CHR\$(184);".h)/12).(2D";CHR\$ (255): "+d": CHR\$(255): ")": fo1\$ 4360 LOCATE #3,57,16:PRINT #3,fo2\$; >VD "D= ((6.V)/(";CHR\$(184);".h))-(d";C HR\$(255);"/2)";fo2\$ 4370 'radicaux >YG 4380 PLOT 464, 160: DRAWR 4, -14: DRAWR >VX 4,14:DRAWR 160,0 4390 IF INKEY (18) = 0 THEN 4480 >WV 4400 IF INKEY (47) = 0 THEN 4430  $\frac{1}{2}$ WH 4410 IF INKEY(9)=0 THEN CLS: RETURN XCN 4420 GOTO 4390 XND 4430 fo=fo+1:IF fo>2 THEN fo=1  $\times$ 4440 ON fo GOSUB 4460,4470  $>$ TR 4450 GOTO 4350 >NC 4460 fo1\$=CHR\$(24): fo2\$="": RETURN >BM 4470 fo2\$=CHR\$(24): fo1\$="": RETURN >BN 4480 CALL &BB03:CLS#1:DN fo GOSUB 4 >GA 490, 4540: CLS#1: GOSUB 5500: GOSUB 559 0:60TO 4330 4490 TAB1=2:TAB2=2:GOSUB 5170  $> XB$ 4500 TAB1=2:TAB2=6:GOSUB 5220  $>10$ 4510 TAB1=2:TAB2=10:GOSUB 5250 XR 4520 volu=ROUND(((PI\*HAUT)/12)\*(2\*D)>CH 1^2+D2^2),4):LOCATE #1,2,14:PRINT#1 ,"Le volume est de :":PRINT #1," ": volu;" cm";CHR\$(254);" ." 4530 CALL &BB06: RETURN ЖP 4540 TAB1=2:TAB2=2:GOSUB 5370  $> xz$ 4550 TAB1=2: TAB2=6: GOSUB 5170  $\lambda$  XC 4560 TAB1=2: TAB2=10: GOSUB 5250 λXχ 4570 DIA=ROUND (SQR (((6\*VOL) / (PI\*HAU >JG  $T)$ ) - (D2^2/2)), 4): LOCATE #1, 2, 14: PRI NT#1, "Le diametre D est": PRINT #1, " de";DIA;"cm." 4580 CALL &BB06: RETURN >RV 4590 ' ZONE SPHERIQUE >ZA 4600 MODE 2: GOSUB 5400: GOSUB 5590 >a∪

4610 DEG >YC 4620 PLOT 400,200:FOR F%=0 TO 360 S >FD TEP 10:DRAW 320+80\*COS(F%), 200+80\*S  $IN(FX):$ NEXT 4630 PLOT 400,200:FOR F%=0 TO 360 S >FY TEP 10:DRAW 320+80\*COS(F%), 200+20\*S  $IN(FZ):NEXT$ 4640 FOR F=0 TO 20:RA1=320+78\*COS(1 >AK 35-F):RA2=200+78\*SIN(135-F):PLOT RA 1.RA2 4650 FOR 6%=360 TO 180 STEP -10:DRA >XU W 320+ (RA1-320) \*CDS (G%), RA2+0.3\* (RA 2-F-200) \*SIN(6%) : NEXT 4660 NEXT XH 4670 MOVE RA1, RA2: DRAWR 0, 40: DRAWR >NQ 8,4:MOVER 0,-8:DRAWR -8,4:DRAW 320-78\*COS(115), 240+78\*SIN(115): DRAWR -8.4: MOVER 0. - 8: DRAWR 8.4: DRAWR 0. - 4  $\Omega$ 4680 MOVE 240, 200: DRAWR 18, 4: MOVER >GD 0,-8:DRAWR -18,4:DRAWR 160.0:DRAWR  $-18, 4$ : MOVER 0,  $-8$ : DRAWR 18, 4 4690 MOVE 320+78\*COS(135), 200+78\*SI >KC  $N(135)$ : DRAWR -40, 0: DRAWR -2, 4: DRAWR 4,0:DRAWR -2,-4:DRAWR 0,-(200+78\*S IN(135)-RA2): DRAWR -2, -4: DRAWR 4, 0: DRAWR -2,4:DRAW RA1, RA2 4700 MOVE 320+78\*COS(135), 200+78\*SI >UU N(135): DRAWR 0,100: DRAWR 8,4: MOVER 0, -B: DRAWR -B, 4: DRAW 320-78\*COS(135 ), 300+78\*SIN(135): DRAWR -8.4: MOVER 0,-8:DRAWR 8,4:DRAWR 0,-100 4710 LOCATE 40,3:PRINT "d1":LOCATE >FQ 40,6:PRINT "d2":LOCATE 40.13:PRINT "d":LOCATE 27, 9: PRINT "h" 4720 fo1\$=CHR\$(24):fo2\$="":fo3\$=""  $\lambda$ AG 4730 fo=1 >EF 4740 LOCATE #3,5B,6:PRINT #3,fo1\$;" >WL V=((";CHR\$(184);".h)/24).":LOCATE # 3, 58, 7: PRINT #3, " (3d1"; CHR\$ (255); "+ 3d2"; CHR\$ (255); "+4h"; CHR\$ (255); ") ";  $f<sub>01</sub>$ 4750, LOCATE #3,58, 12: PRINT #3, fo2\$; >HA "Am=";CHR\$(184);".d.h";fo2\$ 4760 LOCATE #3,57,18:PRINT #3,fo3\$; >QN "Ao=(";CHR\$(184);"/4).(4d.h+d1";CHR \$(255); "+d2"; CHR\$(255); ")"; fo3\$ 4770 IF INKEY (18) = 0 THEN 4860  $>WZ$ 4780 IF INKEY(47)=0 THEN 4810 >WX 4790 IF INKEY(9)=0 THEN CLS: RETURN >CA 4800 60T0 4770 >NH 4810 fo=fo+1:IF fo>3 THEN fo=1  $>$  XK 4820 ON fo GOSUB 4830,4840,4850:GOT >GA 0 4740 **RETURN** 4840 fo2\$=CHR\$(24): fo1\$="": fo3\$="": >JP

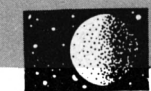

**RETURN** 4850 fo3\$=CHR\$(24):fo1\$="":fo2\$="": >JQ **RETURN** 4860 CALL &BB03:CLS#1:ON fo GOSUB 4.>PG 870, 4140, 4930: CLS#1: 60SUB 5500: 60SU B 5590:60TO 4720 XD 4870 TAB1=2: TAB2=2: GOSUB 5170  $> XE$ 4880 TAB1=2:TAB2=6:GOSUB 5130 4890 TAB1=2: TAB2=10: GOSUB 5150 >YC 4900 IF d4>d3 THEN LOCATE #1,1,1:PR >AW INT CHR\$(7);: GOTO 4890 4910 volu=ROUND(((PI\*HAUT)/24)\*(3\*D)>AD 3^2+3\*D4^2+4\*HAUT^2),4):LOCATE #1,2 .14:PRINT#1."Le volume est de :":PR INT #1," ";volu;" cm";CHR\$(254);" . 4920 CALL &BB06: RETURN ∋RT  $> x<sub>z</sub>$ 4930 TAB1=2:TAB2=2:GOSUB 5250 4940 TAB1=2:TAB2=6:GOSUB 5170  $\Sigma$ 4950 TAB1=2:TAB2=10:GOSUB 5130 >ΥX 4960 IF d3>d2 THEN LOCATE #1,1,1:PR >AX INT CHR\$(7);: 60TO 4950 4970 TAB1=1:TAB2=14:GOSUB 5150 >YF 4980 IF d4>d3 THEN LOCATE #1,1,1:PR >AD INT CHR\$(7);: GOTO 4970 3^2+d4^2),4):LOCATE #1,2,18:PRINT # 1, "La surface totale": PRINT #1, " es t de : ";airo; "cm"; CHR\$ (255); 5000 CALL &BB06: RETURN >RG 5010 LOCATE #1, tab1, tab2: PRINT#1, "E >KE NTREZ LE COTE a en":PRINT#1," cm - $\rightarrow$  ";: LINE INPUT#1, "", co1\$ 5020 co1=VAL(co1\$):IF co1=0 THEN LO >VX CATE #1, 1, 1: PRINT#1, CHR\$ (7): GOTO 50 10 5030 RETURN >FB 5040 LOCATE #1, tab1, tab2: PRINT#1, "E >LB NTREZ LE COTE  $b$  en": $PRINT#1$ ," cm - $\rightarrow$ ";:LINE INPUT#1,"",co2\$ 5050 co2=VAL(co2\$): IF co2=0 THEN LO >VG CATE #1, 1, 1: PRINT#1, CHR\$ (7): GOTO 50 40 >FE 5060 RETURN 5070 LOCATE #1, tab1, tab2: PRINT#1, "E >TB NTREZ LA LONGUEUR m":PRINT#1," en c  $n$  -->";:LINE INPUT#1,"",lo1\$ 5080 lo1=VAL(lo1\$): IF lo1=0 THEN LO >WF CATE #1, 1, 1: PRINT#1, CHR\$ (7): GOTO 50 70 >FH 5090 RETURN 5100 LOCATE #1, tab1, tab2: PRINT#1, "E >WB NTREZ LA LONGUEUR m1";:PRINT#1," en cm -->";:LINE INPUT#1,"", lo2\$ 5110 lo2=VAL(lo2\$):IF lo2=0 THEN LO >WW CATE #1, 1, 1: PRINT#1, CHR\$ (7): GOTO 51 5350 air1=VAL(air1\$): IF air1=0 THEN >AJ 6: PRINT CHR\$(7): RUN 00

5120 RETURN >FB 5130 LOCATE #1, tab1, tab2: PRINT#1, "E >KP NTREZ LE DIAMETRE d1":PRINT#1," en cm -->"::LINE INPUT#1,"",D3\$:D3=VAL (D3\$): IF D3=0 THEN LOCATE #1,1,1: PR INT CHR\$(7): GOTO 5130 5140 RETURN >FD 5150 LOCATE #1, tab1, tab2: PRINT#1, "E >KZ NTREZ LE DIAMETRE d2":PRINT#1," en cm -->"::LINE INPUT#1,"",D4\$:D4=VAL (D4\$): IF D4=0 THEN LOCATE #1, 1, 1: PR INT CHR\$(7): 60TO 5150 5160 RETURN >FF 5170 LOCATE #1, tab1, tab2: PRINT#1, "E >CT NTREZ LA HAUTEUR":PRINT#1," en cm -->";:LINE INPUT#1, haut\$:haut=VAL( haut\$): IF haut=0 THEN LOCATE #1,1,1 :PRINT#1, CHR\$(7): GOTO 5170 5180 RETURN >FH 5190 LOCATE #1, tab1, tab2: PRINT#1, "E >LY NTREZ LE RAYON r en":PRINT#1," cm -->"::LINE INPUT#1,"",ra\$ 5200 ra=VAL (ra\$): IF ra=0 THEN LOCAT >NW E #1,1,1: PRINT CHR\$(7): GOTO 5190 5210 RETURN >FВ 5220 LOCATE #1, tab1, tab2: PRINT#1, "E >PR NTREZ LE DIAMETRE D":PRINT#1," en c m -->"::LINE INPUT#1."",D1\$ 5230 D1=VAL(D1\$): IF D1=0 THEN LOCAT >MD E #1,1,1: PRINT CHR\$(7): 60TO 5220 5240 RETURN >FE 5250 LOCATE #1, tab1, tab2: PRINT#1, "E >PF NTREZ LE DIAMETRE d":PRINT#1," en c m -->"::LINE INPUT#1."".D2\$ 5260 D2=VAL (D2\$): IF D2=0 THEN LOCAT >MN E #1,1,1: PRINT CHR\$(7): 60TO 5250 5270 RETURN >FH 5280 LOCATE #1, tab1, tab2: PRINT#1, "E >JF NTREZ L'AIRE A2 en":PRINT#1," cm"; CHR\$(255);"  $-\rightarrow$ ";:LINE INPUT#1,"",a  $ir2$ \$ 5290 air2=VAL(air2\$):IF air2=0 THEN >AU LOCATE #1, 1, 1: PRINT#1, CHR\$ (7): GOTO 5280 5300 RETURN >FB 5310 LOCATE #1,tab1,tab2:PRINT#1,"E >RW NTREZ LE SEGMENT s": PRINT#1," en c m -->";:LINE INPUT#1,"",seg\$  $5320$  seg=VAL(seg\$): IF seg=0 THEN LO  $>$ TM CATE #1, 1, 1: PRINT CHR\$(7): GOTO 5310 5330 RETURN >FF 5340 LOCATE #1, tab1, tab2: PRINT#1, "E >JA NTREZ L'AIRE A1 en":PRINT#1," cm"; CHR\$(255); "  $\rightarrow$ "; :LINE INPUT#1, "", a  $ir1$ \$

LOCATE #1, 1, 1: PRINT#1, CHR\$ (7): GOTO 5340 >FH 5360 RETURN 5370 LOCATE #1, tab1, tab2: PRINT#1, "E >HV NTREZ LE VOLUME en": PRINT#1," cm": CHR\$(254);" -->";:LINE INPUT#1,"", v n1\$ 5380 vol=VAL(vol\$): IF vol=0 THEN LO >XZ CATE #1, 1, 1: PRINT#1, CHR\$ (7): GOTO 53 70 5390 RETURN >GA 5400 '  $>$ YB 5410 ' dessin contour ecran >YC 5420 ' >YD 5430 MODE 2:ORIGIN 0.0:PLOT 0.0.13: >MP DRAWR 639, 0: DRAWR 0, 399: DRAWR -639,  $0:DRAWR$   $0. -399$ 5440 PLOT 3, 3: DRAWR 633, 0: DRAWR 0, 3 >HF 93: DRAWR -633.0: DRAWR 0.-393 5450 PLOT 4,80:DRAWR 631,0:PLOTR 0, >TK  $-3:DRAWR - 631,0$ 5460 PLOT 165, 3: DRAWR 0, 74: PLOTR 3, >QA  $0:DRAWR. 0. -74$ 5470 PLOT 440, 80: DRAWR 0, 317: PLOTR >VL  $-3, 0:DRAWR$  0,  $-317$ 5480 PLOT 440.355:DRAWR 194.0:PLOTR >WX  $0, -3:$  DRAWR  $-194, 0$ 5490 LOCATE 64, 2: PRINT "FORMULES" ≫CR 5500 WINDOW #1, 2, 23, 2, 19: PAPER #1, 1 >RB :PEN #1,0:CLS #1 5510 LOCATE #1,3,3: PRINT#1, "CHOISIS >UF SEZ LA BONNE" 5520 LOCATE #1,3,5:PRINT#1, "FORMULE >RW AVEC LA" 5530 LOCATE #1,3,7:PRINT#1, "BARRE D >UA 'ESPACEMENT." 5540 LOCATE #1,3,13: PRINT#1, "CECI F >UU AIT, VALIDEZ" 5550 LOCATE #1,3,15: PRINT#1, "PAR EN >JU TER." 5560 WINDOW #2,57,79,5,19:PAPER #2, >UB 0:PEN #2,1:CLS #2 5570 WINDOW #4,23,79,22,24:PAPER #4 >UE  $, 0:$  PEN #4, 1: CLS #4 5580 LOCATE 2,23: PRINT "COPY=RETOUR >ZD AU MENU": RETURN 5590 LOCATE #4,1,1: PRINT#4, "V: Vol. > GW Am: surf.laterale Ao: surf.tot. h: haut r:rayon" 5600 LOCATE #4,1,3:PRINT#4,"e:DIAG. >FX d, D:DIAM. m: generatrice s:corde a :long. b:larg." >FF 5610 RETURN 5620 MODE 2: PRINT: PRINT " VALEUR EN >PZ TREE ERRONEE ... UNE TOUCHE POUR RE COMMENCER ... ": CALL &BBO3: CALL &BBO

## **MUSICA**

**Hammaing CHIEV** 

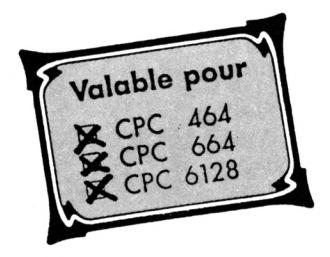

Il n'existe pas encore de programme simple d'emploi et bon marché qui permette d'entrer rapidement une mélodie, de la sauver et même d'en tirer un programme BASIC. Cet oubli est réparé aujourd'hui avec MUSICA.

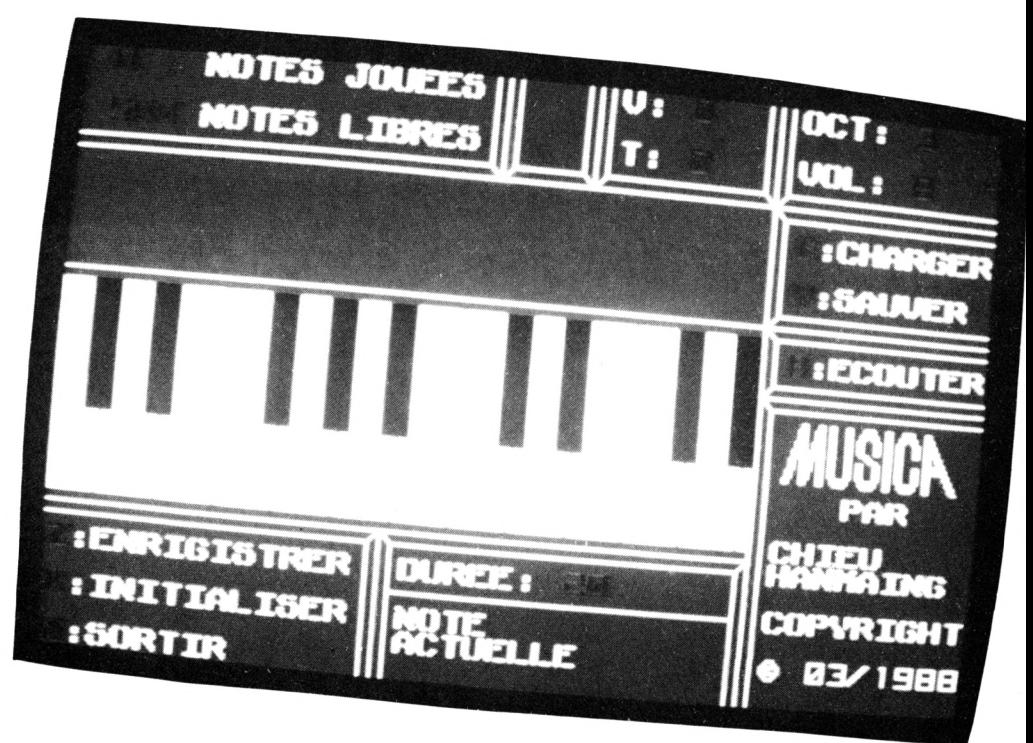

Ce programme utilisant les touches, les possesseurs de clavier AZERTY devront modifier les lignes suivantes dans le programme principal :

(attention : le symbol  $\circ$  correspond à "[" et § à "]".

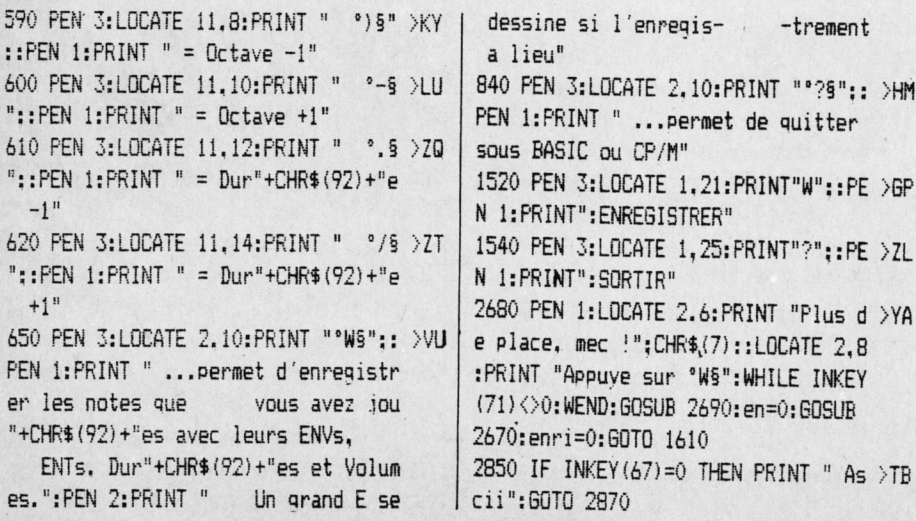

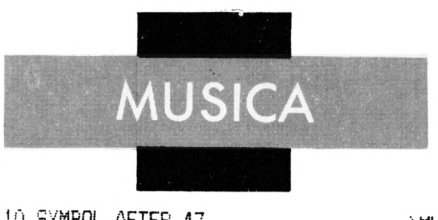

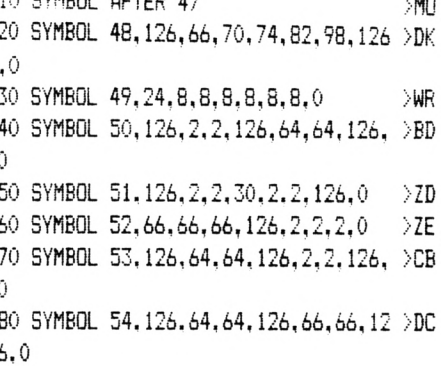

 $As > TB$ 

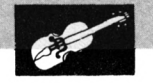

90 SYMBOL 55.126.2.2.2.2.2.2.0  $W$ 100 SYMBOL 56.126.66.66.126.66.66.1 >EK  $26.0$ 110 SYMBOL 57.126.66.66.126.2.2.126 >BZ 120 SYMBOL 59.32.16.120.12.124.204. >FQ 118.0 130 SYMBOL 64, 24, 36, 102, 102, 102, 102 >FF  $.62.0$ 140 SYMBOL 65,40,108,198,198,238,19 >HD 8.198.0 150 SYMBOL 66.220.198.198.220.198.1 >JF 98.220.0 160 SYMBOL 67,108,198,192,192,192,1 >JP 98.108.0 170 SYMBOL 68, 220, 198, 198, 198, 198, 1 > JA 98.220.0 180 SYMBOL 69.222.192.216.192.192.1 >JW 92,222.0 190 SYMBOL 70.222.192.216.192.192.1 >JV 92.192.0 200 SYMBOL 71,108.198.192,204.198.1 >JD 98.108.0 210 SYMBOL 72,198,198,198,238,198,1 >JP 98.198.0 220 SYMBOL 73, 126, 24, 24, 24, 24, 24, 12 > DX  $6,0$ 230 SYMBOL 74.30, 12, 12, 12, 204, 204, 1 >EM  $20.0$ 240 SYMBOL 75,198.204.216,208.216.2 >JX 04.198.0 250 SYMBOL 76.192.192.192.192.192.1 > JB 92.222.0 260 SYMBOL 77.198.108.186.214.198.1 >JF 98,198,0 270 SYMBOL 78, 198, 102, 182, 214, 218, 2 > JB 04.198.0 280 SYMBOL 79,108.198.198.198.198.1 >JQ 98,108.0 290 SYMBOL 80.220,198,198.220.192.1 >JC 92.192.0 300 SYMBOL 81, 108, 198, 198, 198, 246, 2 > JT 18.108.6 310 SYMBOL 82, 220, 198, 198, 220, 204, 1 > JZ 98.194.0 320 SYMBOL 83, 108, 192, 108.6. 198. 198 > GW  $.108.0$ 330 SYMBOL 84, 126, 24, 24, 24, 24, 24, 24 >CN  $\cdot$ 340 SYMBOL 85, 198, 198, 198, 198, 198, 1 > JU 98.108.0 350 SYMBOL 86, 198, 198, 198, 198, 198, 1 >HQ 08,40,0 360 SYMBOL 87, 198, 198, 198, 214, 186, 1 > JH 08,198.0 370 SYMBOL 88, 198, 108, 40, 40, 108, 198 > GF ,198,0

380 SYMBOL 89.198.198.198.100.48.56 >FE ]  $.56.0$ 390 SYMBOL 90.251.6.12.24.48.96.223 >CE  $\cdot$ 0 400 SYMBOL 92.8.16.60.102.126.96.60 >CV  $\cdot$ 410 SYMBOL 96.16.8.60.102.126.96.60 >CA  $\cdot$ 420 SYMBOL 95.24.36.60.102.126.96.6 DDK  $0.0$ 430 INK 0.1:INK 1.26:INK 2.20:INK 3 >CB  $.6$ 440 BORDER O: PAPER O: MODE 1 NΔ. 450 LOCATE 2.12: PRINT "INSTRUCTIONS >FE OUI ou NON (0/N) ? ": 460 IF UPPER\$ (INKEY\$)="0" THEN PRIN >WJ T "Oui":FOR i=1 TO 200:NEXT i:GOTO 490 470 IF UPPER\$ (INKEY\$)="N" THEN PRIN >WJ T "Non":FOR i=1 TO 200:NEXT i:GOTO 960 480 GOTO 460  $2J$ 490 MODE 1:PEN 2:LOCATE 13.1:PRINT >RY  $\frac{10}{2}$  – – – – – – – – – – – – –  $\frac{10}{2}$ 500 LOCATE 12.2: PRINT "<":: PEN 1: PR >TZ INT" MUSICA "::PEN 2:PRINT">" 510 LOCATE 13.3: PRINT "------------ >CP  $-$ H

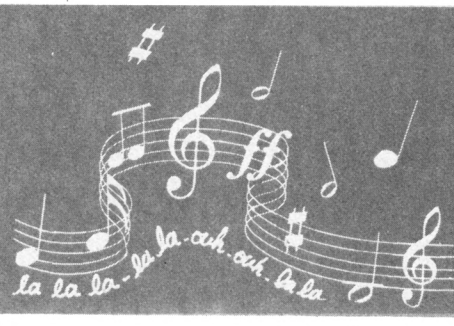

520 PEN 3:LOCATE 2.7: PRINT "MUSICA" >7B ::PEN 1:PRINT " est un synth"+CHR\$( 92)+"tiseur de 7 octaves qui  $V<sub>011</sub>$ s permet de cr"+CHR\$(92)+"er des mo rceaux musicaux que vous pouv ez ensuite les utiliser dans vos propres programmes (BASIC)." 530 PRINT: PRINT: PRINT " Vous jouere > MH z avec les 2e et 3e rang"+CHR\$(92)+ "es du Clavier." 540 PRINT: PRINT " Les touches num"+ >VG CHR\$(92)+"rigues du Clavier  $\mathsf{s}$ ervent de choix de l'ENveloppe de Volume ("::PEN 2:PRINT " 0=sans ENV ":: PEN 1: PRINT ")." 550 PRINT:PRINT " M"+CHR\$(95)+"mes >CW remarques pour les ENveloppes de T on mais en utilisant le pav"+CHR\$ (9  $2$ ) +" num" +CHR\$ (92) +" rique"

560 GOSUB 940 ∴™ 570 CLS:PEN 3:LOCATE 11.4:PRINT "°C >TG  $LRS$ "::PEN 1:PRINT " = Volume  $-1$ " 580 PEN 3:LOCATE 11.6: PRINT "\*DEL9" >MR ::PEN 1:PRINT  $" = Volume +1"$ 590 PEN 3:LOCATE 11.8: PRINT " °-5" >KC ::PEN 1:PRINT " = Octave  $-1$ " 600 PEN 3:LOCATE 11.10: PRINT " ° 9 > MN "::PEN 1:PRINT " = Octave +1" 610 PEN 3:LOCATE 11,12: PRINT " °<§ >ZF "::PEN 1:PRINT " = Dur"+CHR\$(92)+"e  $-1$ <sup>n</sup> 620 PEN 3:LOCATE 11,14: PRINT " °>§ >FP "::PEN 1:PRINT " =  $Dur'' + CHR$(97) + "P$ +1":PEN 3:LOCATE 6.16:PRINT " "E  $SPACES$ ":: $FEN 1:PRINT$  " =  $Blanc$ " 630 GOSUR 940  $\angle$ JR 640 CLS: PEN 2: LOCATE 15.2: PRINT "EN >QY RIGISTRER" 650 PEN 3:LOCATE 2.10: PRINT "°75":: >VF PEN 1: PRINT " ... permet d'enriqistr er les notes que vous avez jou "+CHR\$(92)+"es avec leurs ENVs. ENTs, Dur"+CHR\$(92)+"es et Volum es.":PEN 2:PRINT " Un grand E se dessine si l'enrigis--trement a lieu" 660 GOSUB 940  $\Sigma$ 670 CLS:PEN 2:LOCATE 17,2:PRINT "EC >KV DUTER" 680 PEN 3:LOCATE 2,10: PRINT ""B5":: >AU PEN 1: PRINT " ... permet d'"+CHR\$ (92 )+"couter les notes que vous  $\lambda$ ez enrigistr"+CHR\$(92)+"es ou charg "+CHR\$(92)+"es." 690 GOSUB 940 DJH 700 CLS:PEN 2:LOCATE 15,2:PRINT "IN >QB ITIALISER" 710 PEN 3:LOCATE 2,10: PRINT "°X§":: >TR PEN 1: PRINT " ... permet de recommen  $cer a z" + CHR$(92) + "ro le$ **mo** rceau musical." 720 GOSUB 940  $\Sigma$ 730 CLS: PEN 2: LOCATE 17, 2: PRINT "SA > JK UVER" 740 PEN 3:LOCATE 2,7: PRINT ""V§":: P >ZF EN 1:PRINT " ... permet de sauver le s notes que vous avez enrigistr "+CHR\$(92)+"es." 750 PRINT: PRINT" Ces notes peuve >UL nt "+CHR\$(95)+"tre sauv"+CHR\$(92)+" es sous 2 formes :" 760 PEN 2: PRINT: PRINT" ASCII: ":: PEN > JF 1: PRINT " fichier (suivi de . MUS) qui peut "+CHR\$(95)+"tre recharg" +CHR\$(92)+" et trait"+CHR\$(92)+" pa r MUSICA."

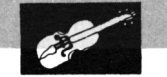

770 PEN 2: PRINT: PRINT" BASIC: ":: PEN >AL 1:PRINT " fichier intraitable par MUSICA mais peut "+CHR\$(95)+"tr e utilis"+CHR\$(92)+" "+CHR\$(59)+" p artir du BASIC." 780 GOSUB 940  $\sum H$ 790 CLS:PEN 2:LOCATE 17,2:PRINT "CH >KU ARGER" 800 PEN 3:LOCATE 2.10:PRINT "°C§":: >FM PEN 1:PRINT " ... permet de recharge 5 r les notes que vous avez pr" +CHR\$(92)+"alablement sauv"+CHR\$(92  $)+$ " $P5.$ " 810 PRINT: PRINT" Vous pouvez, ap >ZB r"+CHR\$(96)+"s le chargement. d'ajouter d'autres notes et de les sauven. 820 GOSUB 940  $\gtrsim$  JC 830 CLS:PEN 2:LOCATE 17.2:PRINT "SO >JA RTIR" 840 PEN 3:LOCATE 2.10: PRINT ""M5":: >HC PEN 1:PRINT " ... permet de quitter sous BASIC ou CP/M" 850 GOSUB 940  $\sum$ F 860 CLS:PEN 2:LOCATE 13.1:PRINT "-- >NJ ---------<sup>11</sup> 870 LOCATE 12.2: PRINT "<":: PEN 1: PR >TK INT" MUSICA ":: PEN 2: PRINT">" 880 LOCATE 13,3: PRINT "------------- >CA 890 PEN 1:LOCATE 2,7:PRINT " Voil"+ >MJ CHR\$(59)+" ! c'est tout. J'esp"+CHR \$(96)+"re que vous avez tout not" +CHR\$ (92) +", " 900 PEN 3: PRINT: PRINT " NOTA: ":: PEN >BN 1: PRINT " Vous pouvez modifier les ENVs et ENTs du programme : ":PEN 2:PRINT:PRINT " Lignes 960 "+CHR \$(59)+" 1130 et 3070 "+CHR\$(59)+" 3 240" 910 PEN 1: PRINT: PRINT " Et le nombr >ZE e de notes utilisables : ":PEN 2:PRI NT:PRINT " Ligne 1580 ( mais atte  $m$ "+CHR ntion "+CHR\$(59)+" la \$(92)+"moire de votre AMSTRAD ! )"; 920 PEN 3:LOCATE 2.23: PRINT "... <ES >TK PACE> POUR DEMARRER MUSICA !..." 930 IF INKEY\$<>" " THEN 930 ELSE GO >FJ TO 960 940 LOCATE 21, 25: PEN 3: PRINT "BARRE >UJ D'ESPACE --->" 950 IF INKEY\$=" " THEN RETURN ELSE >KZ GOTO 950 960 ENV 1, 10, -15, 0.5, 3, 5, 12, 15, -1, 1 >AK  $\mathbf{0}$ 970 ENV 2, 15, 1, 1, 15, 10, 15, 1, -1, 12 1250 FOR t=0 TO 480:PLOT x,104,1:DR >CL УV J

980 ENV 3.20.15.1.5. -10.40.5.13.15  $\rightarrow$  ZA 990 ENV 4, 10, 2, 15, 10, -1, 2, 30, 3, 5  $\times$ 1000 ENV 5, 10, 1, 5, 15, -1, 1  $\sqrt{96}$ 1010 ENV 6, 15, 3, 1, 1, -1, 15 >RD 1020 ENV 7, 5, -30, 1, 15, -10, 20, 5, 1, 10 >ZP 1030 ENV 8, 1, 3, 15, 13, -1, 15  $>$ RR 1040 ENV 9, 15, 35, 1.5, 8, -10, 5, 1, 5, 1 > 7X 1050 ENT 1, 2, -15, 0, 5, 5, -15, 10, 1, -1, >AU 1060 ENT 2, 15, -20, 15, 5, -15, 10 **>VK** 1070 ENT 3.1.3.10.15.1.1.50.-1.30  $YYT$ 1080 ENT 4, 10, -2, 15, 10, -1, 5  $\sum_{i=1}^{n}$ 1090 ENT 5, 1, 15, 1, 1, 15, 10, 6, -5, 1 NY7 1100 ENT 6.1.12.1.15.-10.1 XRB 1110 ENT 7, 1, 30, 1, 50, 5, 10, 5, -15, 20  $2E$ 1120 ENT 8, 30, -1, 8, 13, 4, 5, 10, -1, 1  $>YX$ 1130 ENT 9, 1, -50, 1, 15, 1, 15, 20, -15, 5  $\angle$  ZA 1140 INK 0,1:INK 1,26:INK 2,0:INK 3 >VA .6:BORDER 0:MODE 1 1150 PLOT 0,336,1:DRAW 639,336:PLOT >CH 0.256:DRAW 639.256:PLOT 480.399:DR AW 480.0 1160 PLOT 0.344:DRAW 280.344:DRAW 2 >EG 80, 399: PLOT 288, 399: DRAW 288, 336: DR AW 280,344 1170 PLOT 296,399:DRAW 296,344:DRAW >WB 344.344:DRAW 344.399:PLOT 296.344: DRAW 288, 336: PLOT 344, 344: DRAW 352. 336:DRAW 352.399 1180 PLOT 360,399:DRAW 360,344:DRAW >YX 472, 344: DRAW 472, 399: PLOT 360, 344: DRAW 352, 336: PLOT 472, 344: DRAW 480, 336 1190 PLOT 488.399:DRAW 488.344:DRAW >QC 639, 344: PLOT 488, 344: DRAW 480, 336 1200 PLOT 639, 328: DRAW 488, 328: DRAW >ZB 488.264:DRAW 639.264:PLOT 488.328: DRAW 480, 336: PLOT 488, 264: DRAW 480, 256 1210 PLOT 0.248:DRAW 480.248:PLOT 0 >WD ,104:DRAW 480,104:PLOT 0,96:DRAW 48 0,96 1220 PLOT 0,88:DRAW 216,88:DRAW 216 >VX , 0: PLOT 232, 0: DRAW 232, 88: DRAW 472, 88:DRAW 472, 0:PLOT 216, 88:DRAW 224. 96:DRAW 224, 0:PLOT 224, 96:DRAW 232, 88:PLOT 472,88:DRAW 480,96:PLOT 232 ,56:DRAW 472,56 1230 PLOT 639, 248: DRAW 488, 248: DRAW >WF 488, 216: DRAW 639, 216: PLOT 488, 248: DRAW 480, 256: PLOT 488, 216: DRAW 480, 208:DRAW 639,208 1240 PLOT 639, 200: DRAW 488, 200: DRAW >MW 488, 0: PLOT 488, 200: DRAW 480, 208

AW x.248.1:x=x+1:NEXT t 1260 x=30:FOR t=1 TO 12:PLOT x.104. >JQ 2:DRAW x.248.2:x=x+40:NEXT t 1270 x=20: GOSUB 1280: x=60: GOSUB 128 >UX 0:x=140:60SUB 1280:x=180:60SUB 1280 :x=220:60SUB 1280:x=300:60SUB 1280: x=340: GOSUB 1280: x=420: GOSUB 1280: x =460:GDSUB 1280:GOTO 1290 1280 FOR i=1 TO 20:PLOT x.160.2:DRA >LC W x.248.2:x=x+1:NEXT i:RETURN 1290 y=152: yy=192: x=512: GOSUB 1440: >RC x=524: GOSUB 1440: x=572: GOSUB 1440: x  $=600:60$ SUB 1440 1300 y=160:x=532:GOSUB 1440:x=544:G >MH **OSUB 1440** 1310 yy=184:x=580:GOSUB 1440  $\mathcal{M}$ 1320 vv=168:x=552:GOSUB 1440:x=544: >GT GOSUB 1440: x=564: GOSUB 1440: x=592: 6 **OSUB 1440** 1330 y=176:yy=184:x=552:GOSUB 1440: >RY x=544: GOSUB 1440: x=564: GOSUB 1440: x =592:60SUB 1440 1340 x=500:60SUB 1480:x=512:60SUB 1 >FP 480 1350 FOR 1=0 TO 3:PLOT 564+1.168:DR >KE AW 552+i, 176: PLOT 620+i, 152: DRAW 60 0+i.192:NEXT i 1360 y=152:x=536:GOSUB 1470:x=556:G >HJ OSUB 1470: x=584: GOSUB 1470 1370 y=184:x=564:GOSUB 1470:x=592:G >MM **OSUB 1470** 1380 y=152:x=540:GOSUB 1460:x=560:G >HB OSUB 1460: x=588: GOSUB 1460 1390 y=184:x=552:GOSUB 1460:x=580:G >MF **OSUB 1460** 1400 y=152:x=536:60SUB 1450:x=556:6 >GF OSUB 1450: x=584: 60SUB 1450 1410 y=188:x=556:GOSUB 1450:x=584:G >MJ **DSUB 1450** >VR 1420 y=166: x=604: GOSUB 1450 ЖK 1430 GOTO 1490 1440 FOR i=1 TO 4:PLOT x, y, 1:DRAW x >FE , yy: x=x+1: NEXT i: RETURN 1450 FOR  $i=1$  TO 8:PLOT  $x, y:DRAW \times, y > DY$ +4:x=x+1:NEXT i:RETURN 1460 FOR  $i=1$  TO 4: PLOT  $x, y:DRAW \times +4$  >GB .y+8:x=x+1:NEXT i:RETURN 1470 FOR i=1 TO 4:PLOT x, y:DRAW x-4 >GE , y+8: x=x+1: NEXT i: RETURN 1480 FOR  $i=1$  TO 4: PLOT x, 152: DRAW  $x > JP$ +12.192:x=x+1:NEXT i:RETURN 1490 PEN 3:LOCATE 32,6: PRINT"C";: PE >AA N 1: PRINT": CHARGER" 1500 PEN 3:LOCATE 32,8: PRINT"V";: PE >ZY N 1: PRINT": SAUVER" 1510 PEN 3:LOCATE 32, 11: PRINT"B";: P >BU EN 1:PRINT":ECOUTER"

N 1: PRINT": ENRIGISTRER" 1530 PEN 3:LOCATE 1,23: PRINT"X":: PE DGE N 1: PRINT": INITIALISER" 1540 PEN 3:LOCATE 1.25: PRINT"M":: PE >ZB N 1: PRINT": SORTIR" 1550 LOCATE 16.23: PRINT"NOTE": LOCAT >GW E 16, 24: PRINT "ACTUELLE" 1560 PEN 1:LOCATE 35, 17: PRINT "PAR" >CF ::LOCATE 32.19:PRINT "CHIEU"::LOCAT E 32,20:PRINT "HANMAING"::LOCATE 32 ,22: PRINT "COPYRIGHT";:LOCATE 32,24 :PRINT CHR\$(164)+" 03/1988": 1570 GOSUB 1580: GOTO 1610 DTJ. 1580 notej=0:notel=500:DIM note\$(no )TL tel), duree(notel), volu(notel), envo( notel), ento(notel): envo=0: ento=0: oc ta=5:volu=10:duree=20:enri=0 1590 LOCATE 1, 1: PEN 3: PRINT " 0":: P >QZ EN 1: PRINT " NOTES JOUEES"; : LOCAT E 1,3:PEN 3:PRINT notel;:PEN 1:PRIN T "NOTES LIBRES":: LOCATE 24, 1: PRINT "V:"::PEN 3:PRINT " 0"; 1600 LOCATE 24, 3: PEN 1: PRINT "T:":: >JT PEN 3: PRINT " 0"::LOCATE 32,1:PEN 1 :PRINT "OCT:";:PEN 3:PRINT " 3";:LO CATE 32,3:PEN 1:PRINT "VOL:";:PEN 3 :PRINT " 8";:LOCATE 16,21:PEN 1:PRI NT "DUREE:"::PEN 3:PRINT " 20"::RET URN 1610 PEN 3 УFК 1620 IF INKEY(69)=0 THEN GOSUB 2170 >EJ : IF enri=1 THEN GOSUB 2640 1630 IF INKEY (47) =0 THEN GOSUB 2590 >EM :IF enri=1 THEN GOSUB 2640 1640 IF INKEY (59)=0 THEN GOSUB 2190 >EM :IF enri=1 THEN GOSUB 2640 1650 IF INKEY(60)=0 THEN GOSUB 2210 >EX : IF enri=1 THEN GOSUB 2640 1660 IF INKEY (58) = 0 THEN GOSUB 2230 > EH :IF enri=1 THEN GOSUB 2640 1670 IF INKEY(61)=0 THEN GOSUB 2250 >EE :IF enri=1 THEN GOSUB 2640 1680 IF INKEY(53)=0 THEN GOSUB 2270 >EJ : IF enri=1 THEN GOSUB 2640 1690 IF INKEY(51)=0 THEN GOSUB 2290 >EK :IF enri=1 THEN GOSUB 2640 1700 IF INKEY(52)=0 THEN GOSUB 2310 >EV :IF enri=1 THEN GOSUB 2640 1710 IF INKEY(43)=0 THEN GOSUB 2330 >EY :IF enri=1 THEN GOSUB 2640 1720 IF INKEY (44) =0 THEN GOSUB 2350 >EC :IF enri=1 THEN GOSUB 2640 1730 IF INKEY(42)=0 THEN GOSUB 2370 >ED :IF enri=1 THEN GOSUB 2640 1740 IF INKEY(45)=0 THEN GOSUB 2390 >EK :IF enri=1 THEN GOSUB 2640

1520 PEN 3:LOCATE 1,21:PRINT"Z"::PE >GX 1750 IF INKEY(37)=0 THEN GOSUB 2410 >EE : IF enri=1 THEN GOSUB 2640 1760 IF INKEY(34)=0 THEN GOSUB 2430 >EE : IF enri=1 THEN GOSUB 2640 1770 IF INKEY(36)=0 THEN GOSUB 2450 >EK : IF enri=1 THEN GOSUB 2640 1780 IF INKEY(27)=0 THEN GOSUB 2470 >EN : IF enri=1 THEN GOSUB 2640 1790 IF INKEY (29) = 0 THEN GOSUB 2490 > EU :IF enri=1 THEN GOSUB 2640 1800 IF INKEY (28) = 0 THEN GOSUB 2510 > EB : IF enri=1 THEN GOSUB 2640 1810 IF INKEY(26)=0 THEN GOSUB 2530 >EC : IF enri=1 THEN GOSUB 2640 1820 IF INKEY (19) = 0 THEN GOSUB 2550 > EH : IF enri=1 THEN GOSUB 2640 1830 IF INKEY(17)=0 THEN GOSUB 2570 >EJ :IF enri=1 THEN GOSUB 2640 1840 IF INKEY(64)=0 THEN envo=1:LOC\)HA ATE 26.1:PEN 3:PRINT envo: 1850 IF INKEY(65)=0 THEN envo=2:LOC >HD ATE 26, 1: PEN 3: PRINT envo: 1860 IF INKEY(57)=0 THEN envo=3:LOC >HG ATE 26,1:PEN 3:PRINT envo: 1870 IF INKEY(56)=0 THEN envo=4:LOC >HH ATE 26.1:PEN 3:PRINT envo: 1880 IF INKEY(49)=0 THEN envo=5:LOC >HM ATE 26, 1: PEN 3: PRINT envo: 1890 IF INKEY(48)=0 THEN envo=6:LOC >HN ATE 26, 1: PEN 3: PRINT envo: 1900 IF INKEY(41)=0 THEN envo=7:LOC >GG ATE 26, 1: PEN 3: PRINT envo: 1910 IF INKEY(40)=0 THEN envo=8:LOC >GH ATE 26.1:PEN 3:PRINT envo: 1920 IF INKEY(33)=0 THEN envo=9:LOC >HD ATE 26.1:PEN 3:PRINT envo: 1930 IF INKEY(32)=0 THEN envo=0:LDC >GC ATE 26, 1: PEN 3: PRINT envo: 1940 IF INKEY(13)=0 THEN ento=1:LOC >GB ATE 26, 3: PEN 3: PRINT ento: 1950 IF INKEY(14)=0 THEN ento=2:LOC >GE ATE 26.3:PEN 3:PRINT ento: 1960 IF INKEY(5)=0 THEN ento=3:LOCA >FC TE 26, 3: PEN 3: PRINT ento: 1970 IF INKEY(20)=0 THEN ento=4:LOC >GF ATE 26.3:PEN 3:PRINT ento: 1980 IF INKEY(12)=0 THEN ento=5:LDC >HA ATE 26, 3: PEN 3: PRINT ento: 1990 IF INKEY(4)=0 THEN ento=6:LOCA >FH TE 26,3:PEN 3:PRINT ento; 2000 IF INKEY(10)=0 THEN ento=7:LOC >GR ATE 26,3:PEN 3:PRINT ento; 2010 IF INKEY(11)=0 THEN ento=8:LOC >GV ATE 26.3:PEN 3:PRINT ento: 2020 IF INKEY(3)=0 THEN ento=9:LOCA >FU TE 26, 3: PEN 3: PRINT ento; 2030 IF INKEY(15)=0 THEN ento=0:LOC >GT]

ATE 26.3:PEN 3:PRINT ento: 2040 IF INKEY(24)=0 THEN octa=octa+ >VP 1: IF octa>6 THEN octa=6 ELSE LOCATE 36.1: PRINT octa-2: 2050 IF INKEY (25)=0 THEN octa=octa- >VD 1:IF octa<0 THEN octa=0 ELSE LOCATE 36.1: PRINT octa-2: 2060 IF INKEY(79)=0 THEN volu=volu+ >ZD 1: IF volu>15 THEN volu=15 ELSE LOCA TE 36.3: PRINT volu-2: 2070 IF INKEY(16)=0 THEN volu=volu- >XQ 1:IF volu<3 THEN volu=3 ELSE LOCATE 36.3: PRINT volu-2: 2080 IF INKEY(31)=0 THEN duree=dure >HU e+1: IF duree>100 THEN duree=100 ELS E LOCATE 22, 21: PRINT duree; 2090 IF INKEY(39)=0 THEN duree=dure >CV e-1:IF duree(1 THEN duree=1 ELSE LD CATE 22, 21: PRINT duree: 2100 IF INKEY(71)=0 THEN enri=enri+ >EA 1: IF enri=2 OR note i=notel THEN enr i=0:en=0:60SUB 2670 ELSE en=3:60SUB 2670 2110 IF INKEY(54)=0 THEN GOSUB 2700 >BB 2120 IF INKEY(63)=0 THEN ERASE note >QY \$, duree, volu, envo, ento: en=0: GOSUB 2 670:60TO 1570 2130 IF INKEY (55) = 0 THEN GOSUB 2770 > BM 2140 IF INKEY(62)=0 THEN GOSUB 3350 >BF 2150 IF INKEY(38)=0 THEN PEN 3:LOCA >EC TE. 2, 6: PRINT "SORTIR";: GOSUB 3310: G OTO 3540 2160 GOTO 1610 XME 2170 IF octa=0 THEN son\$="3822" ELS >AR E IF octa=1 THEN son\$="1911" ELSE I F octa=2 THEN son\$="956 " ELSE IF o cta=3 THEN son\$="478 " ELSE IF octa =4 THEN son\$="239 " ELSE IF octa=5 THEN son\$="119 " ELSE son\$="60 " 2180 GOSUB 2600: GOSUB 2630: LOCATE 2 > GY 5,23: PRINT "DO ";: RETURN 2190 IF octa=0 THEN son\$="3608" ELS >AW E IF octa=1 THEN son\$="1804" ELSE I F octa=2 THEN son\$="902 " ELSE IF o cta=3 THEN son\$="451 " ELSE IF octa =4 THEN son\$="225 " ELSE IF octa=5 THEN son\$="113" ELSE son\$="56" 2200 GOSUB 2600: GOSUB 2630: LOCATE 2 > GU 5,23: PRINT "DO# ":: RETURN 2210 IF octa=0 THEN son\$="3405" ELS >AG E IF octa=1 THEN son\$="1703" ELSE I F octa=2 THEN son\$="851 " ELSE IF o cta=3 THEN son\$="426 " ELSE IF octa  $=4$  THEN son\$="213" ELSE IF octa=5

THEN son\$="106" ELSE son\$="53" 2220 GOSUB 2600:GOSUB 2630:LOCATE 2 >GX 5,23: PRINT "RE ":: RETURN 2230 IF octa=0 THEN son\$="3214" ELS >ZX E IF octa=1 THEN son\$="1607" ELSE I F octa=2 THEN son\$="804 " ELSE IF o cta=3 THEN son\$="402 " ELSE IF octa =4 THEN son\$="201 " ELSE IF octa=5 THEN son\$="100" ELSE son\$="50" 2240 GOSUB 2600: GOSUB 2630: LOCATE 2 > GV 5,23: PRINT "MIb ":: RETURN 2250 IF octa=0 THEN son\$="3034" ELS >AZ E IF octa=1 THEN son\$="1517" ELSE I F octa=2 THEN son\$="758 " ELSE IF o cta=3 THEN son\$="379 " ELSE IF octa =4 THEN son\$="190 " ELSE IF octa=5 THEN son\$="95" " ELSE son\$="47" 2260 GOSUB 2600:GOSUB 2630:LOCATE 2 >GA 5.23: PRINT "MI ";: RETURN 2270 IF octa=0 THEN son\$="2863" ELS >AF E IF octa=1 THEN son\$="1432" ELSE I F octa=2 THEN son\$="716 " ELSE IF o cta=3 THEN son\$="358 " ELSE IF octa =4 THEN son\$="179 " ELSE IF octa=5 THEN son\$="89 " ELSE son\$="45 " 2280 GOSUB 2600: GOSUB 2630: LOCATE 2 > GL 5,23: PRINT "FA ";: RETURN 2290 IF octa=0 THEN son\$="2703" ELS >AU E IF octa=1 THEN son\$="1351" ELSE I F octa=2 THEN son\$="676 " ELSE IF o cta=3 THEN son\$="338 " ELSE IF octa =4 THEN son\$="169 " ELSE IF octa=5 THEN son\$="84 " ELSE son\$="42 " 2300 GOSUB 2600: GOSUB 2630: LOCATE 2 > GG 5,23: PRINT "FA# ":: RETURN 2310 IF octa=0 THEN son\$="2551" ELS >AH E IF octa=1 THEN son\$="1276" ELSE I F octa=2 THEN son\$="638 " ELSE IF o cta=3 THEN son\$="319 " ELSE IF octa  $=4$  THEN son\$="159 " ELSE IF octa=5 THEN son\$="80" ELSE son\$="40" 2320 GOSUB 2600: GOSUB 2630: LOCATE 2 > GH 5,23: PRINT "SOL ":: RETURN 2330 IF octa=0 THEN son\$="2408" ELS >ZT E IF octa=1 THEN son\$="1204" ELSE I F octa=2 THEN son\$="602 " ELSE IF o cta=3 THEN son\$="301 " ELSE IF octa =4 THEN son\$="150 " ELSE IF octa=5 THEN son\$="75 " ELSE son\$="38 " 2340 GOSUB 2600: GOSUB 2630: LOCATE 2 > GN 5,23: PRINT "SOL#";: RETURN 2350 IF octa=0 THEN son\$="2273" ELS >AH E IF octa=1 THEN son\$="1136" ELSE I F octa=2 THEN son\$="568 " ELSE IF o cta=3 THEN son\$="284 " ELSE IF octa  $=4$  THEN son\$="142 " ELSE IF octa=5 THEN son\$="71 " ELSE son\$="36 "

2360 GOSUB 2600: GOSUB 2630: LOCATE 2 > GR 5,23: PRINT "LA ":: RETURN 2370 IF octa=0 THEN son\$="2145" ELS >AJ E IF octa=1 THEN son\$="1073" ELSE I F octa=2 THEN son\$="536 " ELSE IF o cta=3 THEN son\$="268 " ELSE IF octa =4 THEN son\$="134 " ELSE IF octa=5 THEN son\$="67 " ELSE son\$="34 " 2380 GOSUB 2600: GOSUB 2630: LOCATE 2 > GG 5.23: PRINT "SIb "; : RETURN 2390 IF octa=0 THEN son\$="2025" ELS >ZV E IF octa=1 THEN son\$="1012" ELSE I F octa=2 THEN son\$="506 " ELSE IF o cta=3 THEN son\$="253 " ELSE IF octa =4 THEN son\$="127 " ELSE IF octa=5 THEN son\$="63 ." ELSE son\$="32 2400 GOSUB 2600: GOSUB 2630: LOCATE 2 > GC 5,23: PRINT "SI ":: RETURN 2410 IF octa=0 THEN son\$="1911" ELS >22 E IF octa=1 THEN son\$="956 " ELSE I F octa=2 THEN son\$="478 " ELSE IF o cta=3 THEN son\$="239 " ELSE IF octa =4 THEN son\$="119 " ELSE IF octa=5 THEN son\$="60 " ELSE son\$="30 " 2420 GOSUB 2600: GOSUB 2630: LOCATE 2 > GV 5,23: PRINT "DO ":: RETURN 2430 IF octa=0 THEN son\$="1804" ELS >ZJ E IF octa=1 THEN son\$="902 " ELSE I F octa=2 THEN son\$="451 " ELSE IF o cta=3 THEN son\$="225 " ELSE IF octa =4 THEN son\$="113 " ELSE IF octa=5 THEN son\$="56 " ELSE son\$="28 " 2440 GOSUB 2600: GOSUB 2630: LOCATE 2 > GA 5,23: PRINT "DO# ":: RETURN 2450 IF octa=0 THEN son\$="1703" ELS >ZJ E IF octa=1 THEN son\$="851 " ELSE I F octa=2 THEN son\$="426 " ELSE IF o cta=3 THEN son\$="213 " ELSE IF octa =4 THEN son\$="106 " ELSE IF octa=5 THEN son\$="53 " ELSE son\$="27 " 2460 GOSUB 2600: GOSUB 2630: LOCATE 2 > GD 5,23: PRINT "RE ";: RETURN 2470 IF octa=0 THEN son\$="1607" ELS >ZQ E IF octa=1 THEN son\$="804 " ELSE I F octa=2 THEN son\$="402 " ELSE IF o cta=3 THEN son\$="201 " ELSE IF octa =4 THEN son\$="100 " ELSE IF octa=5 THEN son\$="50 " ELSE son\$="25 " 2480 GOSUB 2600:GOSUB 2630:LOCATE 2 >GB 5.23: PRINT "MIb ";: RETURN 2490 IF octa=0 THEN son\$="1517" ELS >ZA E IF octa=1 THEN son\$="758 " ELSE I F octa=2 THEN son\$="379 " ELSE IF o cta=3 THEN son\$="190 " ELSE IF octa  $=4$  THEN son\$="95 " ELSE IF octa=5 THEN son\$="47 " ELSE son\$="24 " 2500 GOSUB 2600: GOSUB 2630: LOCATE 2 >GX 5.23: PRINT "MI ":: RETURN 2510 IF octa=0 THEN son\$="1432" ELS >ZK E IF octa=1 THEN son\$="716 " ELSE I F octa=2 THEN son\$="358 " ELSE IF o cta=3 THEN son\$="179 " ELSE IF octa =4 THEN son\$="89 " ELSE IF octa=5 THEN son\$="45 " ELSE son\$="22 " 2520 GOSUB 2600:GOSUB 2630:LOCATE 2 >GH 5.23: PRINT "FA ":: RETURN 2530 IF octa=0 THEN son\$="1351" ELS >2C E IF octa=1 THEN son\$="638 " ELSE I F octa=2 THEN son\$="338 " ELSE IF o cta=3 THEN son\$="169 " ELSE IF octa =4 THEN son\$="84 " ELSE IF octa=5 2540 GOSUB 2600: GOSUB 2630: LOCATE 2 >GN 5,23: PRINT "FA# ":: RETURN 2550 IF octa=0 THEN son\$="1276" ELS >ZR E IF octa=1 THEN son\$="602 " ELSE I F octa=2 THEN son\$="319 " ELSE IF o cta=3 THEN son\$="159 " ELSE IF octa =4 THEN son\$="80 " ELSE IF octa=5 THEN son\$="40" ELSE son\$="20" 2560 GOSUB 2600:GOSUB 2630:LOCATE 2 >GP 5,23:PRINT "SOL "::RETURN 2570 IF octa=0 THEN son\$="1204" ELS >ZX E IF octa=1 THEN son\$="568 " ELSE I F octa=2 THEN son\$="301 " ELSE IF o cta=3 THEN son\$="150 " ELSE IF octa =4 THEN son\$="75 " ELSE IF octa=5 THEN son\$="38 " ELSE son\$="19 " 2580 GOSUB 2600: GOSUB 2630: LOCATE 2 > GV 5.23: PRINT "SOL#":: RETURN 630:LOCATE 25, 23: PRINT "BLAN"; : RETU RN. 2600 son=VAL (son\$) ЖF  $2610$  IF son=0 THEN SOUND 4,0,duree,  $\rangle$ ND 0, envo, ento: SOUND 1, 0, duree, 0, envo, ento: SOUND 2,0, duree,0, envo, ento: RE **TURN** 2620 SOUND 4, son, duree, volu, envo, en >KR to:SOUND 1, son-1, duree, volu-2, envo, ento: SOUND 2, son+1, duree, volu-1, env o, ento: RETURN 2630 LOCATE 25, 24: PRINT son\$;: RETUR >FZ 2640 notej=notej+1:IF notej=notel+1 >PB THEN notej=notej-1:GOTO 2680  $2650$  note\$(notej)=son\$:duree(notej) >QE =duree:volu(notej)=volu:envo(notej) =envo:ento(notej)=ento 2660 LOCATE 1,1: PRINT notej;:LOCATE >TW 1,3:PRINT notel-notej;:RETURN 2670 PLOT 304,392, en: DRAW 336,392: D > JR RAW 336, 380: DRAW 332, 388: DRAW 312, 3 88: DRAW 312, 374: DRAW 328, 372: DRAW 3

12,370: DRAW 312,356: DRAW 332,356: DR AW 336, 364: DRAW 336, 352: DRAW 304, 35 2: DRAW 308, 356: DRAW 308, 388: DRAW 30 4.392: RETURN 2680 PEN 1:LOCATE 2,6:PRINT "Plus d >YD e place, mec !"; CHR\$(7); : LOCATE 2,8 :PRINT "Appuye sur 'Z§":WHILE INKEY 610 (71) <> 0: WEND: GOSUB 2690: en=0: GOSUB 2670: enri=0:60TD 1610 2690 FOR t=6 TO 8:LOCATE 2, t: PRINT >FA SPACE\$ (29): NEXT t: RETURN 2700 IF notej=0 THEN PEN 1:LOCATE 2 >KU .6:PRINT "J'peux pas !";:LOCATE 2,8 :PRINT "Aucune note en m"+CHR\$(92)+ "moire !"::FOR t=1 TO 2000:NEXT t:G 0SUB 2690: 60TO 1610 2710 LOCATE 2,6: PRINT "ECOUTER";: GO >ZU SUB 3310: GOSUB 2690 2720 PEN 1:LOCATE 2.6: PRINT "Attent >JH ion les oreilles !": 2730 FOR t=1 TO notej DPV 2740 son\$=note\$(t):duree=duree(t): $v$  >FJ olu=volu(t):envo=envo(t):ento=ento(  $t)$ 2750 GOSUB 2600:NEXT t:GOSUB 2690 >AF 2760 RETURN >FJ 2770 IF notej=0 THEN PEN 1:LOCATE 2 >GD ,6:PRINT "J'peux pas !";:LOCATE 2.8 :PRINT "Aucune note en m"+CHR\$(92)+ "moire !";:FOR x=1 TO 2000:NEXT x:G OSUB 2690: RETURN 2780 LOCATE 2,6: PRINT "SAUVER":: 60S >YA UB 3310:60SUB 2690 2790 PEN 1:LOCATE 2.6: PRINT "Nom du >RV fichier:";:LOCATE 2,7:PRINT "(8 ca  $r.$  maxi.)": 2800 LOCATE 2,8: INPUT "", nom\$ DΧF 2810 IF nom\$="" THEN GOSUB 2690:RET >FX **URN** 2820 IF LEN(nom\$)>8 THEN PRINT CHR\$ >ET (7);: GOSUB 2690: GOTO 2790 2830 GOSUB 2690: PEN 1: LOCATE 2, 6: PR > MG INT "ASCII ou BASIC ? (A/B)"; 2840 IF INKEY (54) = 0 THEN PRINT " Ba >TY sic":60TO 3000 2850 IF INKEY (69) = 0 THEN PRINT " As  $\geq$  TD cii":60TO 2870 2860 GOTO 2840 ЖН 2870 LOCATE 2,6: PRINT "Sauvegarde e >YZ n cours..."; 2880 nom\$=nom\$+".MUS" ∑QT 2890 OPENOUT "!"+nom\$ ≻PA 2900 PRINT #9, notej ЖC 2910 FOR t=1 TO notej >PV 2920 PRINT #9, note\$ (t) >QU te j 2930 PRINT #9, duree (t) >RQ 2940 PRINT  $#9$ , volu(t) >Qa

2950 PRINT #9, envo(t)  $Q$ 2960 PRINT #9, ento(t) >ok 2970 NEXT t  $\lambda$ XE 2980 CLOSEOUT  $>2K$ 2990 LOCATE 2.8: PRINT "OK !";: FOR t >VD =1 TO 1000:NEXT t:GOSUB 2690:GOTO 1 3000 LOCATE 2,6: PRINT "Sauvegarde e >YJ n cours..."; 3010 nom\$=nom\$+".BAS" >PC 3020 OPENOUT "!"+nom\$ >PK 3030 FOR t=1 TO notej >PN 3040 PRINT #9, t#10; "DATA"; VAL (note\$ >YX  $(t)$ );",";duree $(t)$ ;",";volu $(t)$ ;",";e  $nvo(t); ", "; ento(t)$ 3050 NEXT t XWE 3060 l=notej\*10+10 >MY 3070 PRINT #9,1; "ENV 1,10,-15,0.5,3 >QC  $, 5, 12, 15, -1, 10"$ 3080 PRINT #9, 1+10; "ENV 2, 15, 1, 1, 15 >QA  $,10,15,1,-1,12"$ 3090 PRINT #9, 1+20; "ENV 3, 20, 15, 1, 5 >TC  $, -10, 40, 5, 13, 15"$ 3100 PRINT #9, 1+30; "ENV 4, 10, 2, 15, 1 >PX  $0, -1, 2, 30, 3, 5"$ 3110 PRINT #9, 1+40; "ENV 5, 10, 1, 5, 15 > GB  $, -1, 1"$ 3120 PRINT #9, 1+50; "ENV 6, 15, 3, 1, 1, >GH  $-1,15"$ 3130 PRINT #9, 1+60; "ENV 7, 5, -30, 1, 1 >RB 5, -10, 20, 5, 1, 10" 3140 PRINT #9, 1+70; "ENV 8, 1, 3, 15, 13 >HG ,-1,15" 3150 PRINT #9, 1+80; "ENV 9, 15, 35, 1.5 >RU  $, 8, -10, 5, 1, 5, 1"$ 3160 PRINT #9, 1+90; "ENT 1, 2, -15, 0.5 >TB  $, 5, -15, 10, 1, -1, 5"$ 3170 PRINT #9, 1+100; "ENT 2, 15, -20, 1 >MP  $5, 5, -15, 10"$ 3180 PRINT #9, 1+110; "ENT 3, 1, 3, 10, 1 >QX  $5, 1, 1, 50, -1, 30"$ 3190 PRINT #9, 1+120; "ENT 4, 10, -2, 15 >KZ  $,10,-1,5"$ 3200 PRINT #9, 1+130; "ENT 5, 1, 15, 1, 1 >PC , 15, 10, 6, -5, 1" 3210 PRINT #9, 1+140; "ENT 6, 1, 12, 1, 1 > JE  $5, -10, 1$ " 3220 PRINT #9, 1+150; "ENT 7, 1, 30, 1, 5 >RG  $0, 5, 10, 5, -15, 20"$ 3230 PRINT #9, 1+160; "ENT 8, 30, -1, 8, >Q6  $13, 4, 5, 10, -1, 1$ " 3240 PRINT #9, 1+170; "ENT 9, 1, -50, 1, >UF  $15, 1, 15, 20, -15, 5$ 3250 PRINT #9,1+180; "FOR t=1 TO"; no >GU 3260 PRINT #9, 1+190; "READ note, dure >GB .e, volu, envo, ento"

3270 PRINT #9, 1+200; "SOUND 4, note, d >JZ uree, volu, envo, ento: SOUND 1, note-1. duree, volu-2, envo, ento: SOUND 2, note +1, duree, volu-1, envo. ento" 3280 PRINT #9, 1+210; "NEXT t"  $\lambda$ WM 3290 CLOSEOUT  $>7E$ 3300 LOCATE 2,8: PRINT "OK !";: FOR t >VN =1 TO 1000:NEXT t:GOSUB 2690:GOTO 1 610 3310 PEN 1:LOCATE 2,8: PRINT "T'es s >DX "+CHR\$(64)+"r ? (0/N)"; 3320 IF UPPER\$ (INKEY\$)="0" THEN PRI >LV NT " Oui";:GOSUB 2690:RETURN 3330 IF UPPER\$ (INKEY\$)="N" THEN PRI >NF NT " Non";: GOSUB 2690: GOTO 1610 3340 GOTO 3320  $M$ 3350 LOCATE 2, 6: PRINT "CHARGER"; : GO >ZH SUB 3310: GOSUB 2690 3360 LOCATE 2,6:PRINT "Nom du fichi >NZ er:": 3370 LOCATE 2,7:PRINT "(8 car. maxi >HK .); 3380 LOCATE 2,8: INPUT "", nom\$ XK 3390 IF nom\$="" THEN GOSUB 2690:RET >FB **IRN** 3400 IF LEN(nom\$)>8 THEN PRINT CHR\$ >EF (7);:GOSUB 2690:GOTO 3360 3410 GOSUB 2690:PEN 1:LOCATE 2.6:PR >UZ INT "Chargement en cours...": 3420 nom\$=nom\$+".MUS" >QH 3430 OPENIN "!"+nom\$ >NX 3440 INPUT #9, notej >NF 3450 FOR t=1 TO notej >PV. 3460 INPUT #9, note\$ (t) >QX 3470 INPUT #9, duree (t) ≻RU 3480 INPUT #9, volu(t) >OD 3490 INPUT #9, envo(t)  $\partial P$  $3500$  INPUT #9, ento(t) ≫QD 3510 NEXT t 浉 3520 CLOSEIN >MA 3530 LOCATE 2,8:PRINT "OK !";:FOR t >KL =1 TO 1000:NEXT t:GOSUB 2690:PEN 3: LOCATE 1, 1: PRINT notej;: LOCATE 1, 3: PRINT notel-notej;:PEN 1:GOTO 1610 3540 GOSUB 2690: PEN 1: LOCATE 2, 6: PR > KH INT "BASIC ou CP/M ? (B/C)"; 3550 IF INKEY(54)=0 THEN PRINT " Ba >CM sic":GOSUB 3580:CALL 0 3560 IF INKEY(62)=0 THEN PRINT " CP >ZF /M": GOSUB 3580: ùCPM 3570 GOTO 3550 >NF 3580 PEN 3:LOCATE 2,8: PRINT "Au rev >VN oir et "+CHR\$ $(59)$ +" bientot !"; 3590 FOR t=1 TO 1000:NEXT t XUQ 3600 FOR t=400 TO 0 STEP -2:PLOT 0, >KW  $t$ , INT(RND\*4): DRAW 640,  $t$ : NEXT  $t$ 3610 RETURN >FD<sup>®</sup>

# B

#### **GRAND CONCOURS PERMANENT: AVEC MICROÏDS**

## CONSPIRATION LE DÉFI DES DERNIERS ROIS

51

#### **LOGICIEL DU MOIS : CRASH GARETT**

**DOSSIER SPÉCIAL : LES ÉDUCATIFS** 

#### **ET TOUTES LES NOUVEAUTÉS DU MOIS...**

**MENSUEL N° 20<br>AVRIL/MAI 1988** M 2817 - 20 - 14,00 F

#### *INFORMATIQUE COMMUNICATION* **DIALOGUE 3615 MHZ** Nous venons d'apporter de nouvelles modifications d notre serveur. Désormais, CHRISTOPHE est à votre disposition tous les jours pour le dialogue. Vous pouvez poser vos questions en direct. **De nouvelles rubriques arrivent !** TOUTES NOS REVUES DIALOGUE Savoir comment nous joindre, les sommaires, les infos... Christophe en direct tous les Jours avec vous <sup>I</sup> **REVENDEURS** QUESTIONS-REPONSES Une nouvelle façon de poser les questions et de voir les réponses faites ! Certains revendeurs français disposent d'un accès gratuit pour leurs promotions. NOS PRODUITS 500 PETITES ANNONCES La rubrique sur nos productions avec la possibilité de commander C'est en moyenne ce que vous trouvez sur le serveur. De quoi faire votre choix ! BRETAGNE EDIT'PRESS BOITE AUX LETTRES Désormais vous trouverez sur le serveur les nouveautés diffusées par cette société. Une manière de correspondre entre vous ou de nous laisser des messages. Nos BAL : SORACOM - ARCADES - AMSTAR - PCOMPATIBLE - MEGAHERTZ CPC REDACT - ASTROLOGIE P. **HOROSCOPE** L'horoscope 1988 mais aussi depuis peu le mensuel du 15au 15du mois. Au téléphone, 15 minutes coûtent en moyenne 55 francs. Par minitel, il vous en coûte pour le même temps 15 francs. LE BON CHOIX 3615 MHZ

NOUVELLE VERSION